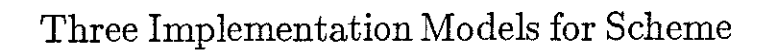

*TR87-0ll 1987* 

### R. *Kent Dybvig*

The University of North Carolina at Chapel Hill Department of Computer Science Sitterson Hall, 083A Chapel Hill, NC 27599-3175

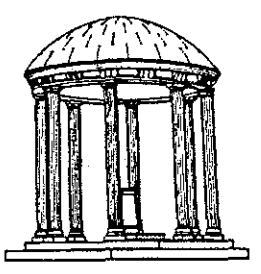

UNC is an Equal Opportunity/ Affirmative Action Institution.

 $\tilde{\gamma}_j$ 

## Three Implementation Models for Scheme

by

#### R. Kent Dybvig

A dissertation submitted to the faculty of the University of North Carolina at Chapel Hill in partial fulfillment of the requirements for the degree of Doctor of Philosophy in the Department of Computer Science.

Chapel Hill

1987

Approved by:  $\frac{GyU}{\text{Advisor}}$ : drunt Reader<br>Paul a-Playtet

Reader

### © 1987 R. Kent Dybvig ALL RIGHTS RESERVED

R. KENT DYBVIG. Three Implementation Models for Scheme (Under the direction of GYULA A. MAGO.)

### Abstract

This dissertation presents three implementation models for the Scheme Programming Language. The first is a heap-based model used in some form in most Scheme implementations to date; the second is a new stack-based model that is considerably more efficient than the heap-based model at executing most programs; and the third is a new string-based model intended for use in a multiple-processor implementation of Scheme. The heap-based model allocates several important data structures in a heap, including actual parameter lists, binding environments, and call frames. The stack-based model allocates these same structures on a stack whenever possible. This results in less heap allocation, fewer memory references, shorter instruction sequences, less garbage collection, and more efficient use of memory. The string-based model allocates versions of these structures right in the program text, which is represented as a string of symbols. In the string-based model, Scheme programs are translated into an FFP language designed specifically to support Scheme. Programs in this language are directly executed by the FFP machine, a multiple-processor string-reduction computer. The stack-based model is of immediate practical benefit; it is the model used by the author's *Chez*  Scheme system, a high-performance implementation of Scheme. The string-based model will be useful for providing Scheme as a high-level alternative to FFP on the FFP machine once the machine is realized.

### **Acknowledgements**

I would like to thank my advisor, Gyula A. Mag6, for his assistance and guidance throughout my work on this project. His steadiness and patient support were essential to its completion. I appreciate his help more than he knows.

I would like to thank the other members of my committee as well: Dean Brock, Dave Plaisted, Rick Snodgrass, and Don Stanat. Each was willing to spend time discussing various facets of the research, and each offered challenges and suggestions that helped me along the way.

I would also like to thank Dan Friedman, who introduced me to Scheme and to many of the concepts of functional programming and parallel computing.

I would like to thank the many other people who have been helpful along the way, especially Bruce Smith, Dave Middleton, and Bharat Jayaraman.

I would like to thank my parents, Roger S. Dybvig and Elizabeth H. Dybvig, for their support throughout my education.

Finally, I would like to thank my wife, Susan, who deserves more appreciation than I can ever show for her support throughout my advanced education and for her assistance and patience during the writing of this dissertation.

# Contents

 $\sim$ 

 $\hat{\beta}$ 

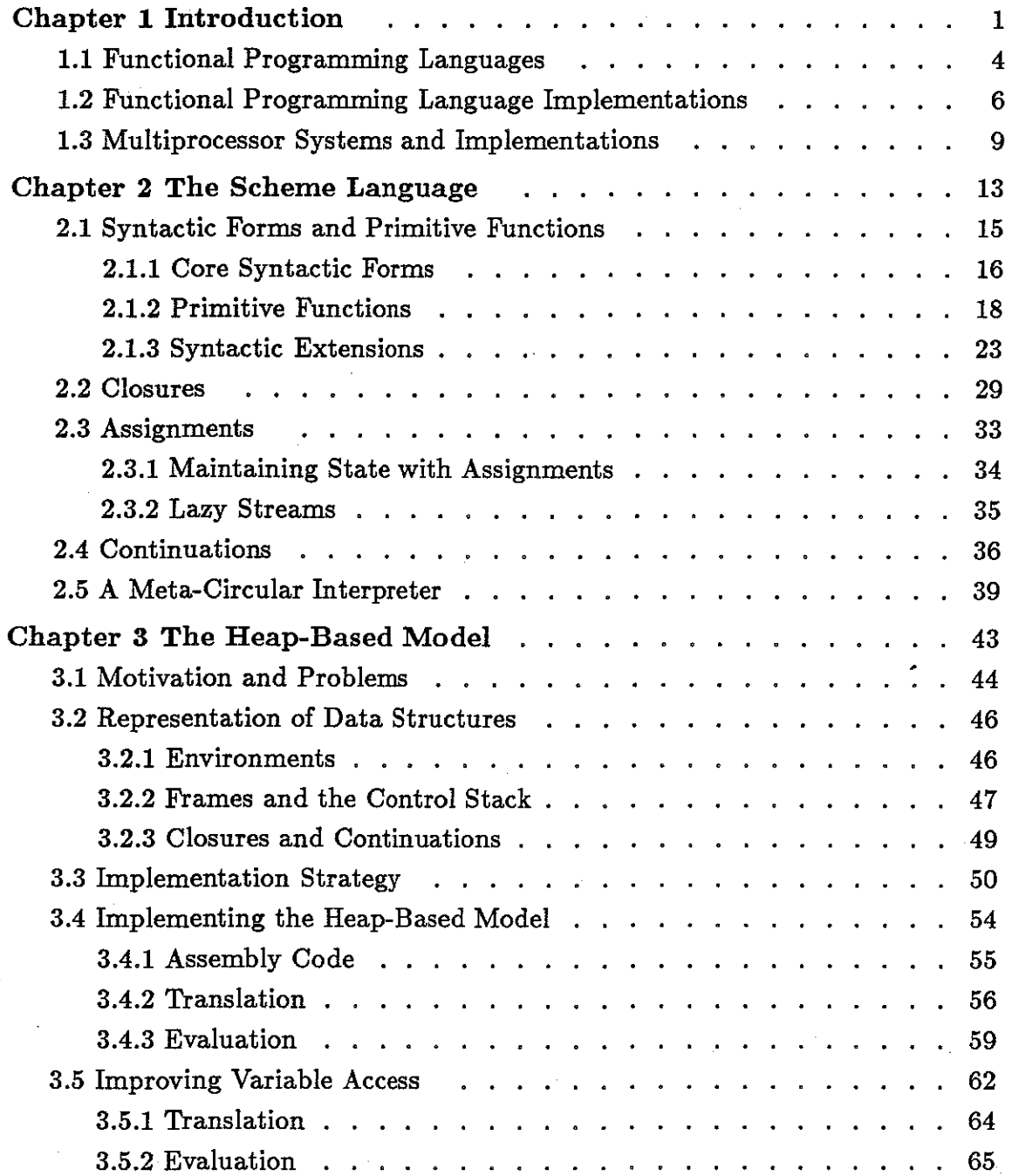

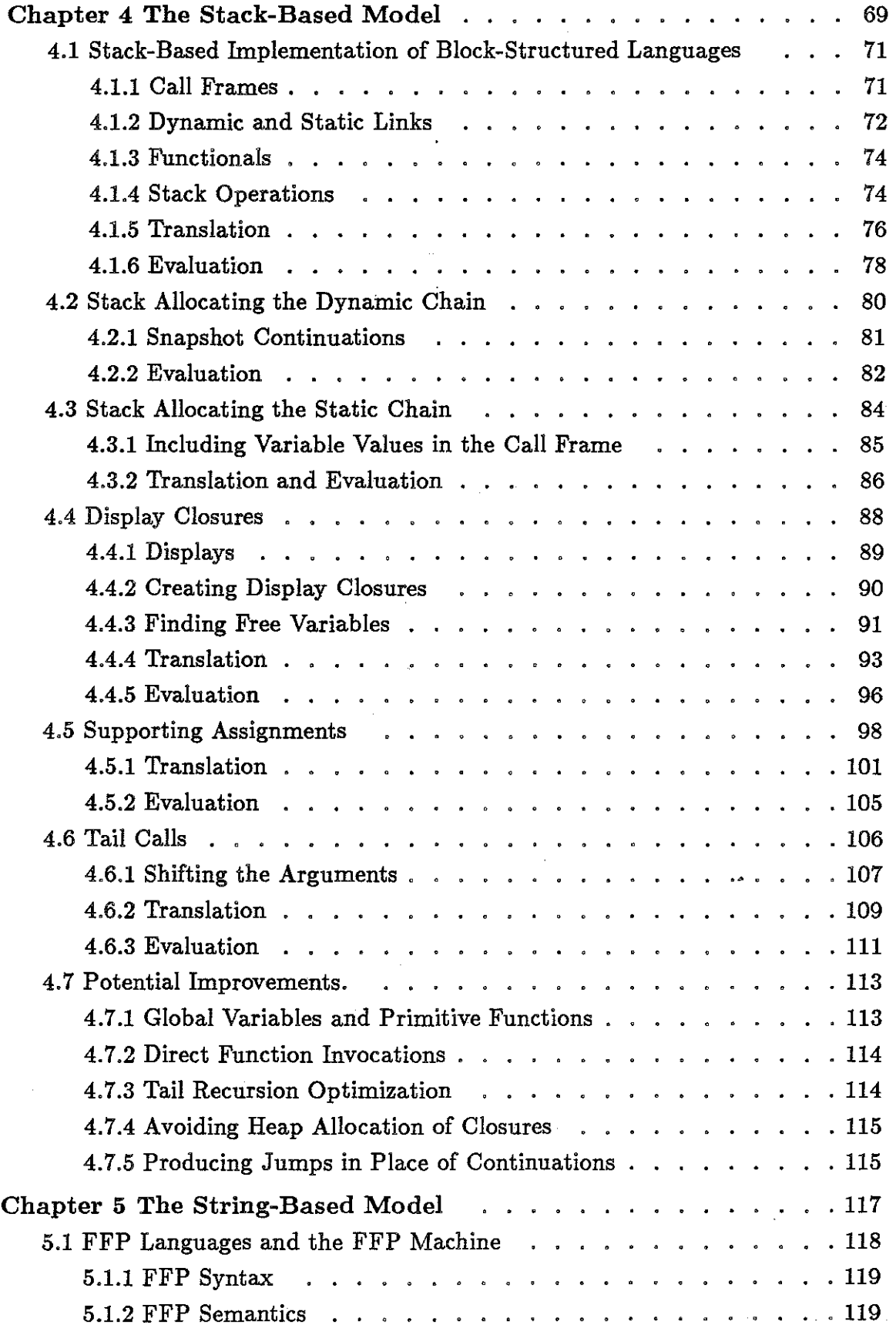

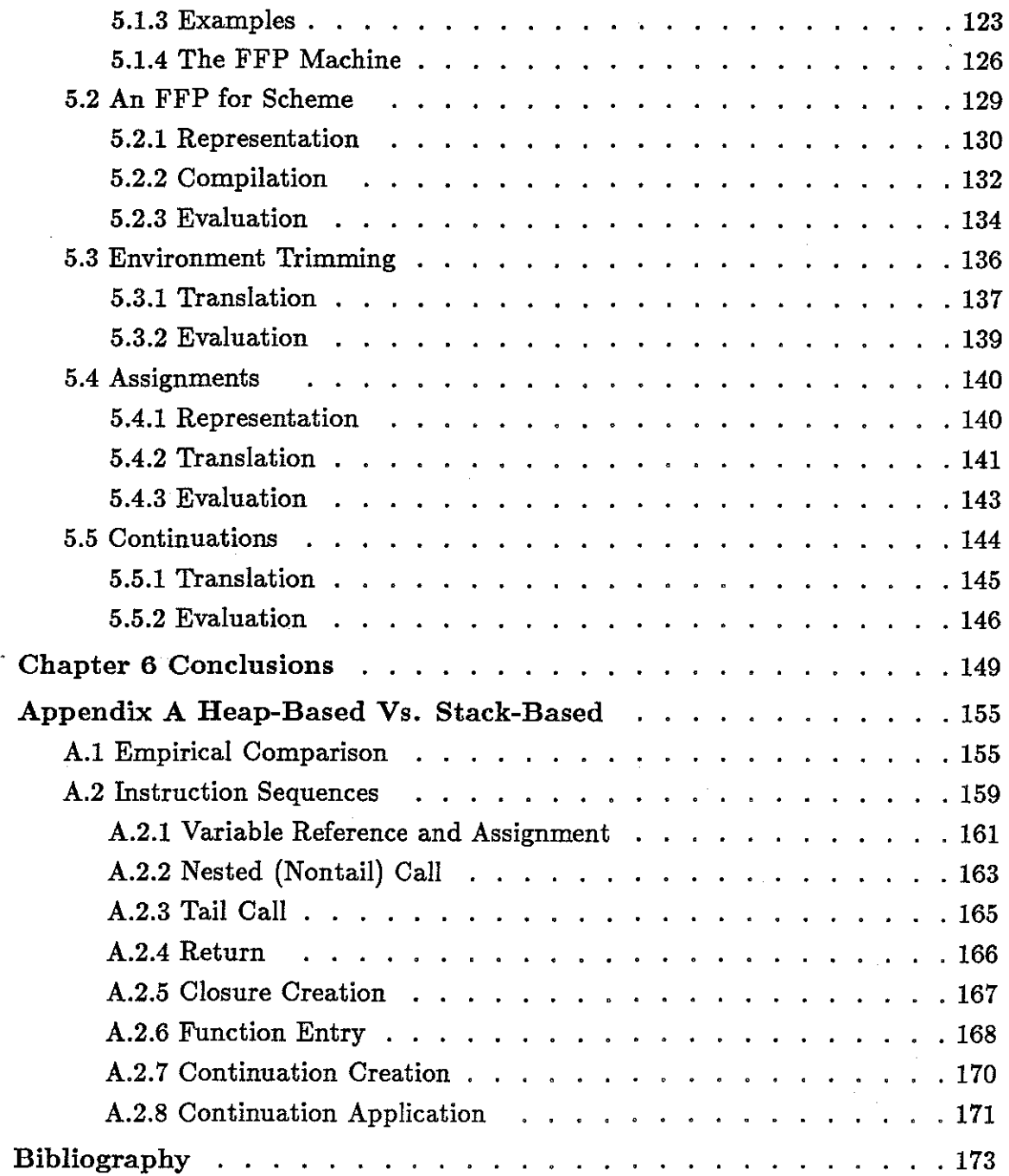

### **Chapter 1: Introduction**

This dissertation presents three implementation models for Scheme programming language systems. These three models are referred to as *heap-based, stack-based,*  and *string-based* models, because of the primary reliance of the first on heap allocation of important data structures, the reliance of the second on stack allocation, and of the third on string allocation. The heap-based model is well-known, having been employed in most Scheme implementations since Scheme's introduction in 1975 [Sus75]. The stack-based and string-based models are new, and are described here fully for the first time. The heap-based model requires the use of a heap to store call frames and variable bindings, while the stack-based and stringbased models allow the use of a stack or string to hold the same information. The stack-based model avoids most of the heap allocation required by the heap-based model, reducing the amount of space and time required to execute most Scheme programs. The string-based model avoids both stack and heap allocation and facilitates concurrent evaluation of certain parts of a program. The stack-based model is intended for use on traditional single-processor computers, and the stringbased model is intended for use on small-grain multiple-processor computers that execute programs by string reduction.

The author's *Chez* Scheme system, designed and implemented in 1983 and 1984, was the first to use the stack-based model. Other systems implemented since have employed some of the same techniques, including PC Scheme [Bar86] and Orbit [Kra86]. An implementation of ML [Car83, Car84], produced independently at about the same time as *Chez* Scheme, also employed some of the same techniques. The string-based model has yet to be implemented, though it has been

tested by interpretation on a sequential computer. It is expected to be employed in an implementation of Scheme for the FFP machine of Mag6 [Mag79, Mag79a, Mag84], as soon as this machine is realized. The FFP machine is a small-grained multiprocessor that directly executes programs written in Backus's FFP languages [Bac78].

Scheme is a variant of the Lisp programming language [McC60] based on the  $\lambda$ -calculus [Chu41, Cur58]. It was introduced by Steele and Sussman in 1975 and has undergone significant changes since [Sus75, Ste78, Ree86, Dyb87]. Unlike most Lisp dialects, Scheme is lexically-scoped, block-structured, supports functions as first-class data objects, and supports continuations as first-class data objects<sup>1</sup>. The popular Common Lisp dialect of Lisp [Ste84] was somewhat influenced by Scheme; it supports lexical scoping and first-class functions but not continuations. The ML programming language [Car83a, Mil84, Gor79] is similar in many respects to Scheme, supporting lexical scoping and first-class functions, but lacking continuations and variable assignments. Because of the similarities, many of the ideas presented in this dissertation apply to Common Lisp and ML as well as Scheme.

This dissertation presents several variants of each implementation model. These variants serve to simplify the presentation and to provide alternative models that might be useful for other languages similar, but not identical, to Scheme. Each model or variant addresses the representation of key data structures, the translation of source-level programs into object-level programs, and the evaluation of the object-level programs. The translation processes and most of the evaluation processes are described, in part, with working Scheme code, thus providing an executable specification of these processes. While it would be possible to base full implementations of Scheme on this code, most of the details have been suppressed to simplify and focus the presentation.

<sup>1</sup> A *first-class* object can be passed as an argument to a function, returned as the value of a function, and stored indefinitely. Most Lisp systems provide many types of first-class objects, including lists, symbols, strings, and numbers. Most other programming languages only provide scalar quantities, *e.g.,* numbers and characters, as first-class objects.

One contribution of this dissertation is practical and immediately useful. This is the description of the stack-based model for Scheme, which allows Scheme implementations on sequential computers to use a standard stack in much the same way as implementations of block-structured languages such Algol60 [Nau63], Pascal [Jen74] and C [Ker78]. The heap-based model, used by most Scheme systems, requires call frames and binding environments to be heap-allocated, resulting in slower and more memory-intensive systems. Heap allocation of stack frames was thought to be necessary to support closures and continuations.

Another contribution is the description of a string-based model for Scheme that will allow Scheme to run efficiently on the FFP machine of Mag6 and on string-reduction machines in general. This will be useful once the FFP machine is realized, and may prove useful for other small-grain multiple-processors as well. A secondary contribution is the description of a new FFP to support Scheme and the corresponding implication for support of other languages using FFP and the FFP machine.

A third contribution is the detailed description and comparison of a set of alternative implementation models from the simplest heap-based systems through the most complex stack-based and string-based systems. Each may be better than the others under certain circumstances. Some are ideally suited to Scheme while others are better suited to languages that differ from Scheme in certain ways.

The stack-based and string-based models support efficient Scheme implementations partly because Scheme encourages *functional* rather than *imperative* programming techniques. That is, typical Scheme programs rely principally on functions and recursion rather than statements and loops, and they tend to use few variable assignments. Assignments are permitted, but they appear infrequently in Scheme code. The stack-based and string-based models exploit this, improving the speed of assignment-free code while possibly penalizing code that makes heavy use of assignments.

The remainder of this chapter gives background information on functional

programming languages, implementation techniques for functional languages, and related multiple-processor systems. Chapter 2 provides detailed information on Scheme, its syntax, and the features that make it worthy of study. Chapters 3, 4 and 5 present the heap-based, stack-based and string-based techniques. Chapter 6 presents the conclusions and ideas for further research. Finally, Appendix A completes the dissertation with a comparison of the stack-based model with the heap-based model. It presents the results of an empirical comparison of the two models on a set of four simple programs, and compares instruction sequences that might be generated by compilers for the two models.

#### 1.1 Functional Programming Languages

Most Computer programs can be separated into two categories, *imperative* and *functional.* Imperative programs work by changing state in a statement by statement fashion, using statement-oriented loops and subroutines (procedures that perform side-effects and that do not necessarily return values) for program control. Functional programs work without changing state but by computing values in an expression-oriented fashion, using functions (procedures that simply compute and return values), recursion, and mapping for program control. A programming language can usually be placed into one of these two categories according to the style of the programs that can be written in the language, which is determined by the set of features provided by the language. The principal features of an imperative programming language are statements, including declarations (of procedures and variables), assignments, loop control statements, conditional statements, subroutine or function calls, and arithmetic expressions. In a functional programming language, the principal features are expressions, including binding expressions, conditional expressions, function calls, and arithmetic expressions.

Functional programming languages have several advantages over imperative programming languages:

- I. Functional programs are simpler. Functional programs are built from expressions in a natural, recursive fashion. Imperative programs are built from complex statements, or commands, combined with expressions. Certain contexts require expressions while others require statements. Statements are almost never allowed within expressions.
- 2. Functional programs are generally easier to understand. Each piece of the program can be taken apart from its context and studied separately from the remainder of the program, because there is little or no state affecting that piece of the program.
- 3. Correctness proofs can be applied more easily to functional programs because of the regularity of structure and lack of state.
- 4. Local variables are simpler and never uninitialized in functional programs. A variable is a name for a value rather than a storage location. This value is established when the variable is bound (declared). In an imperative program, the initial assignment is typically separated from its binding (declaration).
- 5. Alternative evaluation orders are possible in functional programming languages. The order of execution of two independent expressions of a program is not important, and the absence of state ensures that many expressions are independent (for example, the arguments to a function application). Such expressions may even be executed in parallel. Furthermore, an expression whose value is never required need never be executed at all.

FFP, the related FP [Bac78], KRC [Tur79, Tur82], and Miranda [Tur86] are examples of functional languages.

In spite of their attractive semantic properties and potential ease of implementation on parallel computers, there are some programs that are not easily expressed in functional languages, i.e., programs that require the concept of state. However, many programs are expressible and stylistically more attractive when written in a purely functional style. Some languages encourage a functional programming style but allow the use of imperative variable assignments when necessary. Such

languages support the features that make programming in a functional style possible and omit features that discourage functional programming (such as loops, gatos, and statement-oriented conditionals). Scheme is one such language, as are Lisp, ML, APL [Ive62], and ISWIM [Brg81].

Chapter 2 discusses and illustrates the use of a functional subset of Scheme, but gives some examples of problems that do not easily lend themselves to a functional style. The Scheme programs used to describe translation and evaluation in Chapters 3, 4, and 5 are written where possible in a functional style, using assignments only sparingly. They help to demonstrate that Scheme encourages programs to\_ be written in a functional style while still allowing assignments when necessary.

#### 1.2 Functional Progrannning Language Implementations

Because Scheme is closer in spirit to functional languages than to imperative languages, it is useful to consider methods commonly used to implement functional languages. Functional languages may be implemented in several different ways on a sequential computer. The most common way is the construction of an interpreter. An interpreter requires modeling of the variable environment (if any), handling of any special syntax, providing for function application, and providing any run time support (such as storage management) [Wis82]. A related alternative is to compile the source program into a lower-level language (perhaps machine code) and to interpret programs in the lower-level language.

For languages without variables, string or graph reduction is possible, either in a sequential or parallel processor. With string reduction [Ber75], the program is represented as a string of symbols. Evaluation proceeds by replacing each reducible expression with its value, working within the string itself. Graph reduction [Wad71, Rev84, Tur79] is similar, except that the program is represented by a graph with common subexpressions sharing the same node (that is, identical

subexpressions are not duplicated as they would be by the fiat string representation). The main difference here is that such expressions are reduced only once.

For functional languages with variables, one alternative is the use of a combinator approach, such as described by Turner [Tur79]. Combinators are (typically) simple functions with no free variables. Two combinators, called  $S$  and  $K$ , are sufficient to describe any function in the  $\lambda$ -calculus [Cur58]. Once a program has been converted into a composition of S and K combinators, it may be reduced by a string or graph reduction machine. Hughes describes the use of more complex "super-combinators," to gain a more compact and efficient translation of the input program [Hug82].

When evaluating programs in a functional language, one has the opportunity to use *lazy evaluation* [Fri76, Hen76, Tur79]. Lazy evaluation, sometimes referred to as *demand-driven* or *call-by-need* evaluation, promises to evaluate only those subexpressions necessary to complete the problem. This approach is semantically valid because an expression whose value is not required, and that does not cause any side-effects (a requirement of functional languages) cannot affect the computation. Such an expression may as well be left unevaluated. Both the interpretation and combinator approaches lend themselves to lazy evaluation strategies.

Languages such as Scheme have somewhat different requirements. In particular, it is not generally possible to use lazy evaluation. Not only must every expression that may cause a side-effect be evaluated, but also the ordering of the evaluation must be preserved. With lazy evaluation, the order of evaluation is unpredictable, depending upon what is needed when. Because of the requirement for a binding environment where changes to the values of variables may be recorded, reduction mechanisms are not easily adapted to languages that allow assignments. Also, combinators cannot easily be used to remove variables if the variables can be assigned.

This leaves the direct interpretation and compilation (to traditional machine code) approaches. Many Scheme systems have been developed [Abe84, Bar86,

Cli84, Dyb83, Fri84, Kra86, Sus75, Ste77, Ste78], most of them using some combination of interpretation and compilation. There are also many descriptions of other Lisp implementations in the literature that use one or both of these approaches; these implementations are not relevant here since they do not address support for first-class closures, first-class continuations, or certain other Scheme features. Because of the need to support first-class functions and continuations, most implementations allocate call frames and binding environments in a heap.

An optimization of the typical environment structure used in Scheme programs was given by McDermott [McD80]. McDermott suggested that heap allocation of environments happen only when necessary, and was able to retain some variables on the stack. McDermott did not handle full continuations, but suggested that even in the presence of full continuations, a similar avoidance of heap allocation might be possible.

The T language developed at Yale was based on Scheme, but its designers avoided heap allocation of call frames by omitting full continuations from the early versions of the language. To quote from the 1982 Lisp Conference paper:

"As a concession to efficient implementation on standard architectures, escape procedures are not valid outside the dynamic extent of the CATCH-expression which creates them; this ensures that the control stack behaves in a stacklike way, unlike in Scheme, where the control stack must be heap-allocated" [Ree82].

This dissertation shows that this need not be the case, as does a recent paper describing the latest implementation of  $T$  [Kra86].

Similar heap-allocated stack frames have been used in Smalltalk [Gol83, Ing78] implementations because stack frame objects may be retained indefinitely in a manner similar to general continuations.

Cardelli independently introduced a closure object nearly identical to the *display closures* described later in this dissertation [Car83, Car84]. The main difference is that Cardelli did not need to support assignment of variables. The use of *ref* cells in ML can replace the automatic generation of boxes for assigned variables described in this dissertation. There is no benefit in stack-allocating variable bindings if the stack itself is implemented in a heap. ML does not support general continuations, so this was not a problem for Cardelli.

#### 1.3 Multiprocessor Systems and Implementations

Various computer systems have been proposed that provide multiple processor support for the concurrent execution, or *parallel processing* of subparts of a computer program. Parallel processing is often simulated on a single processor by interleaving the execution of subparts; this is often referred to as *multi-tasking.* Parallel processing and multi-tasking systems are both considered to be distributed processing systems. These have been studied in various forms for almost two decades; the earliest works on the subject are those of Dijkstra, Brinch Hansen, and Hoare [Dij68, Bri73, Bri78, Hoa76]. A review of distributed processing languages and abstractions can be found in Filman and Friedman's text [Fi!84].

General purpose2 multiple-processor systems (termed *multiprocessors)* can be partitioned into two categories based on the size of the processor and the complexity of the communication network: *small-grain* and *large-grain*. Large-grain multiprocessors usually contain from several to several hundred processing elements (PEs), whereas small-grain processors contain anywhere from hundreds to millions of PE's. Each PE in a large-grain multiprocessor is typically the size of a minicomputer or powerful microprocessor. Each PE in a small-grain processor is typically the size of a small microprocessor or smaller, containing perhaps an ALU (arithmetic-logical unit), a few words of memory, and communication circuitry. Large-grain systems often employ a large central memory along with smaller local memories at each PE; small-grain systems usually do not have any central memory, relying only upon the local storage at the PEs and the temporary storage within the communication network.

<sup>2</sup> We will not discuss special-purpose multiprocessors, such as systolic arrays or SIMD (single-instruction, multiple-data) machines, since we plan to support general-purpose programming where parallelism is not obvious in the data structures or operations of the language.

One of the most important distinctions between large-grain and small-grain systems is the type of communication network. Large-grain systems tend to be well-connected (they can afford to be); that is, access to shared memory and to each other is typically through a complex communication network that allows relatively high-speed packet-switched communication between any two processors.

In contrast, small-grain systems provide high-speed, circuit-switched communication between adjacent or nearly adjacent processors, but slow communication in general between two distant processors (because the processors are not wellconnected). Also, small amounts of information can be communicated efficiently; this is not typically the case in large-grain systems.

Large grain systems are most useful for programs where there is high level parallelism inherent in the structure of the program, that is, when a programmer or compiler can isolate several large sequential processes. It has yet to be seen whether there are effective methods for splitting a computation dynamically. Even with static analysis performed by a compiler, the results have not been impressive. As a result, most large-grain systems will be programmed by hand, a complex task that requires precious programmer time.

Small-grain systems should be more appropriate where the parallelism exists at a lower level, *e.g.,* at the expression level rather than at the procedure level. Decomposition, or process-splitting, may be performed dynamically, since the cost of communicating locally is minimal, and the cost of shifting within the network can be minimized by parallel movement. Although small-grain systems look more promising than large-grain systems for some purposes, they have not yet been around long enough for their value to be proven. Mag6 [Mag85] and Burton and Sleep [Bur81] provide convincing arguments for the viability of small-grain systems.

Several large-grain multiprocessors have been proposed for Lisp dialects. Marti and Fitch [Mar83] perform static analysis with a compiler to decompose Lisp programs; this seems to be one of the few attempts at executing Lisp programs on a multiprocessor without explicit programmer control over parallelism. Two recent contributions, one by Halstead [Hal84] (see also [And82]) and the other by Gabriel and McCarthy [Gab84], propose languages with explicit parallel control structures of similar natures. Sugimoto, et al. [Sug83] propose to perform some automatic program decomposition dynamically, while allowing access to lower level primitives.

Many small-grain multiprocessors have been proposed to support functional languages. These include string reduction machines such as the FFP machine, graph reduction machines such as ALICE [Dar81] and AMPS [Kel79], dataflow machines [Arv77, Den79], and the shared-memory "ultracomputer" [Got83]. Although all of these multiprocessors might be considered to be small-grain systems, relative to the FFP machine the others are actually large-grain systems.

 $\label{eq:2.1} \frac{1}{2} \sum_{i=1}^n \frac{1}{2} \sum_{j=1}^n \frac{1}{2} \sum_{j=1}^n \frac{1}{2} \sum_{j=1}^n \frac{1}{2} \sum_{j=1}^n \frac{1}{2} \sum_{j=1}^n \frac{1}{2} \sum_{j=1}^n \frac{1}{2} \sum_{j=1}^n \frac{1}{2} \sum_{j=1}^n \frac{1}{2} \sum_{j=1}^n \frac{1}{2} \sum_{j=1}^n \frac{1}{2} \sum_{j=1}^n \frac{1}{2} \sum_{j=1}^n \frac{$ 

 $\langle \mathbf{v}_\mathbf{r} \rangle$ 

 $\mathfrak{s}^{(n)}$  .

 $\label{eq:2.1} \frac{1}{\sqrt{2}}\int_{\mathbb{R}^3}\frac{1}{\sqrt{2}}\left(\frac{1}{\sqrt{2}}\right)^2\frac{1}{\sqrt{2}}\left(\frac{1}{\sqrt{2}}\right)^2\frac{1}{\sqrt{2}}\left(\frac{1}{\sqrt{2}}\right)^2\frac{1}{\sqrt{2}}\left(\frac{1}{\sqrt{2}}\right)^2.$ 

 $\mathfrak{B}^{(n)}$ 

### Chapter 2: The Scheme Language

Scheme is a programming language that is close in spirit to functional programming languages but similar in many ways to more traditional languages such as Algol 60. The principal similarity between Scheme and Algol 60 is that they are both *lexica/ly-scoped, block-structured* languages. Lexical scoping means that the body of code, or *scope,* in which a variable is visible depends only upon the structure of the code and not upon the dynamic nature of the computation (as with *dynamic scoping,* which is employed by many Lisp dialects). Block structure means that scopes may be nested (in *blocks);* any statement (or expression, in Scheme) can introduce a new block with its own local variables that are visible only within that block. Scheme differs from Algol 60 in that it is an applicative order language, meaning that the subexpressions of a function application, *i.e.,*  the function and argument expressions, are always evaluated before the application is performed. (In contrast, in Algol 60, evaluation of an argument passed *by name* does not occur until the argument is used.) Furthermore, Scheme supports first-class functions, or *closures.* A closure is an object that combines the function with the lexical bindings of its free variables at the time it is created. Closures are first class data objects because they may be passed as arguments to or returned as values from other functions, or stored in the system indefinitely.

Scheme also supports first-class *continuations.* A continuation is a Scheme function that embodies "the rest of the computation." The continuation of any Scheme expression (one exists for each, waiting for its value) determines what is to be done with its value. This continuation is always present, in any language implementation, since the system is able to continue from each point of the computation. Scheme simply provides a mechanism for obtaining this continuation as a closure. The continuation, once obtained, can be used to continue, or restart, the computation from the point it was obtained, whether or not the computation has previously completed, *i.e.*, whether or not the continuation has been used, explicitly or implicitly. This is useful for nonlocal exits in handling exceptions, or in the implementation of complex control structures such as coroutines or tasks.

Scheme and Lisp are based on the  $\lambda$ -calculus. The  $\lambda$ -calculus is a mathematical language for studying functions. In 1982, Rosser summarized the history of the A-calculus, which has it roots in the work of Frege in 1893 and Schonfinkel in 1924 [Ros82]. Since then, Church and Curry have worked extensively with the  $\lambda$ -calculus and related matters [Chu41, Cur58]. Knowledge of the  $\lambda$ -calculus is not essential for the reading of this dissertation, although it is certainly useful in understanding the full power and importance of Lisp and Scheme.

McCarthy introduced Lisp around 1960 (making it the second oldest computer programming language in use today, next to Fortran) [McC60]. McCarthy's original language has often been referred to as *pure* Lisp because it was entirely expression-oriented. Subsequent dialects of Lisp have included many different sorts of imperative control structures. Early Lisp dialects employed dynamic scoping and disallowed first-class functions, a definite departure from the A-calculus.

Sussman and Steele introduced the Scheme dialect of Lisp in 1975 [Sus75]. Scheme more accurately reflects the A-calculus by supporting lexical scoping and first-class functions. Because lexical scoping is employed rather than the traditional dynamic scoping, Scheme is similar in many ways to Algol 60 and other block-structured languages such as Pascal and C.

Steele describes Common Lisp as a combination of many different Lisp dialects [Ste84]. Although Common Lisp is a much larger dialect of Lisp, it is based in part on Scheme. Unlike all popular Lisp dialects except Scheme, Common Lisp provides lexical scoping and first class functions.

Scheme and Lisp are both *weakly-typed* languages, meaning that the determination of type correctness is delayed until run time, rather than analyzed at compile time. In contrast, Algol 60 and Pascal are strongly-typed languages. The ML language [Car83a, Gor79, Mil84] is a strongly-typed language with lexical scoping and first-class functions. ML's type system is different from that of Algol 60 and Pascal, in that the type of an expression is determined from context rather than user declarations. Strong typing results in fewer bugs after compilation and potentially more efficient generated code. In practice, however, the type system constrains the programmer in many ways that are unacceptable to Lisp programmers: data cannot be interpreted as programs, lists must be homogeneous, and functions are not easily redefined (as for debugging) without recompiling other dependent functions.

The Scheme language consists of a set of syntactic forms and primitive functions. Scheme systems vary widely on the particular syntactic forms and primitives that are provided. This dissertation focuses on a small set of the most important, or *core,* syntactic forms. This chapter describes this set as well as the set of syntactic extensions (defined in terms of the core set) and the set of primitive functions employed by the Scheme-coded programs in the remainder of the dissertation. A discussion follows of three important Scheme concepts: closures, assignments, and continuations. The last section of this chapter presents a meta-circular interpreter for Scheme.

#### 2.1 Syntactic Forms and Primitive Functions

The syntax of Scheme expressions includes a set of core syntactic forms (the *core language)* along with a set of *syntactic extensions.* Syntactic extensions may be provided by the system or defined by the programmer. Any syntactic extension must be defined in terms of the core syntactic forms, other syntactic extensions, and functions, so that the underlying implementation is free to support only the core forms.

Functions can be broken into two categories: *primitive* (provided by the Scheme system) and *user-defined.* Some primitive functions may be supported by code in the host language, *e.g.,* assembly language, while others may be written in Scheme. This distinction is not relevant in this dissertation, however; the focus is on support of the core syntactic forms, not on particular primitive functions provided by the language.

This section first introduces the core language. Following this are descriptions of the small sets of primitive functions and syntactic extensions employed in this dissertation.

**2.1.1** Core Syntactic Forms. The core language varies from system to system. In general, the smaller the core language, the smaller and simpler the interpreter or compiler. With a small core language, however, the majority of the remaining syntactic forms must be provided by syntactic extension. This can result in a loss of efficiency unless sophisticated techniques are used to recover information that may be obscured in the transformation from syntactic extension into the core language. Many Scheme systems treat some of the syntactic extensions introduced later as core forms. Likewise, others treat some of the core forms below as syntactic extensions. This set is specifically designed to demonstrate the most important features of the language and their support in a Scheme system.

An important aspect of Scheme is that any Scheme program is itself Scheme data. Scheme supports lists, *e.g.,* (a b c), symbols, *e.g.,* xyz, integers, *e.g.,*  12934, strings, *e.g.,* "hi there", and other types of objects. At the same time, Scheme variables are symbols, *e.g.,* x, Scheme aggregate expressions are lists, *e.g.,*  (if (eq? x 0) 0  $(* x y)$ , and Scheme constants are numbers, strings and other types of objects. (Lists and symbols may be treated as data with the quote syntactic form.) This simplifies the writing of interpreters, compilers, and programming tools for Scheme in Scheme, although the use of the list notation tends to require a great number of parentheses.

A grammar for the core language is given in Figure 2.1. Technically, this grammar is ambiguous in two ways: Every expression matches the first clause (since every expression is an object), and every expression that matches the quote, lambda, if, set! or call/cc clause also matches the last clause. Ambiguities are resolved by choosing the most specific production.

$$
\langle core \rangle \rightarrow \langle object \rangle
$$
\n
$$
\langle core \rangle \rightarrow \langle variable \rangle
$$
\n
$$
\langle core \rangle \rightarrow (quote \langle object \rangle)
$$
\n
$$
\langle core \rangle \rightarrow (lambda \ ( \langle variable \rangle \ ... ) \langle core \rangle )
$$
\n
$$
\langle core \rangle \rightarrow (if \langle core \rangle \langle core \rangle \langle core \rangle )
$$
\n
$$
\langle core \rangle \rightarrow (set! \langle variable \rangle \langle core \rangle )
$$
\n
$$
\langle core \rangle \rightarrow (call/cc \langle core \rangle )
$$
\n
$$
\langle core \rangle \rightarrow (\langle core \rangle \langle core \rangle ...)
$$

Figure 2.1 Syntax of the Scheme Core Language

Here is a quick overview of the meaning of each expression:

(object): Any object other than a list or symbol is treated as a constant. A list or symbol is not treated as a constant because it can always be matched to a more specific syntactic form.

(variable): Any symbol is treated as a reference to a variable binding, which should be bound by an enclosing lambda.

(quote (object)): A list or symbol inside a quote expression is treated as a constant. In other words, its normal syntactic interpretation is disabled. (quote (object)) is often abbreviated with a single quote mark, *e.g.,*  (quote (a b c)) is abbreviated to '(a b c).

(lambda ( $\langle \text{variable} \rangle$  ...)  $\langle \text{core} \rangle$ ): A lambda expression evaluates to a closure. A closure is a combination of the function body (core) with the bindings of the function's free variables (those not appearing as formal parameters and hence

bound by an enclosing lambda expression). The variables (variable) ... are the formal parameters of the function. When the closure is subsequently applied, each of the formal parameters will be bound to the corresponding actual parameter. These bindings, together with the bindings of the free variables saved in the closure, constitute the *environment* of the function body; the value of any variable referenced in the body is found in this environment.

(if  $\langle core \rangle$   $\langle core \rangle$ ): An if expression causes evaluation of either the second or third subexpression depending upon the value of the first. IT the first evaluates to true, the second is evaluated and its result returned. If not, the third is evaluated and its result returned.

(set! (variable) (core)): This syntactic form specifies that the variable be assigned the result of evaluating (core); this result is also the value of the set! expression. The ! is present to signal a side-effect.

(call/cc (core)): call/cc (short for call-with-current-continuation) specifies that (core) be evaluated and the result (which must be a closure of one argument) be applied to the current *continuation*1 (this is explained further in Section 2.4).

( $\langle core \rangle$   $\langle core \rangle$  ...): This syntactic form specifies that all subexpressions be evaluated and the value of the leftmost expression (which must be a closure) be applied to the values of the remaining expressions<sup>2</sup>.

**2.1.2** Primitive Functions. Scheme provides primitives for arithmetic calculations, list and symbolic processing, and a variety of other applications. This dissertation is primarily concerned with the list and symbolic processing functions

<sup>&</sup>lt;sup>1</sup> The syntactic form call/cc is often implemented as a function; since it takes its argument evaluated it does not need a special evaluation rule. It is treated as a syntactic form here because support for it is fundamental to the compiler or interpreter and the underlying system.

<sup>&</sup>lt;sup>2</sup> This implies, as is true, that all Scheme function applications are written in prefix notation. There are no special cases for the traditional set of binary prefix and unary postfix functions that most languages provide.

since it relies on these to demonstrate the parsing and evaluation of Scheme expressions. However, certain arithmetic functions are needed as well, along with a few special-purpose functions.

The primitive functions given here operate on pairs, lists, symbols, integers, and vectors. Integers are the same as for any other language. Symbols are atomic objects that resemble variable or other names, *e.g.,* ThislsAnAtom, Hello-Mom, and cons. Symbols are often used to represent variables in Scheme compilers; they are also commonly used as ordinary names in natural language programs. One aspect of symbols that make them particularly suitable for use as variables is that any two symbols that look alike are the same (see eq? below). In contrast, two lists may not be the same object even if they look the same.

Pairs are the basic building blocks of lists and other structures in Scheme. A pair is a structure with two fields, the car and the cdr. A pair is written as two objects enclosed in parentheses and separated by a dot, *e.g.,* (a . b) is the pair whose car is the symbol a and whose cdr is the symbol b. This notation is often referred to as *dotted-pair* notation.

Pairs may be nested to arbitrary depths, and so are useful for building a variety of structures. One such structure, the *list* is so common that it is given a special syntax. Lists are sequences of pairs linked through the cdr field and print as a sequence of objects enclosed in parentheses (not separated by dots). The end of a list (the final cdr field) is signified by a special object, 0, called the empty list. The list (a b c) is a list of three elements, and is really the set of pairs  $(a . (b . (c . ())))$ .

Vectors are more efficient in terms of space and access time than lists because they are stored in contiguous memory locations rather than in linked cells. A vector with four elements would typically take up five memory locations, the first of the five holding the length, whereas a list with four elements would typically take up eight memory locations (four pairs of memory locations). A vector is written with a similar syntax to that for lists with a preceding #, *e.g.*, #(a b c d e).

Vectors are typically used only when the size of the structure is known in advance and when the structure is longer than a few elements. Lists are used when the structure is small, the final size is not known ahead of time, or the structure needs to be built incrementally. Changing the size of a list only requires the addition or removal of a pair or set of pairs, while changing the size of a vector requires the creation of a new vector.

Character strings, characters, rational numbers, floating-point numbers, and various other data types are found as well in most Scheme systems, but they play at most a minor role in this dissertation. In particular, strings, which print as a sequence of characters within double quotes, *e.g.,* "hi there", are used in some of the programs as error messages but for no other purpose.

Scheme's notion of boolean values should be explained briefly. In Scheme, all objects but one are considered to be *true* for the purposes of conditional expressions, *i.e.,* if. The single *false* object is the same object as the empty list, (). This fact is seldom used in well-written Scheme code, but it is important to know. When a boolean constant appears in the text, the false value appears, naturally, as (), while the true value appears as t. (More precisely, '() and 't or (quote ()) and (quote t).)

Each of the primitive functions described briefly below is shown as an application of its name to a set of arguments. The 'name of the function is the variable name by which the function is accessed. The number of arguments, and the types of the arguments are implied by the form of the sample application. For example, the header for the description of car, (car *pair),* declares that car is a function of one argument, which must be a pair.

 $(+ int_1 int_2), (- int_1 int_2), (* int_1 int_2),$  and  $(}/ int_1 int_2)$  are the standard addition, subtraction, multiplication, and division operations for integers. Division is assumed to truncate the result.

 $(1 - int_1 int_2)$ ,  $(2 int_1 int_2)$ ,  $(3 int_1 int_2)$ ,  $(4 int_1 int_2)$ ,  $(4 int_1 int_2)$ , and  $(4 int_1 int_2)$  are the standard relational predicates for integers. Each returns a true value if the relation holds, and () otherwise.

(eq?  $obj_1$   $obj_2$ ) returns a true value if  $obj_1$  and  $obj_2$  are the same object, otherwise the false value, (). The ? is often appended to the name of a function that is used as a predicate. Two symbols that print the same are never different, while two pairs or two vectors are different if they were created at different times. For example, (eq? a a) is true but (eq? (cons 'a 'b) (cons 'a 'b)) is not. However, ((lambda  $(x)$  (eq?  $x x$ )) (cons 'a 'b)) is true, since both arguments to eq? were created by the same cons operation. This property is really only important when side-effects to the object are allowed; a change to one object changes another object if and only if the two objects are the same.

(cons *obi1 obi2>* creates a new pair, *e.g.,* (cons 'a 'b) returns (a . b). If the second argument is a list, cons may be viewed as creating a new list whose first element is  $obj_1$  and whose tail is  $obj_2$ , e.g., (cons 'a '(b c)) returns (a b c).

(list  $obj_1$   $obj_2$  ...) takes an arbitrary number of arguments and creates a list with *obi1* as the first element, *obi2* as the second element, and so on, *e.g.,*  (list  $'$ a 'b 'c) returns (a b c). This is more convenient than the corresponding applications of cons, (cons 'a (cons 'b (cons 'c '()))).

(car pair) returns the car field of pair, *e.g.,* (car • (a . b)) returns a. If the argument is a list, car may be viewed as returning the first element of the list, *e.g.,* (car • (a b c)) returns a.

(cdr pair) returns the cdr field of pair, *e.g.,* (cdr '(a . b)) returns b. If the argument is a list, cdr may be viewed as returning the tail of the list, *e.g.,*   $(cdr ' (a b c))$  returns  $(b c)$ .

Compositions of car and cdr are frequently replaced by functions with names of the form  $c \ldots r$ , where  $\ldots$  represents 2 or more occurrences of the letters a (for car) and  $d$  (for cdr). For example, cdar is identical to (lambda (x) (cdr (car x))) and caddr is identical to (lambda  $(x)$  (car (cdr  $(x)$ ))). The use of these functions helps to shorten and simplify the code.

(set-car! *pair obj)* changes the car field of *pair* to *obj,* effectively discarding the old car field and destructively changing any structure that the pair is a part of. The ! is present to signal a side-effect, as with set!. set-car! and set-cdr! (below) are rarely useful; they are used in this dissertation to record changes to variable bindings in heap-allocated environments, *i.e.*, to support set!.

(set-cdr! *pair obj*) changes the cdr field of *pair*.

(length *list)* counts and returns the number of elements in *list.* For example, (length  $'(a b c)$ ) is 3.

(append  $list_1$   $list_2$ ) creates a new list from the elements of  $list_1$  followed by the elements of *list*<sub>2</sub>. For example, (append '(a b) '(d e)) is (a b c d).

(make-vector  $n$ ) creates a new vector of length n.

(vector-ref *vector int)* returns element *int* {zero-based) of *vector.* 

(vector-set! *vector int obj)* changes element *int* of *vector* to *obj.* 

(vector-length *vector)* returns the number of elements in *vector;* the length of a vector is always recorded in the vector.

(box *obj)* creates a single-cell box containing *obj.* 

(unbox *box)* returns the contents of *box.* 

(set-box! *box obj)* stores *obj* in *box.* 

(integer? *obj),* (symbol? *obj),* (string? *obj),* (pair? *obj),* (list? *obj),* and (null? *obj)* all return true if the object is of the appropriate type, false otherwise. The null? predicate returns true for only one object, (). The list? predicate returns true for pairs and for (), *i.e.,* it does not check to see if the final cdr of a sequence of pairs is ().

(map *closure list)* applies *closure* to each element of *list,* and returns new list of the resulting values. For example, (map car  $'$  ((a b) (c d) (e f))) is (a c e).

(apply *closure list)* applies *closure* to the elements of *list;* each element of *list*  is passed as a separate argument to *closure.* For example, (apply + ' (3 4)) has the same result as  $( + 3 4)$ . It is often easier to take apart a list of known size

with apply than with the corresponding applications of car and cdr. The record syntactic extension described later uses apply.

(error string) aborts a running Scheme program with the message given by string*3•* 

**2.1.3** Syntactic Extensions. Syntactic extensions provide a method for defining new syntactic forms in terms of other syntactic forms and functions. A variety of different mechanisms exist for specifying syntactic extensions. In this section they are specified using input pattern, output pattern pairs with italics to set off the pattern variables<sup>4</sup>.

Syntactic extension is an important tool in Scheme because it reduces the number of syntactic forms recognized by the interpreter or compiler, while allowing complete syntactic flexibility. The transformations implied by the syntactic extensions happen before compilation or interpretation, so that the compiler or interpreter only need look for the core forms.

Equally important is the conceptual simplicity from the programmer's standpoint; once the few core forms are learned, the rest are a matter of understanding the transformations taking place. One can either look at the syntactic extension abstractly for what it does without thinking of the underlying implementation or look at the transformation and try to understand it in terms of the well known core forms.

It is not within the scope of this dissertation to discuss all of the interesting possibilities for syntactic extension in Scheme, but a few standard syntactic extensions are used within the dissertation and require discussion here. Also, a few other possible extensions not used here are worthy of note because they demonstrate interesting uses for Scheme, especially for Scheme's first-class closures.

 $3$  This feature is typically implemented with call/cc.

 $4$  This notation is similar to a syntactic extension mechanism proposed by Eugene Kohlbecker [Koh86].

Perhaps the most important syntactic extension, and one that is often included as a core syntactic form because of its importance, is begin. (begin  $exp_1 exp_2 ...$ ) evaluates  $exp<sub>1</sub>$  first, then  $exp<sub>2</sub>$ , and so on, returning the value of the last expression. The values of all but the last expression are ignored, thus, begin is useful only when these expressions cause side-effects such as assignments or input/output. The syntactic extension for begin takes advantage of Scheme's applicative-order evaluation:

```
(begin exp_1) \longrightarrow exp_1(begin exp_1 exp_2 ...)
   ((lambda (x) (begin exp_2 ...)) exp_1).
```
This transformation is described recursively. The base case is a begin expression with exactly one subexpression; this is simply transformed to the subexpression itself. In all other cases a lambda expression is introduced to delay the evaluation of the second and later subexpressions. This lambda is applied to the result of the first subexpression; because of applicative order this must occur before evaluation of the function's body, and hence the second and later subexpressions of the begin form. One subtle restriction must be made on this transformation: the variable x introduced into the expansion must not appear free within  $exp_2 \ldots$ That is, the new binding for x created by this lambda expression must not capture a reference to x anywhere within these expressions.

The following function returns (a b) regardless of the value of its argument:

```
(lambda (x) 
   (begin 
       (set! x 'b) 
       \text{(cons 'a (cons x '()))))}
```
For convenience, Scheme treats the body of a lambda expression as an implicit begin, so the expression above could be written as:

```
(lambda (x) 
   (set! x b) 
   (cons 'a (cons x'()))
```
This is also true for the bodies of let, recur, and record as well as the clauses of cond and record-case (to be discussed shortly).

The syntactic form let is a syntactic extension that also expands into the direct application of a lambda expression:

(let  $([var val] ... ) exp ... ) \longrightarrow$  $((\texttt{lambda}(var...), \textit{exp}...), \textit{val}...))$ 

The brackets set off the pairs of variable/value bindings; brackets are interchangeable with parentheses; they appear in several of the syntactic forms to help readability. let differs from lambda in that it binds the values of its variables and executes its body immediately, rather than returning a closure that must be applied to the values. The following expression returns (a b c):

(let ([x 'a] [y '(b c)])  $\text{(cons } x y)$ 

The rec syntactic form allows the creation of self-recursive closures. The definition of rec is somewhat tricky:

 $(rec \ var \ exp)$ (let  $([var '()])$ (set! var exp))

The binding of var to () by let encloses the expression  $exp$  to which var is assigned. (The original value () is never referenced.) This means that references to var within exp refer to this var and not one outside of this scope, due to lexical scoping. Hence, a new local variable var is created and initially bound to (). Occurrences of var within exp refer to this new var. var is then bound to exp, implying that references to var within exp evaluate to the value of exp itself. The expression  $exp$  is usually a recursive lambda expression, so var is not actually referenced until after the function created by the lambda expression is applied. The following recursively-defined function counts the number of elements in the list passed as an argument:

```
(rec count 
   (lambda (x) 
      (if (null? x)\Omega(+ (count (cdr x)) 1))))
```
Within this function, count refers to the function itself, because of rec.

Quite often, a rec expression whose body is a lambda is directly applied to arguments, usually to implement a loop. The syntactic form recur makes the code more readable. recur is defined in terms of rec and lambda in a manner similar to let:

```
(recur f ([var init] \ldots) exp \ldots) \longrightarrow((rec f (lambda (var \dots) exp \dots))
    init...
```
The bracketed pairs simultaneously specify the parameters to the recursive function and their initial values. The following recur expression determines directly that the list (a b c d e) has 5 elements:

```
(recur count ([x \ (a \ b \ c \ d \ e)])(if (null? x)\Omega(+ (count (cdr x)) 1)))
```
Two similar syntactic expressions provide nonstrict and and or logical operations. They are nonstrict because they evaluate their subexpressions from left to right and return as soon as a true value (or) or false value (and) is found. Both expansions are expressed recursively:

```
(\text{and } exp_1) \longrightarrow exp_1(and exp_1 exp_2 \ldots)
    (if exp_1 (and exp_2 ...) '())
(or exp_1) \longrightarrow exp_1(or exp_1 exp_2 ...) \longrightarrow(if exp_1 't (or exp_2 ...))
```
Nonstrict or and and may be used to conditionally avoid unnecessary computations, undefined computations, or side-effects. For example, the following function returns the reciprocal of its argument, except when its argument is zero, in which case it returns ():

```
(lambda (x) 
   (and (not (= x 0)) 
        (7 + x))
```
The syntactic extensions when and unless are useful in place of if when (1) the value of the expression is not used (in other words, when the expression is

26

used for effect rather than value, as to perform an assignment), and (2) nothing at all is done if the predicate is false (when) or true (unless). In other words, some operation is to be performed only if some predicate is true or only if it is false. In such situations, when and unless convey more information than if.

(when  $test \; exp \; \ldots$ ) (if *test* (begin *exp* ... ) '())  $(unless test exp ... )$ (if *test* ' () (begin *exp* ... ) )

Another syntactic extension, record, binds a set of variables to the elements of a list (this list, or *record,* must contain as many elements as there are variables; the variables name the *fields* of the record). This syntactic extension uses the apply function described earlier, which applies a function to a list of arguments:

```
(\text{record } (var ...) \text{ val } exp ... ) \longrightarrow(apply (lambda ( var ... ) exp ... ) val)
```
The following function uses record to help reverse a list of three elements:

(lambda (x) (record (a b c) x (list c b a)))

Two other syntactic extensions of interest provide syntax resembling case statements found in many other languages. These are cond and record-case. cond is a generalization of if, allowing multiple tests and consequents. cond may be defined in terms of if as follows:

```
(cond [else exp ...])(begin exp ... ) 
(cond [test exp ...] clause ...) \longrightarrow(if test 
        (be gin exp ... ) 
        (cond clause ... ) )
```
This form is especially useful when one of several actions is to be taken depending upon the type or value of an expression, as in the following function that returns one of symbol, integer, list, string, or other, depending upon the type of its argument:
```
(lambda (x) 
   (cond 
      [(symbol? x) 'symbol] 
      [(integer? x) 'integer] 
      [(list? x) 'list]
      [(string? x) 'string] 
      [else 'other]))
```
The record-case syntactic extension is a special purpose combination of cond and record. It is useful for destructuring a record based on the "key" that appears as the record's first element:

```
(record-case exp<sub>1</sub>[key vars exp_2 \ldots]
    [else exp_3 ...])
   (let (\lfloor r \, exp_1 \rfloor)(cond 
           [(eq? (car r) 'key)(record vars (cdr r) exp_2 ...)]
           [else exp_3 ...]))
```
The variable  $r$  is introduced so that  $exp$  is only evaluated once. Care must be taken to prevent r from capturing any free variables as mentioned above in the description of the begin syntactic extension. record-case is convenient for parsing an expression, as in the following function that evaluates simple arithmetic expressions consisting of integers, binary addition, binary multiplication, and unary minus:

```
(rec calc 
   (lambda (x) 
      (if (integer? x) 
          X 
          (record-case x 
             (+ (x y) (+ (calc x) (calc y))) 
             (* (x y) (* (calc x) (calc y))) 
             (- (x) (- 0 (calc x)))(else (error "invalid expression"))))))
```
Finally, the define syntactic form is used throughout this dissertation to create

global variable bindings, variable bindings that are visible everywhere. A define expression has the form (define *var exp),* where *var* is a variable and *exp* is some Scheme expression. The effect of this define expression is to create a global binding of *var* to the value of *exp.* Because the exact mechanism supporting define is highly implementation-dependent, its expansion is not shown here, although it is nearly always defined as a syntactic extension (that is, it is rarely a core syntactic form).

Often, recursive functions are simply made global by using define. Since global values are visible everywhere, this is an effective method for defining recursive functions. A recursive function defined with rec does not use a global name, so rec is used when a global definition is not needed or desired.

# 2.2 Closures

First-class functions, or closures, serve a variety of purposes in Scheme. Obviously, they are used as simple functions are used in traditional programming languages, but they are also used, for example, to implement abstract objects or to specify complex control flow. Often, closures are used in judicious combination with assignments to provide abstract objects with state.

A closure retains the lexical bindings, so the x in the closure returned by the following expression is the x bound to 3 by the surrounding let, no matter where that closure is used:

(let ( [x 3]) (lambda (y)  $(+ x y))$ 

Using define makes the closure visible globally, still with  $x$  bound to 3:

```
(define addx 
   (let ( [x 3]) 
      (lambda (y) 
         (+ x y)))
```
If addx is later applied to the argument 4 it will return 7 no matter where the call to addx occurs. In particular, the binding of x in the following expression has no

effect on the value returned by addx; the value is still 7:

(let ( [x 17]) (addx 4))

It is the retention of lexical bindings that makes closures interesting.

The following definition of kons demonstrates the use of closures to implement abstract objects:

```
(define kons 
   (lambda (kar kdr) 
       (lambda (msg) 
          (if (eq? msg 'kar) 
              kar 
              (if (eq? msg 'kdr) 
                   kdr 
                   (error "invalid message"))))))
```
An invocation of kons binds the two variables kar and kdr to a pair of values and produces a closure that retains these bindings. Each time kons is invoked it creates a new closure that retains a new set of bindings. Each of these closures accepts the messages kar and kdr, returning the value of the variable kar or the variable kdr. For example, the expression:

```
(let ([p1 (kons 1 2)] [p2 (kons 'a 'b)]) 
   (list (p1 'kar) (p2 'kdr)))
```
returns (1 b).

Because the lexical bindings (the state) of a computation are stored within a closure, closures may be used to return to a certain state to finish a computation. This allows, for instance, the return of multiple values from a given computation. The following function, split, takes a list and a function and passes the first and second elements of the list to the function:

```
(define split 
   (lambda (pair return) 
      (return (car pair) (cadr pair))))
```
(split '(a b) (lambda  $(x, y)$  (cons  $y(x)$ )) returns (b a). Another example is the function integer-divide, which "returns" to its third argument the quotient and remainder of two numbers:

```
(define integer-divide 
   (lambda (x y return) 
      (return (quotient x y) (remainder x y))))
```
(integer-divide 13 4 cons) returns (3 . 1).

More than one return function may be passed along to provide, for example, both "success" and "failure" returns. For example, integer-divide might return the error message "divide by zero" to a failure closure, freeing the caller from any explicit tests whatsoever:

```
(define integer-divide 
   (lambda (x y success failure) 
      (if (= y 0) 
          (failure "divide by zero") 
          (success (quotient x y) (remainder x y)))))
```
The call:

```
(integer-divide 13 4 cons (lambda (x) x))
```
returns (3 . 1), while:

(integer-divide 13 0 cons (lambda (x) x))

returns "divide by zero".

This technique of passing explicit return functions is called *continuationpassing-style* (CPS). This is similar to but not the same as the use of continuations discussed in Section 2.4. Here the continuation is explicitly created by the program, not obtained from the system with call/cc.

Delayed or lazy evaluation is also possible using closures. The body of a closure does not execute until after the closure is invoked. To delay a computation until some future time, all that must be done is to create a closure with no arguments (often called a *thunk,* a term used to describe Algol60 *by-name* parameters) and to apply this closure at some future time. This is a consequence of applicative order evaluation; the body of the function cannot be evaluated until (unless) the function is applied. For example, suppose that the set of core syntactic forms did not include if. Suppose instead that a primitive function choose of three arguments. is provided that returns its second or third argument depending on the value of its first argument. That is, (choose 't 'a 'b) returns a, and (choose '() 'a 'b) returns b.

One possible definition for if as a syntactic extension in terms of choose might be:

(if *test then else*) (choose *test then* else) .

However, this would result in both of the *then* and else expressions being evaluated no matter what the value of *test.* This would usually be a disaster (consider the use of if to check for zero divisors or to check for the base case of a recursive routine). Instead, the evaluation of *then* and else must be delayed until one or the other is chosen:

(if *test then else*) ((choose *test* (lambda () *then)* (lambda () else)))

choose picks between the *then* and *else* thunks, and the result is applied, yielding the correct behavior.

Incidentally, the primitive function choose would not be needed if the true and false values were defined differently. For example, if true were defined as (lambda  $(x y) x$ ) and false as (lambda  $(x y) y$ ), if could simply be:

```
(if test then else)
   ((test (lambda () then) (lambda () else)))
```
(Of course, if true and false were defined this way in a Scheme system, primitive functions such as eq? would need to return one of these two values.)

Expanding on the idea of delaying evaluation, closures may be used to create seemingly infinite structures. Friedman and Wise proposed in 1976 that "Cons should not evaluate its arguments." [Fri76]. They proposed delaying the evaluation of its arguments until they are needed by a primitive operation. Using a similar notion, it is possible to define a special object, commonly called a *stream,*  that is essentially a list whose tail is delayed, i.e., its tail is a thunk. The stream object can implement lists that appear infinite.

The syntactic extension stream defined below creates a stream object:

 $(\text{stream } exp_1 exp_2)$  $\text{(cons } exp_1 \text{ (lambda () } exp_2)$ .

stream-ref returns the nth element of a stream for some stream  $s$  and index *n.* It traverses the stream by applying its cdr to force evaluation:

```
(define stream-ref 
   (lambda (s n) 
       (if (zero? n) 
            (car s) 
            (\text{stream-ref } ((\text{cdr } s)) (- n 1))))
```
It is now straightforward to write a function that generates a stream of integers that increase in magnitude and alternate between positive and negative:

```
(define alternate 
   (lambda (n) 
      (\text{stream n (alternate (- 0 (+ n 1)))))
```
Notice that alternate is recursive but has no explicit base case! The implicit base case is  $n = 0$ . stream-ref can now be used to obtain a particular element of an alternating series, *i.e.,* (stream-ref (alternate 1) 10) returns •10. Of course, we can generalize the function alternate to create many other kinds of series.

The following section on assignments demonstrates more uses for closures in combination with assignments. In particular, a modified stream object is given that "remembers" what has been computed so that the elements need not be recomputed every time the stream is accessed.

## 2.3 Assignments

Assignments in Scheme are not usually necessary for the same purposes they serve in traditional languages. Well-written programs in traditional languages employ assignments to initialize variables, to update control variables in loops, and to communicate among procedures through shared variables, often because more than one value must be returned from a called routine. In Scheme, initialization occurs at function application (or in let) at the same time as the binding (declaration)

occurs, control variables to a loop are the parameters passed to the tail-recursive function that implements the loop, and return of multiple values is accomplished by returning a list of values or by using continuation-passing-style.

Without these traditional uses for assignments, well-written Scheme programs rarely require set! . There are, however, enough interesting uses for set! that the language would be less powerful without it. This section presents a few of these uses.

**2.3.1** Maintaining State with Assignments. The abstract kons object of Section 2.2 supports kar and kdr operations but not the corresponding set-kar! (for set-car!) and set-kdr! (for set-cdr!) operations. Support of these additional operations would require modification of the state within the closure implementing the abstract object. The following version of kons uses set! to maintain this local state:

```
(define kons 
   (lambda (kar kdr) 
       (lambda (msg) 
          (cond 
              [(eq? msg 'kar) kar]
              [(eq? msg 'set-kar!) 
               (lambda (x) (set! kar x))] 
              [(eq? msg 'kdr) kdr] 
              [(eq? msg 'set-kdr!) 
               (\text{lambda } (x) (\text{set}! \text{ kdr } x))][else (error "invalid message")]))))
```
Since the messages set-kar! and set-kdr! require an argument (the new value), they return a closure that actually performs the assignment. This new kons object is sufficiently powerful to implement Scheme pairs, given the following definitions:

```
(define cons kons) 
(define car 
   (lambda (x) 
      (x 'kar))(define set-car! 
   (lambda (x y) 
      ((x 'set-kar!) y))(define cdr
```

```
(lambda (x) 
      (x 'kdr))) 
(define set-cdr! 
   (lambda (x y) 
      ((x 'set-kdr!) y)))
```
(As with the redefinition of true and false suggested above, redefining cons and functions related to it would necessitate many changes in the Scheme system, including modifying the reader to create these structures when it sees list input.)

Local state changes may be implicit rather than explicit as they are with the set-karl and set-kdr! operations. The following stack object supports push, pop, and empty? operations by maintaining a local stack (list). (push x) adds a new element, *x,* to the top of the stack, (pop) returns the top element, removing it from the stack, and (empty?) returns true if and only if the stack is empty.

```
(define stack 
   (lambda () 
      (let ( [s ' ()]) 
         (lambda (msg) 
             (record-case msg 
                [(empty?) (null? s)]
                [(push x) (set! s (cons x s))]
                [(pop) (let ([x (car s)]) (set! x (cdr s)) x)]
                [else (error "invalid message")])))))
```
Without the ability to create and modify state, it would be impossible to accurately model objects such as the kons and stack objects. Closures allow the creation of objects with state local to the object, and assignments allow this state to be changed. Many problems do not require this ability, but enough interesting problems exist where state is required that to omit assignments from the language would significantly lessen its expressive power. The lazy streams described next offer a solution to the problem of making streams efficient that would require some other language support (such as lazy evaluation) if not for assignments.

**2.3.2** Lazy Streams. The streams introduced in Section 2.2 have the property that each time the stream is traversed, the values in the stream are recomputed. Needless to say, this can be terribly inefficient. A *lazy* stream does not recompute these values, but saves them for future use. It saves them by altering the list structure of the stream as it traverses it, using set-cdr!. These alterations are actually performed by stream-ref, so stream is the same as before:

 $(\text{stream } exp_1 exp_2)$ (cons *exp1* (lambda () exp2))

The new stream-ref checks to see if the cdr is still a closure, *i.e.*, this part of the stream has not yet been traversed. If so, it computes the new value of the cdr and changes the cdr to this value, before continuing:

```
(define stream-ref 
   (lambda (s n) 
      (if (zero? n) 
           (car s) 
           (if (pair? (cdr s)) 
               (stream-ref (cdr s) (- n 1)) 
               (let ([v ((cdr s))]) 
                   (set-cdr! s v) 
                   (\text{stream-ref } (cdr s) (- n 1)))))
```
The examples given so far use assignments to maintain state local to a single function. Assignments are also useful for maintaining state local to a set of closures or abstract objects, or to allow communication among cooperating tasks (coroutines). Often, assignments may be avoided and the resulting code may be clearer without them, but sometimes just the opposite is true.

## 2.4 Continuations

The continuation-passing-style (CPS) examples of the Section 2.2 demonstrate the use of closures as continuations to alter the flow of control in a Scheme program. In CPS, the programmer must explicitly create the continuation closures and explicitly invoke one to return a result (it would not make sense in the examples of the previous chapters to simply return without invoking one of the "return" closures). While CPS is a powerful programming tool with many uses, Scheme provides an alternative that requires less explicit programming and is sometimes more appropriate than CPS. Using the syntactic form call/cc, a program can

obtain its own continuation. This continuation is a Scheme closure that may be invoked *at any time* to continue the computation from the point of the call/cc. It may be invoked before or after the computation returns; it may be invoked more than one time.

One of the simplest uses is to allow nonlocal exits, as in the following definition of reciprocals; which takes a list of numbers and returns a list of their reciprocals. If it finds one of the numbers to be zero, it returns immediately with an error message:

```
(define reciprocals 
   (lambda (1st) 
      (call/cc 
          (lambda (exit) 
             (recur loop ([1st 1st]) 
                (if (null? 1st) 
                     ·o 
                     (if (= (car 1st) 0) 
                         (exit "divide by zero") 
                         (cons (/ 1 (car 1st)) 
                                (loop (cdr 1st))))))))))
```
With this definition, (reciprocals '(1 2 3 4)) returns (1 1/2 1/3 1/4), while (reciprocals '(0 1 2 3)) returns "divide by zero".

The reciprocals function demonstrates the use of *outward continuations* to return control "outward" to an expression before that expression has completed. In other words, the code that used the call/cc expression is still active and waiting for an answer. Continuations can also return control "inward"; an *inward continuation*  returns control to an expression that has already completed; the computation is restarted from the call/cc expression. In general, the same continuation may be invoked to return control outward or inward an arbitrary number of times.

Inward continuations can easily produce infinite loops:

(let ([comeback (call/cc (lambda (c) c))]) (comeback comeback))

The call/cc expression creates a continuation and passes it to the closure created by (lambda (c) c). The closure simply returns this continuation, which then

becomes the value of comeback. The application of this continuation to itself returns control to the call/cc with the continuation as its value (again). This results in comeback being bound to the continuation (again), and the whole process repeats forever.

If the code were changed slightly so that the continuation is passed a different value, say 3:

```
(let ([comeback (call/cc (lambda (c) c))]) 
   (comeback 3)),
```
comeback would be bound to 3 the second time through and the program would abort with an error message, something like "attempt to apply nonclosure 3".

The logical next step is to replace 3 with a closure, such as the identity closure  $(\text{lambda } (x) x)$ :

```
(let ([comeback (call/cc (lambda (c) c))]) 
   (comeback (lambda (x) x)))
```
Now, comeback will be bound to the identity closure the second time. This closure will be applied to the identity closure, which does not return control to the call/cc but rather simply returns its argument. So the above expression does terminate, and returns the identity closure.

Incidentally, this expression may be simplified to:

 $((call/cc (lambda (c) c)) (lambda (x) x))$ 

and applied to a value of some sort:

```
((call/cc (lambda (c) c)) (lambda (x) x)) 'H E Y!).
```
Most people guess this returns HEY! even if they cannot figure out why. This is probably the most confusing Scheme program of its size!

In addition to providing interesting puzzles for the mind, inward continuations have practical uses. One example is the creation and use of *coroutines* [Hay86]. Coroutines are similar to functions, differing in two important ways. First, they do not usually return a value; rather, they simply stop executing. Second, they can be restarted from where they left off. Typically, two or more coroutines will cooperate with one another, each executing for a time then stopping and restarting the next.

Here is a simple coroutine syntactic extension:

```
(coroutine \ var \ exp)(define var 
      (let ([resume 
               (lambda (next) 
                  (call/cc 
                      (lambda (c) 
                         (set! var (lambda () (c)))(next))))])
         (lambda () exp))
```
An expression of the form (coroutine var  $exp$ ) cause a new coroutine to be created and bound to the variable var. Within the body exp of each coroutine, a different resume function is bound to the variable resume. Whenever the coroutine wishes to pass control to another coroutine, it invokes its own resume function. The resume function saves the continuation of the current continuation as the new value for var (wrapped in a thunk since it takes no arguments). So var is initially bound to a function that starts the coroutine and is thereafter bound to a function that continues the execution of the coroutine.

#### 2.5 A Meta-Circular Interpreter

This section presents a meta-circular interpreter for Scheme. A meta-circular interpreter for Scheme is an interpreter written for Scheme, in Scheme. The Scheme system running the interpreter may be thought of as being at the meta level relative to the Scheme system implemented by the interpreter. It is possible to run yet another interpreter within the meta-circular interpreter. The original meta level would become the meta-meta level. In theory, this process could be carried out indefinitely, providing an infinite tower of interpreters [Smi82].

The purpose of presenting this interpreter here is twofold. First, it helps to describe Scheme, providing a sort of operational semantics for the language. Second, it serves as a basis from which the code presented for the implementation models of Chapters 3, 4, and 5 can grow and with which that code can be compared.

While it does serve as a tool for better understanding the language, the metacircular interpreter does not provide a concrete semantics for the language [Rey72], nor a viable base for an implementation unless you already have a Scheme system. Because it relies on the underlying Scheme system (at the meta level) for the support of closures and continuations and the proper treatment of tail calls, it does not demonstrate any of the techniques for implementing these features directly.

Lexical variable bindings are recorded in an *environment* structure. The environment is a list of pairs of lists, the two lists in each pair being a list of variables and a corresponding list of values. During the evaluation of any expression, the list of pairs corresponds to the nesting of the lambda expressions surrounding the expression; the first pair of lists contains the bindings for the closest enclosing lambda, the second contains the bindings for the next enclosing lambda, and so on. This environment representation is often referred to as a *rib cage* because of its structure, and the list of variables and list of values are referred to as variable and value *ribs.* This structure is used as well in Chapter 3 and is described more completely there.

Closures in interpreted code are implemented by closures in the interpreter. The lexical environment and body are present in an interpreted closure because they are lexically visible in the closure created by the interpreter. Continuations are also implemented by continuations in the interpreter.

Here is the code. First, meta takes the input expression and passes it on to exec along with an empty environment:

```
(define meta 
   (lambda (exp) 
      (exec exp '())))
```
exec takes an expression *exp* and an environment *env* as input, and performs the evaluation. The cond and record-case syntactic forms within the code parse the expression. The three cond clauses correspond to variables, list-structured forms, and other objects. Each of the record-case clauses but the last (else) clause is for for a particular core syntactic form; the else clause is for applications.

```
(define exec 
   (lambda (exp env) 
      (cond 
          [(symbol? exp) (car (lookup exp env))] 
         [(pair? exp) 
           (record-case exp 
              [quote (obj) obj] 
              [lambda (vars body) 
               (lambda (vals) 
                  (exec body (extend env vars vals)))] 
              [if (test then else) 
               (if (exec test env) 
                   (exec then env) 
                   (exec else env))] 
              [set! (var val) 
               (set-carl (lookup var env) (exec val env))] 
              [call/cc (exp) 
               (call/cc 
                  (lambda (k) 
                     ((exec exp env) 
                      (list (lambda (args) (k (car args)))))))] 
              [call/cc (exp) (call/cc (exec exp env))]
             [else 
               ((exec (car exp) env) 
                (map (lambda (x) (exec x env)) (cdr exp)))])] 
         [else exp])))
```
When the expression is a variable, the interpreter returns the value of this variable in the current environment by calling the function lookup. Since lookup is used for both variable reference and variable assignment, it returns the list containing the value as its first element, so that it may be changed with set-car!. The function lookup traverses the environment structure to find the variable, returning the corresponding list tail:

```
(define lookup 
   (lambda (var e) 
      (recur nxtrib ([e e]) 
         (recur nxtelt ([vars (caar e)] [vals (cdar e)]) 
            (cond 
                [(null? vars) (nxtrib (cdr e))]
```
[(eq? (car vars) var) vals] [else (nxtelt (cdr vars) (cdr vals))])))))

When the expression is of the form (quote *obj*), or just *obj* when *obj* is not a symbol or pair, the interpreter simply returns *obj.* 

When the expression is of the form (lambda *vars body),* the interpreter creates a closure within the scope of the.variables bound to the body, the variables, and the environment. Later, when this closure is applied, it extends the environment with the variables and the values it is passed and then recursively evaluates the body using this new environment. The function extend builds the new environment by creating a pair from the variable and value ribs and adding this pair to the old environment:

```
(define extend
   (lambda (env vars vals) 
      (cons (cons vars vals) env)))
```
For an if expression, (if *test then else*), the interpreter recursively evaluates either *test* or *else* depending on the result of recursively evaluating *test.* 

A set! expression, (set! *var val),* alters the environment structure to change the binding of *var* to the result of recursively evaluating *val.* 

For a call/cc expression of the form (call/cc  $exp$ ), the interpreter recursively evaluates *exp* and invokes call/cc to apply the resulting closure (it must be a • closure) to the current continuation.

Finally, for an application of the form  $(fcn \ arg_1 \ldots \ arg_n)$ , the interpreter applies the result of evaluating *fen* (which must be a closure) to a list of the results of evaluating *arg1* . . . *argn.* As explained above, this results in the evaluation of the body of the closure.

# Chapter 3: The Heap-Based Model

This chapter describes a heap-based implementation model for Scheme. Heapbased models have been used in many Scheme implementations, including Scheme-84 [Fri84], C-Scheme [Dyb83] and Scheme-311 [Cli84]. These systems are all essentially the same as the ones described in the first report on Scheme [Sus75], though each uses different strategies for compilation and interpretation.

The first section of this chapter describes the motivation behind and the problems with the heap-based model. The second section presents the data structures needed to support the heap-based model, and the third describes the operation of this model. This is followed in the fourth section by a compiler that generates code for the heap-based model and a virtual machine that specifies how this code is executed. Finally, the fifth section presents a common improvement that substantially cuts the execution overhead of most programs and presents a modified compiler and virtual machine that serve as a basis for those presented in the following chapter.

This chapter together with the two that follow describe a sequence of models along with translators (compilers) and evaluators that implement these models. Each model builds upon the previous ones, and each translator and evaluator uses what it can from previous translators and evaluators. Working Scheme code is given for each of the translators and for the evaluators of this chapter and the next (Chapter 5 uses a different method for describing the meaning of its low-level code). Not all of the models support the full Scheme language; the ones that do not are present because they help focus the reader's attention on the most important

details, they help to highlight problems with supporting particular features, and they may also be useful for languages differing from Scheme in certain ways.

# 3.1 Motivation and Problems

In a typical implementation of a lexically-scoped language such as Algol 60, C or Pascal, a true stack<sup>1</sup> is used to record call frames [Aho77, Ran64]. Each call frame contains a return address, variable bindings, a link to the previous frame, and sometimes additional information. The variable bindings are the actual parameters of the called routine and local variables used by the called routine. A call frame is typically built by the calling routine, or caller. The caller pushes the actual parameters on the stack, a link to its stack frame, the return address, and jumps to the called routine, or callee. The callee augments the frame by pushing values ·of local variables. If the callee in turn calls another routine, it creates a new stack frame by pushing the actuals, frame link, and return address, and so on. When the callee has reached the end of its code, it returns to the caller by resetting the frame link, removing the frame, and jumping to the saved return address. In this manner, the state of each active call is recorded on the stack, and this state is destroyed once the call has been completed.

Because of Scheme's first-class closures and continuations, this structure is not sufficient. First-class closures are capable of retaining argument bindings indefinitely. In particular, the closure and the saved bindings may be retained in the system even after the call that created the bindings has returned and its stack frame has been removed from the stack. For this reason, it is not possible to store argument bindings in the stack frame. Instead, a heap-allocated *environment*  is created to hold the actual parameters, and a pointer to this environment is

<sup>&</sup>lt;sup>1</sup> The term "true stack" here refers to the typical stack provided by modern sequential computer architectures. The operations provide (at least) the ability to push items onto the top of the stack, index into the stack to retrieve an item, and remove items from the top of the stack. The ability to maintain multiple pointers into the stack is also assumed.

placed in the call frame in their place. When a closure is created, a pointer to this environment is placed in the closure object.

Moving the variable bindings into the heap saves the bindings from being overwritten as the stack shrinks and grows. With the call frames (minus variable bindings) still stored on the stack, the only additional overhead in performing a function call is the allocation of the environment. *Howevet,* first-class continuations require heap allocation of the call frames as well as the environment. This is because the natural implementation of a continuation is to retain a pointer into the call stack. Recall that a continuation is a closure that, when invoked, returns control to the point where the continuation was obtained. Because the continuation is a first-class object, there is no restriction on when it may be invoked. In particular, it may be invoked even after control has returned from the point where it was obtained. If so, the stack may have since grown, overwriting some of the stack frames in the continuation. The natural solution, then, is to maintain a linked list of heap-allocated stack frames. As the stack grows, a new frame is allocated in an unused portion of the heap so that the old stack frames remain intact.

The major problem with heap allocation of call frames and environments is the overhead associated with the use of a heap. This overhead includes the direct cost of finding space in the.heap when building the call frames and environments, and of following links instead of indexing a stack or frame pointer when accessing pieces of the frame or environment. The overhead also includes the indirect cost of storage reclamation to deallocate and reuse stack frames and environments and the indirect cost of using excessive amounts of memory<sup>2</sup>. Furthermore, use of

<sup>&</sup>lt;sup>2</sup> One might expect this not to be a problem on virtual memory computers with huge address spaces, but it is indeed a problem. The performance of virtual memory systems is directly related to locality of reference; the fewer pages of memory used over a period of time, the fewer page faults. A stack-based model uses and reuses the same stack frames as calls and returns are made. A heap-based model, however, allocates a new stack frame each time, so unless these frames are reclaimed frequently (usually implying garbage collection overhead), new pages are constantly being accessed.

the heap rather than a stack prevents the use of commonly available hardware or microcode-supported stack push, pop and index instructions and the use of function call and return instructions.

#### 3.2 Representation of Data Structures

In the heap-based system, essentially five different data structures support the core language. These are *environments, call frames,* the *control stack, closures,* and *continuations.* The structure of these objects is critical in the design of a Scheme system, since they are involved in every computation performed by the Scheme system. These structures are described here along with their representation in Scheme.

**3.2.1** Environments. An environment is built from pairs created with cons. The structure of an environment resembles a *rib cage,* since the environment is a list of pairs of lists. Each element of the top level structure contains the bindings established by one closure; multiple sets of bindings are needed when the code consists of nested lambda expressions. Each element contains two lists: a list of variables (the *variable rib)* and a corresponding list of values (the *value rib).* As a simple example, consider the following code containing nested lambda expressions:

```
((\text{lambda } (a b))<br>((\text{lambda } (c))0 1) 
             ((lambda (d e f) body) 3 4 5)) 
        2))
```
Assuming that the environment is empty when the expression is evaluated, the environment upon evaluation of the body of the outermost lambda expression is a list containing one pair of the variable rib (a b) and the value rib (0 1). Printed in Scheme dotted-pair notation, this structure looks like  $((a\ b)\ ..\ (0\ 1))^3$ .

<sup>&</sup>lt;sup>3</sup> The Scheme printer avoids using the dotted-pair notation wherever possible, so it would actually print the pairs of ribs without the ".",as ((a b) 0 1). Regardless of how the structure prints, the car of this pair is (a b) and the cdr is (0 1). This dissertation uses these notations interchangeably.

Once inside the next lambda expression, the environment consists of two pairs, the first containing the variable rib (c) and the value rib (2), and the second being the environment structure from above. This structure looks like  $((c) . (2)) ((a b) . (0 1))$ . Finally, inside the innermost lambda expression (that is, during the evaluation of *body),* the environment looks like:

 $(( (d e f) . (3 4 5))$  $((c) (2))$  $((a b) . (0 1))$ .

Figure 3.1 contains a diagram of the typical internal representation of this environment.

Note that the innermost bindings are first in the list. This occurs naturally with the use of cons, which adds an element to the front of a list; here cons takes the new pair of ribs and adds it to the front of the existing environment. This structure makes sense anyway in terms of execution efficiency, since it is common that most references within a particular lambda expression are to the parameters of that lambda expression, that most other references are to the next level out, and so on.

The improvement described in Section 3.4 allows the variable ribs to be dropped from the environment structure; the environment becomes a list of value ribs.

**3.2.2** Frames and the Control Stack. Frames are used to record the state of a pending computation while performing another. They are most often created when one function calls another; the first is suspended waiting for the value of the second. Any information required to continue evaluation of the first function must be recorded in the frame. Depending upon the implementation, frames may be needed for other operations as well, although such frames are not used here.

Call frames are used throughout this chapter and the next, and the particular format varies from model to model. However, a call frame must always contain a "return address" or expression to be evaluated next, the environment or equivalent

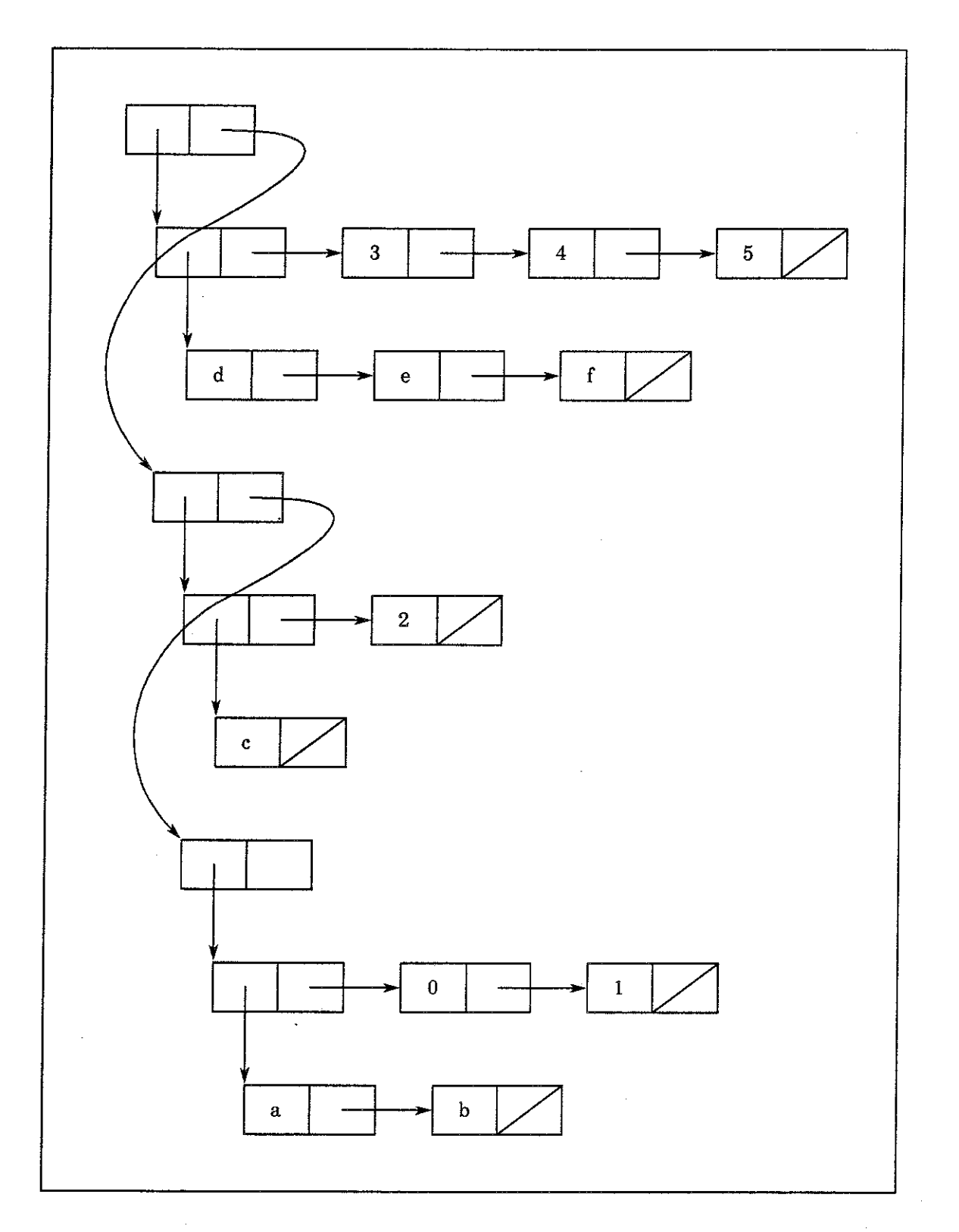

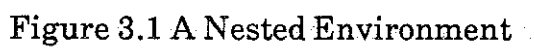

description of the active variable bindings, a pointer to the previous frame, and any other state required to continue the computation.

In the heap-based system, call frames are simply lists that contain four fields. The first field is the *expression* field. This field determines the next expression to be evaluated. It corresponds to a return address (saved program counter or instruction counter) in a standard computer architecture. The second field is the *environment* field. This contains the currently active environment. The third field is the rib field. During the evaluation of an application, this field contains a list of the arguments that have been evaluated so far. The fourth and final field holds the next frame.

The control stack in a heap-based system is the linked structure of the current frame, the previous frame, its previous frame, and so on. It resembles a linked list, where the fields of each frame are the elements and linking is internal through the "next frame" pointer. It is reasonable to structure the control stack so that the links are external to the frames as long as no extra storage overhead or overhead in following links is introduced.

**3.2.3** Closures and Continuations. Closures in a heap-based system are simple objects that combine the text or executable part of a function with the current. environment. Unless the improvement of Section 3.5 is used, the variables are needed as well. In the system of Section 3.4, then, a closure object is a list of three elements: a function body, an environment, and a list of variables. For example, the closure returned by:

```
((lambda (x) 
      (\texttt{lambda}(y) \ (\texttt{cons } x y)))'a)
```
would look something like:

 $((cons x y) ((x) . (a)) (y))$ 

except that the actual body would be a compiled version of (cons x y). In the system of Section 3.5 a closure is a list of only two elements, an environment and a function body.

A continuation is a closure that contains enough information to continue a computation from a given point. Essentially this means that it returns to the point where call/cc created it. The value it returns is its own argument. To realize this behavior in a heap-based system, the entire stack, *i.e.*, the top frame, must be saved somehow. A continuation is simply a special closure object containing a reference to the current frame (and hence the entire control stack).

It would be possible to tag closures to set the special continuation closures apart from normal closures, and explicitly check this tag when applying a closure to its arguments. However, performing this check would be inefficient; continuation closures are infrequently invoked relative to normal closures. Instead, continuation closures have the same structure as normal closures, but with a body that, when executed, restores the saved stack and returns the continuation's argument to the routine that created the continuation.

# 3.3 Implementation Strategy

This section describes one strategy for the implementation of a heap-based system using the data structures described in the previous section. Many different strategies are possible; the one given here is intended to be simple to understand and to generalize easily to the systems of the following chapter. It does not exactly model any used by the implementations mentioned at the start of this chapter.

Computation is performed in an iterative fashion using a set of registers to hold the state of the computation. An iterative approach is necessary because the more straightforward recursive approach of the meta-circular interpreter presented in Chapter 2 cannot properly support continuations or tail calls. The evaluator must have explicit access to the state of the computation in order to save this state in a continuation, and recursion makes some of this state implicit; this state is on the *meta* level and not available directly to the implementation. Tail calls cannot be properly supported unless the implementation (at the meta level) supports them properly.

The strategies of this chapter use five registers:

*a:* the accumulator,

x: the next expression,

*e:* the current environment,

*r:* the current value rib, and

*s:* the current stack.

The paragraphs below describe the use of these registers.

The *accumulator* holds the last value computed by a value-returning operation such as loading a constant or referencing a variable. During function application it holds the value of each of the arguments in turn before they are saved on the value rib, and the function value before it is applied. During the evaluation of an if expression it holds the value of the test expression; if uses it to determine which of the two other subexpressions to evaluate. The value of the accumulator when a computation finishes is the value of the computation.

The *next expression* specifies the next expression to evaluate, such as the loading of a constant, the creation of a closure, the assignment of a closure, or the application of a closure. The expression is almost the same as a Scheme source expression, except that it has been compiled to make the evaluation more efficient<sup>4</sup>.

The *current environment* holds the active lexical bindings. A new environment is established upon application of a closure from the closure's saved environment and the arguments to the closure. Variable references, variable assignments, and

<sup>&</sup>lt;sup>4</sup> It would be reasonable to avoid the compilation step and use a source-level interpreter with the same registers given here. This is often done with heap-based interpreters because the overhead of interpretation is not that great compared with the overhead of allocating frames and environments and the reference of variables. A compiler is used here for two reasons: first, the modification given in Section 3.5 requires a preprocessing step anyway, and second, compilation is more important in the stack-based models presented in the following chapter, so for uniformity we use a compilation strategy throughout.

lambda expressions, *i.e.*, creation of closures, use the current environment. Because the environment is destroyed by function application, the environment is saved in a call frame before the application takes place and restored upon return from the application.

During evaluation of an application, the *current value rib* holds a list of arguments evaluated so far. As with any expression, when the computation of an argument expression completes, its value is in the accumulator. This value is added to the current rib using cons. Once all of the argument values and the closure value have been computed, the current rib combines with the closure's environment to produce the new current environment. Because the current rib is destroyed by the evaluation of an application, it is saved along with the environment in the call frame before the application takes place.

Finally, the *current stack* holds the top call· frame. Call frames are added to the stack before the start of an application, and removed upon return from a closure. As noted earlier, a call frame consists of a saved environment, a saved value rib, a saved expression that corresponds to a return address, and a link to the previous call frame. When a call frame is removed from the current stack, these saved values are restored to the current environment, current rib, and next expression registers. The current stack itself may be saved at any time in a continuation object by the evaluation of a call/cc expression.

It may already be apparent how the evaluation of most Scheme expressions takes place from the description of the registers. However, some aspects of this evaluation, especially with respect to applications, have not been explained. The evaluation strategies for constants, variables, applications, and the core syntactic forms in terms of how they affect the registers is given in the paragraphs below.

A variable reference changes the accumulator to the value of the variable found in the current environment. (Also, the next expression *x* is changed to a new expression determined by the compiler. The other operations change the next expression *x* in the same way except as noted below.)

Constants and quote expressions are treated in the same manner; both cause a specific object to be loaded into the accumulator.

A lambda expression results in the creation of a closure. This closure is placed into the accumulator.

Evaluation of an if expression occurs logically in two steps. First, the compiler generates the appropriate code to leave the result of the test expression in the accumulator before the if operation is evaluated. The if operation tests the accumulator and changes the next expression to one of two expressions corresponding to the "then" or "else" parts of the if expression.

A set ! destructively alters the structure of the current environment to change the value of the variable it assigns. As with if, the compiler arranges for the value it needs to be in the accumulator prior to the set! operation.

Evaluation of a call/cc expression results in the creation of a new call frame to save the current environment, current rib, and the expression to return to. The new stack is then captured in a continuation object, which is added to the current rib (which is the empty list, if all is working right). The next expression is updated to an expression that first evaluates the function expression and then applies the resulting closure to the current rib. When this continuation is subsequently invoked, the saved stack is restored, the top frame is removed, and the argument to the continuation is placed in the accumulator.

Evaluation of an application occurs in several steps. The first step is the creation of a new stack frame to save the current environment, the current rib, and the return expression of the application. Also during this step the current rib is reinitialized to the empty list. Then each of the arguments is evaluated in turn; their values are added to the current rib. The function expression is evaluated and its value left in the accumulator. Finally, the closure in the accumulator is applied to the argument values in the current rib. Upon application, the new environment formed by combining the closure's environment with the current rib is placed in the current environment register and the closure's body is placed in the current

expression register. When the closure returns, the top stack frame is removed and the saved values restored (the return value is in the accumulator when the closure returns; it is left there).

There is one anomaly in the evaluation of call/cc and application expressions regarding tail calls. In order to optimize tail calls, *i.e.*, in order not to build up the control stack on a tail call, a new call frame is not added to the stack. The purpose in adding a call frame is to save the environment, value rib, and return expression for the code that needs them after the call; in this case the only code after the call would be a return, which would merely restore the next set of values immediately.

## 3.4 Implementing the Heap-Based Model

This chapter and the two that follow demonstrate each model with a complete compiler and a *virtual machine* (VM) that executes the compiled code or (in Chapter 5) a semantic description of the low-level language produced by the compiler. In this chapter and in Chapter 4, each compiler transforms input Scheme expressions into an "assembly code" for the corresponding virtual machine. This assembly code is not in the linear form that one expects assembly language code to be in, with labels and jumps for sequencing. Rather, it is in the form of a directed, acyclic graph that may be processed without the need for labels and jumps. It would be a simple matter to convert this form into a more traditional assembly language. Alternatively, the virtual machine assembly code could be assembled into byte codes for a more compact and faster virtual machine, or perhaps for a hardware or microcode implementation of the virtual machine.

In this section, the compiler performs a relatively simple transformation, and the virtual machine is itself relatively simple. The compilers and virtual machines that follow. are somewhat more complex.

**3.4.1** Assembly Code. The assembly code for the VM described in this section consists of 12 instructions each with zero or more operands. The instructions are described below.

(halt) halts the virtual machine. The value in the accumulator is the result of the computation.

(refer *var x*) finds the value of the variable *var* in the current environment, and places this value into the accumulator and sets the next expression to *x.* 

(constant *obj* x) places *obj* into the the accumulator and sets the next expression to *x.* 

(close *vars body* x) creates a closure from *body, vars* and the current environment, places the closure into the accumulator, and sets the next expression to *x.* 

(test *then else)* tests the accumulator and if the accumulator is nonnull (that is, the test returned true), sets the next expression to *then.* Otherwise test sets the next expression to *else.* 

(assign *var* x) changes the current environment binding for the variable *var* to the value in the accumulator and sets the next expression to *x.* 

 $\frac{\cosh x}{\cosh x}$  creates a continuation from the current stack, places this continuation in the accumulator, and sets the next expression to *x.* 

(nuate *s var)* restores *s* to be the current stack, sets the accumulator to the value of *var* in the current environment, and sets the next expression to (return) (see below).

(frame *x ret*) creates a new frame from the current environment, the current rib, and *ret* as the next expression, adds this frame to the current stack, sets the current rib to the empty list, and sets the next expression to *x.* 

(argument  $x$ ) adds the value in the accumulator to the current rib and sets the next expression to *x.* 

(apply) applies the closure in the accumulator to the list of values in the current rib. Precisely, this instruction extends the closure's environment with the closure's

variable list and the current rib, sets the current environment to this new environment, sets the current rib to the empty list, and sets the next expression to the closure's body.

(return) removes the first frame from the stack and resets the current environment, the current rib, the next expression, and the current stack.

**3.4.2** Translation. The compiler transforms Scheme expressions into the assembly language instructions listed above. Some Scheme expressions, such as variables and constants, are transformed into a single assembly language instruction. Others, such as applications, are turned into several instructions.

The compiler looks for each type of expression in turn and converts it into the corresponding instructions. The inputs to the compiler are the expression to compile and the next instruction to perform after the expression completes. The next instruction may be thought of as the continuation of the expression (not to be confused with continuation objects returned by call/cc).

The code for the compiler appears below. Note the use of cond and record-case to parse the expression; these are used in all of the compilers in this dissertation. They are described along with the other Scheme syntactic forms in Chapter 2.

```
(define compile 
   (lambda (x next) 
      (cond 
         [(symbol? x)](list 'refer x next)] 
         [(pair? x)](record-case x 
              [quote (obj) 
              (list 'constant obj next)] 
             [lambda (vars body) 
              (list 'close vars (compile body '(return)) next)] 
             [if (test then else) 
              (let ([thenc (compile then next)] 
                     [elsec (compile else next)]) 
                  (compile test (list 'test thenc elsec)))] 
             [set! (var x)
              (compile x (list 'assign var next))]
```

```
[cal1/cc (x)](let ([c (list 'conti 
                       (list 'argument 
                              (\text{compile } x \text{ '(apply)}))(if (tail? next) 
              c 
             (list 'frame next c)))] 
    [else 
[else 
     (recur loop ([args (cdr x)] 
                    [c (compile (car x) '(apply))])
         (if (null? args) 
             (if (tail? next) 
                  c 
                  (list 'frame next c)) 
             (loop (cdr args) 
                    (compile (car args) 
                              (list 'argument c)))))])]
```

```
(list 'constant x next)])))
```
 $\mathcal{Z}^{\prime}$ 

This compiler performs no error checking, though any compiler intended for actual use should at least verify the number and structure of the arguments. The compilers and virtual machines presented throughout this dissertation perform little or no error checking in the interest of shortening the code and simplifying the presentation.

The transformations for variables (symbols), quote expressions, and constant expressions (specified in the else clause of the cond expression) are straightforward. A variable, *v,* with next instruction, *next,* is transformed into (refer *v next).*  Similarly, (quote *obj)* and simple *obj* are transformed into (constant *obj next).* 

The transformation of lambda expressions is also straightforward. An expression of the form (lambda *vars body)* is mapped into one of the form (close *vars cbody),* where *cbody* is the result of compiling *body.* The *next* argument used when compiling *body* is a (return) instruction.

Both if and set! need one of their subexpressions to be evaluated before the real work of the expression can be done. This is where the *next* argument .to the compiler becomes useful. For an if expression of the form (if *test then else),* 

the *test* subexpression is compiled with a *next* argument formed from the compiled *then* and *else* subexpressions, (test *ethen eelse).* This result of compiling the *test*  subexpression with this *next* argument is returned as the compiled form of the if expression. Incidentally, by passing on the original *next* argument when compiling both of the *then* and *else* subexpressions, the compiler is creating a graph structure. This is how the use of labels and jumps is avoided.

A set! expression is treated in a manner similar to an if expression. (set! *var x)* is transformed into the compiled representation of *x* with a next instruction of (assign *var next),* where *next* is the original argument to compile.

The remaining two expressions, call/cc and application, are treated in a somewhat similar manner. An application of the form  $(fcn \ arg_1 \ldots \ arg_n)$  is transformed into an instruction "sequence" of the form:

```
frame 
     argn 
        argument 
                 arg1 
                    argument 
                         fen
```
The first instruction to be performed will be a frame instruction of the form (frame *e next),* where *c* refers to the compiled code to perform the application and *next* is the next instruction argument to the compiler (this is the return address of the application). The true next instruction, *c,* is the compiled code for the last argument, whose next instruction is the argument instruction. Its next instruction is the compiled code for the second to last argument, followed by another argument instruction, and so on, through the first argument and the corresponding argument instruction. Finally, the next instruction after the last argument instruction is the apply instruction.

apply.

The arguments to an application are evaluated last to first so that they will be "consed" onto the value rib in the right order. cons adds elements to the front of a list, so the last object pushed is the first object on the list.

A call/cc may be thought of as a special case of an application with a single argument, an imaginary expression that returns the current continuation. An expression of the form (call/cc  $exp$ ) results in an instruction sequence of the form:

```
frame 
    conti 
        argument 
             exp 
                apply.
```
This causes the frame to be pushed, followed by creation of the continuation, the adding of this continuation to the current rib, the computation of  $exp$ , and finally the application of exp to the list of arguments containing the continuation.

Both applications and call/cc expressions are treated slightly differently if they appear in the tail position. This is determined simply by looking at the next instruction to see if it is a return instruction as follows:

```
(define tail? 
   (lambda (next) 
      (eq? (car next) 'return)))
```
An application or call/cc expression in tail position does not push a call frame, so the frame instruction is omitted.

**3.4.3** Evaluation. The virtual machine, VM, interprets the instructions produced by the compiler given above, using the data structures and registers described earlier. Its structure is similar to that of a SECD machine [Lan64, Lan65]; the state changes to a set of registers are modeled by a tail-recursive function. The arguments to the function are the registers themselves. Each recursive call to the VM signals the start of a new machine cycle; the new values for the VM registers are specified by the arguments. This structure avoids the use of assignments, allowing a cleaner and smaller description of the VM and its state changes.

Here is the code for the VM:

```
(define VM 
   (lambda (a x e r s) 
      (record-case x 
         [halt () a][refer (var x) 
          (VM (car (lookup var e)) x e r s)] 
         [constant (obj x) 
          (VM obj x e r s)] 
         [close (vars body x) 
          (VM (closure body e vars) x e r s)] 
         [test (then else) 
          (VM a (if a then else) e r s)] 
         [assign (var x) 
          (set-car! (lookup var e) a) 
          (VM a x e r s)] 
         [conti (x) 
          (VM (continuation s) x e r s)]
         [nuate (s var) 
          (VM (car (lookup var e)) '(return) e r s)] 
         [frame (ret x) 
          (VM a x e'() (call-frame ret e r s))]
         [argument (x) 
          (WM a x e (cons a r) s)[apply ()(record a (body e vars) 
              (VM a body (extend e vars r) '() s))] 
         [return ()(record s (x e r s) 
             (VM axe r s))])))
```
The operation of the VM follows the description of the instructions given earlier. Notice that most of the instructions only alter one or two of the registers. Only one of the instructions performs a side-effect; this is assign, which destructively alters the current environment. The help functions lookup, closure, continuation, call-frame, and extend are shown below.

The function lookup finds the value of the variable *var* in the environment *e.* It does this by searching each variable rib in turn until it finds the variable. As soon as it finds the variable it returns the list whose car is the corresponding value. It returns this list rather than the value itself so that it may be used by both refer and assign; assign alters the list structure to perform the assignment.

```
(define lookup 
   (lambda (var e) 
      (recur nxtrib ([e e]) 
         (recur nxtelt ([vars (caar e)] [vals (cdar e)]) 
            (cond 
               [(null? vars) (nxtrib (cdr e))] 
               [(eq? (car vars) var) vals]
               [else (nxtelt (cdr vars) (cdr vals))]))))))
```
Two loops are needed, one over the ribs of the environment, the other over the variables in the variable rib. The second loop carries along with it the value rib, so that the value can be picked out as soon as the right location is found. Notice that the loops are tail-recursive; the search is iterative.

The function closure creates a new closure object, which is simply a list of a body, an environment, and a list of variables:

(define closure (lambda (body e vars) (list body e vars)))

The function continuation creates a new continuation object. A continuation is a closure; the body is a nuate instruction, the environment is empty, and the list of variables contains one element, v. The particular variable name chosen here does not matter. What does matter is that the variable that appears in the variable list is the same as the variable enclosed in the nuate instruction. nuate uses this variable to access the first (and presumably only) argument to the continuation.

```
(define continuation 
   (lambda (s) 
      (closure (list 'nuate s 'v) '() '(v))))
```
The function call-frame merely makes a list of its arguments, a return address, an environment, a rib, and a stack, *i.e.,* the next frame in the stack:

```
(define call-frame 
   (lambda (x e r s) 
      (list x e r s))
```
Finally, the function extend creates a new environment from an environment,

a variable rib, and a value rib:

(define extend (lambda (e vars vals) (cons (cons vars vals) e)))

One more function is needed to tie the compiler and virtual machine into a working Scheme evaluator, this is the function evaluate that starts things off:

```
(define evaluate 
   (lambda (x) 
      (VM '() (compile x '(halt)) '() '() '())))
```
The initial value in the accumulator is not really important, but the initial values of the other registers are. The next expression is the compiled input expression; its next instruction is halt. The current environment starts out as the empty environment (an empty list of ribs), the current rib starts out as the empty list, and the stack starts out empty as well.

## 3.5 Improving Variable Access

Looking at the code for the virtual machine given in the last section, it is apparent that the five help functions lookup, closure, continuation, call-frame, and extend do most of the work. No other substantial processing is performed by the virtual machine. It is to these functions, therefore, that we look to improve the performance of the Scheme system.

The stack-based models presented in the following chapter address each of these functions, and greatly improve (or omit altogether) the lookup call-frame, and extend functions, which are the most frequently used functions in the evaluation of almost all Scheme programs. However, before going to a stack-based model, there is one thing that can be changed to improve performance somewhat. This change improves the lookup function by performing part of its work in the compiler.

Scheme variables are statically scoped. This means that the binding of any variable is apparent in the static structure of the program (see Chapter 2). Because

```
62
```
of this, it is possible to determine from looking at the source exactly where a variable will appear in the run-time environment. One way to do this is to maintain a similar environment in the compiler.

The goal of this exercise is to compute for each variable its location in the environment, so that the virtual machine can go straight to this location to find the variable's value without searching along the way. To do so, the virtual machine must know which rib the value is in, *i.e.,* how many ribs to skip over, and which element it is in the rib. The refer and assign instructions must include these two numbers.

Consider the following Scheme code:

```
(lambda (x y) 
   ((lambda (a b c) 
    X 
    X 
        (a (lambda (x b) (y x c b)) 
           b 
           y)) 
    y)).
```
To determine the number of ribs and the number of variables within the rib to pass over, it suffices to (1) find the correct binding, (2) count the number of intervening lambda expressions, and (3) count the number of intervening variables in the variable list. For example, the reference to c in the innermost lambda expression refers to the c not in the current lambda but in the next one out. So the rib number is 1. Two variables appear before c in the variable list, so the element number is 2. Replacing all of the references in this piece of code with pairs of the form *(rib* . *e/t),* the result is:

```
(lambda (x y) 
   ((lambda (a b c) 
       ((0 . 0) (lambda (x b) ((2 . 1) (0 . 0) (1 . 2) (0 . 1)))(0.1)(0 . 0)(0 . 0)(1 \t(1))(0 \t1)).
```
Notice that the *rib* of the *(rib* . *elt)* pair for a particular variable differs depending on where that variable is referenced. This is because the rib number depends on how many ribs will be in front of the desired rib at run time.

3.5.1 Translation. The following compiler is similar to the one from the preceding section except that it takes an extra argument *e,* an environment that holds only one rib, the variable rib, during compilation. This environment is searched to produce the rib, element pairs for variable references and assignments.

```
(define compile 
   (lambda (x e next) 
      (cond 
         [(symbol? x) 
          (list 'refer (compile-lookup x e) next)] 
         [(pair? x)](record-case x 
              [quote (obj) 
               (list 'constant obj next)] 
              [lambda (vars body) 
               (list 'close 
                     (compile body (extend e vars) '(return)) 
                     next)] 
              [if (test then else) 
               (let ([thenc (compile then e next)] 
                     [elsec (compile else e next)]) 
                  (compile test e (list 'test thenc elsec)))] 
              [set! (var x)(let ([access (compile-lookup var e)]) 
                  (compile x e (list 'assign access next)))] 
              [cal1/cc (x)](let ([c (list 'conti 
                               (list 'argument 
                                     (compile x e '(apply))))]) 
                  (if (tail? next) 
                      c 
                      (list 'frame next c)))] 
             [else 
              (recur loop ([args (cdr x)] 
                            [c (compile (car x) e '(apply))]) 
                 (if (null? args) 
                      (if (tail? next) 
                          c
```

```
<u>Felse</u>
                  (list 'frame next c)) 
             (loop (cdr args) 
                    (compile (car args) 
                               e 
                               (list 'argument c))))]]]
```

```
(list 'constant x next)])))
```
Several things have changed with the addition of the environment argument. First, rather than including the variable in the refer and assign instructions, the compiler includes the result of calling compile-lookup with the variable and environment. Also, no longer must the close instruction be given the list of variables; they are no longer needed in the run-time environment. Notice, however, that the compiler's environment is updated with extend just as the virtual machine updated its environment. This extend is slightly different, however, since it only adds one rib to the environment:

```
(define extend 
   (lambda (e r) 
       (cons r e)))
```
This version of extend is used as well by the new virtual machine given later, except there r refers to the value rib rather than to the variable rib.

The function compile-lookup is similar to the original lookup used by the old virtual machine. However, instead of returning the value, it returns a pair of the rib and element indices. It is this pair that the refer and assign instructions employ.

```
(define compile-lookup 
   (lambda (var e) 
      (recur nxtrib ([e e] [rib 0]) 
         (recur nxtelt ([vars (car e)] [elt 0]) 
            (cond 
               [(null?vars) (nxtrib (cdr e) (+rib 1)][(eq? (car vars) var) (cons rib elt)] 
               [else (nxtelt (cdr vars) (+ elt 1)))])))
```
**3.5.2** Evaluation. The new virtual machine must support the slightly different environment format and slightly different refer, assign and lambda instructions. Most of these changes are to the help functions lookup, closure, continuation, extend. In fact, the only change to the coding of the VM is to reflect the different structure of the lambda instruction, and the corresponding change of arguments to the closure function.

```
(define VM 
   (lambda (a x e r s) 
      (record-case x 
         [halt () a] 
         [refer (var x) 
          (VM (car (lookup var e)) x e r s)] 
         [constant (obj x) 
          (VM obj x e r s)] 
         [close (body x) 
          (VM (closure body e) x e r s)] 
         [test (then else) 
          (VM a (if a then else) e r s)] 
         [assign (var x) 
          (set-car! (lookup var e) a) 
          (VM a x e r s)] 
         [consti(x)](VM (continuation s) x e r s)] 
         [nuate (s var) 
          (VM (car (lookup var e)) '(return) e r s)] 
         [frame (ret x) 
          (VM a \times e' ) (call-frame ret e \times s)]
         [argument (x) 
          (VM a x e (cons a r) s)] 
         [apply () 
          (record a (body e) 
             (VM a body (extend e r) '() s))]
         [return ()(record s (x e r s) 
             (VM axe r s))])))
```
The change to extend to omit the variable rib was already given above. The changes to closure and continuation are minor. closure now takes only a body and an environment:

```
(define closure 
   (lambda (body e) 
      (list body e)))
```
In continuation, the call to closure no longer passes the variable list (v). Also, instead of including v in the instruction, it now includes an explicit reference to the first argument of the closest rib, (0 . 0):

```
(define continuation 
   (lambda (s) 
      (closure (list 'nuate s (0.0) '())))
```
The major change comes in lookup, which was the goal of this section. The new lookup now simply moves directly to the specified rib and returns the specified list cell within that rib:

```
(define lookup 
   (lambda (access e) 
       (recur nxtrib ( [e e] [rib (car access)]) 
           (if (= rib 0)
               (recur nxtelt ( [r (car e)] [elt (cdr access)]) 
                   (if (= elt 0) 
                       r 
                        (\text{nextelt } (\text{cdr } r) (- \text{elt } 1))))(nxtrib (cdr e) (- rib 1))))))
```
The inner loop is now executed only once for each variable lookup, when the proper rib is located. Also, the only test on each iteration is for zero, rather than the two tests of the previous version, one to test for the end of the rib and the other to compare the two variables.

The improvement given here is substantial and important, but the system still requires two loops and potentially many memory references to find the binding of a variable. Also, call frames and environments are still in the heap, although the latter are now one pair smaller for each environment level. The stack-based models of the next chapter streamline variable access to as little as one instruction (actually, to as little as one operand of one instruction) while avoiding most of the allocation for call frames and environments.

 $\label{eq:2.1} \nabla \cdot \mathbf{u} = \nabla \cdot \mathbf{u} + \nabla \cdot \mathbf{u}$ 

 $\frac{1}{2} \frac{d^2}{dx^2}$  $\label{eq:2.1} \frac{1}{\sqrt{2}}\int_{\mathbb{R}^3}\frac{1}{\sqrt{2}}\left(\frac{1}{\sqrt{2}}\right)^2\frac{1}{\sqrt{2}}\left(\frac{1}{\sqrt{2}}\right)^2\frac{1}{\sqrt{2}}\left(\frac{1}{\sqrt{2}}\right)^2\frac{1}{\sqrt{2}}\left(\frac{1}{\sqrt{2}}\right)^2.$ 

 $\omega$  $\hat{\mathbf{S}}_{\text{eff}}$ 

 $\label{eq:2.1} \mathcal{L}(\mathcal{L}^{\text{max}}_{\mathcal{L}}(\mathcal{L}^{\text{max}}_{\mathcal{L}})) \leq \mathcal{L}(\mathcal{L}^{\text{max}}_{\mathcal{L}}(\mathcal{L}^{\text{max}}_{\mathcal{L}}))$ 

 $\label{eq:2.1} \frac{1}{\sqrt{2}}\int_{0}^{\infty}\frac{1}{\sqrt{2\pi}}\left(\frac{1}{\sqrt{2\pi}}\right)^{2\alpha} \frac{1}{\sqrt{2\pi}}\int_{0}^{\infty}\frac{1}{\sqrt{2\pi}}\left(\frac{1}{\sqrt{2\pi}}\right)^{\alpha} \frac{1}{\sqrt{2\pi}}\int_{0}^{\infty}\frac{1}{\sqrt{2\pi}}\frac{1}{\sqrt{2\pi}}\frac{1}{\sqrt{2\pi}}\frac{1}{\sqrt{2\pi}}\frac{1}{\sqrt{2\pi}}\frac{1}{\sqrt{2\pi}}\frac{1}{\sqrt{2\pi}}$ 

# Chapter 4: The Stack-Based Model

An execution profile analysis of a heap-based implementation of Scheme (the author's C-Scheme [Dyb83]) showed that more than half of the running time of the tested programs was spent performing variable lookups and function calls. In contrast, an insignificant amount of time was spent creating closures, creating continuations, and invoking continuations. This was due, in part, to the large number of variable references and function calls performed by most programs, combined with the overhead of performing these operations. To improve the efficiency of a Scheme system, then, requires improvement of these basic operations. In a heapbased system, finding a variable potentially requires following several links, while performing a function call requires heap allocation of an environment rib and a call frame.

Perhaps worse than the overall efficiency problem is that the knowledge that variable references and function calls are slow relative to other operations can affect programming style. Programmers take for granted that function calls and variable references are relatively inexpensive; it is unsettling to find out that they are not, and this can result in a strained programming style (avoidance of the use of both variables and functions) that adversely affects readability and modularity.

The typical implementation of a block-structured language such as Algol 60, Pascal, or C does not require the use of a heap to allocate environments or call frames. However, although all three languages allow nested blocks, and although Algol 60 and Pascal allow nested function declarations, none of these languages allows a function to be returned and subsequently called outside of the scope of an enclosing block or function, as Scheme does. Early Scheme implementors believed

that because of the need to support first class functions, the standard techniques used for block-structured languages were not suitable for Scheme. The need to optimize tail calls and support continuations further convinced early implementors that the standard stack techniques were unsuitable. However, as this chapter will show, these techniques can be made to work for Scheme with a few modifications. The resulting implementation model allows most function calls to be performed with little or no allocation, and allows variable references to be performed in one or two memory references. Heap allocation remains necessary to support closures, assigned variables, and continuations. Since function calls and variable references are faster and heap allocation is limited, the running time for most programs is greatly decreased.

The first section of this chapter describes a typical stack-based implementation of a block-structured language, including a discussion of the data structures and concepts involved. A compiler and virtual machine for this standard implementation is presented. This sets the groundwork for the remaining sections of this chapter, providing a basis for a stack-based model for the full Scheme language.

The next five sections develop a stack-based model for Scheme through a series of modifications to the heap-based model of the preceding chapter and to the compiler and virtual machine implementing that model. In Section 4.2, the heap-based model is modified to move the control stack onto a true stack, making function calls faster but creation and application of continuations slower. Section 4.3 further modifies this model to move the environment onto the stack, sacrificing support for first-class functions, tail-call optimization, and assignments. Support for firstclass functions, assignments and optimized tail calls is added is Sections 4.4, 4.5, and 4.6.

The resulting model supports Scheme and uses a true stack for call frames and variable bindings. This model has proven itself viable in the author's *Chez* Scheme system that, at the time it was first distributed in early 1985, was considerably faster than any other Scheme system.

Finally, Section 4.7 describes some important techniques that may be employed by a sophisticated compiler to avoid the (less significant) allocation overhead for closures, assigned variables, and continuations in certain situations.

#### 4.1 Stack-Based Implementation of Block-Structured Languages

This section describes the typical implementation of Algol 60, C, or Pascal. To simplify the presentation, the source language considered is a dialect of Scheme without first-class functions, continuations, and optimized tail-calls, making it similar to the more standard block-structured languages. Parameters are passed by value, in contrast to Algol 60, which allows parameters to be passed *by name,*  and Pascal, which allows parameters to be passed *by reference.* (The distinctions among parameter passing styles is not important here.) Functions are allowed as parameters *(functionals* ), but they are not first class objects since they cannot be reliably retained and invoked after the defining scope no longer exists.

**4.1.1** Call Frames. A call frame is created each time a function is applied to a set of arguments<sup>1</sup>. It must hold the parameters to the called function, any saved pointers and registers (the program counter, expression temporaries, etc.) to restore upon return, room for local temporaries, the *dynamic link,* and the *static link* (see the following section for a description of the dynamic and static links).

Call frames in the stack model described in this section contain

1. the frame pointer holding the address of the call frame of the suspended call (the dynamic link),

 $<sup>1</sup>$  In some instances, a call frame is also created whenever a new block is entered,</sup> as with some Algol 60 implementations [Ran64], in which case the new block is considered to be a parameterless function. A similar solution is to treat the local declarations of any block as a function invocation where the parameters are the locally declared variables. This is most suitable for language constructs like Scheme's let expression where the initialization always appears with the declaration. More often, however, the implementation treats variables declared in the nested block as temporary storage locations local to the current call frame to avoid the overhead of creating a separate call frame.

- 2. the arguments to the called function,
- 3. the return address (the next expression after the call), and
- 4. the frame pointer holding the address of the call frame for the next outer scope of the called function (the static link).

This information-is layed out in the call frame as follows:

static link (pushed last)

first argument

÷

last argument

next expression

dynamic link (pushed first)

The ordering of the fields in a call frame is somewhat arbitrary; however, support for optimized tail calls is greatly simplified by the placement of the next expression (return address) and dynamic link below the arguments and the static link (see Section 4.6).

**4.1.2** Dynamic and Static Links. The *dynamic link* always points to the caller's frame. It is used when returning from a function to determine where the next frame lies on the stack. The dynamic link is sometimes unnecessary since the next frame always lies just below the current frame on the stack; assuming the sizes of the current and previous frames are known to the compiler, it can often generate efficient code for restoring the previous frame upon return. However, the dynamic link is nearly always used to simplify the return sequence, to support debugging, or to facilitate the use of microcoded call and return instructions (such as the VAX calls/callg and ret instructions [Dig81]).

The *static link,* on the other hand, always points to the frame of the closest enclosing function definition of the called function, *i.e.,* the frame containing the closest outer set of variable bindings visible within the called function. The assumption that the language does not support closures, optimized tail calls, or continuations is important here since it must be guaranteed that this frame is still on the stack. For instance, if a closure could be returned and used outside its scope, the frames statically visible to the closure might be gone by the time the closure is invoked. Similarly, optimizing a tail call may cause the current stack frame to be deleted; it will not be available when needed by the invocation of a function within its scope. Continuations pose similar problems discussed in Section 4.3.

The static link may or may not point to the same frame as the dynamic link. The dynamic links create a single chain offrames on the stack (the *dynamic chain),*  each link pointing to the frame below. The static links, however, potentially create many *static chains,* where each link points to a frame somewhere below and each chain ends at the frame of the outermost function in the scope.

In the heap-based model, the static and dynamic chains also exist, but they exist separate from each other. The linked control stack of call frames is the dynamic chain, while each environment represents a static chain. The static and dynamic links are the links that hold the structures together. A dynamic link is a pointer to the next frame in the control stack; a static link is a pointer to the next rib of an environment.

Separation of the dynamic and static chains facilitates the support of closures and tail calls. Closures require the retention of the bindings, so naturally only the static chain need be kept. To keep the entire dynamic chain (sometimes much larger) would waste storage space. Optimized tail calls require that part of the dynamic chain be released even though the static chain may still be required.

Heap allocation protects the static chains (environments) retained in a closure and the dynamic chain retained in a continuation from being overwritten by subsequent operations. With a true stack, as control moves into and out of called routines, the same memory locations record different information at different times. Allocation of a fresh block of memory each time a call frame or value rib is created guarantees that nothing is overwritten (except that the storage manager

may determine that the call frame or value rib is no longer needed and reclaim its storage for later use).

4.1.3 Functionals. It is possible within the framework of this simple stack model to pass functions as arguments, so long as the function is invoked only while the call frames in its scope are active. That is, the function must not be returned or stored and later invoked after the static chain it requires has been overwritten. Because a functional may be invoked from a block or function with a different static chain, the functional must retain the static chain just as the closures of the last chapter retained the environment. This entails saving the address of the frame when the functional is created along with the body of the functional and restoring it when the functional is called.

The code for creating a functional in this system appears to be the same as the code for creating a closure in the heap-based model:

```
(define functional 
   (lambda (body e) 
      (list body e)))
```
However, there is an important difference; the environment, e, passed to the functional function is a frame pointer pointing to a frame in the stack, not a heap-allocated environment.

Since a functional never outlives the code that creates it (that is, it cannot be used once the scope in which it was created has been exited), it is not necessary to heap allocate a functional as is implied by the use of the list operation. Instead, the functional would more appropriately be given space on the stack in the call frame for the function responsible for creating the functional. In the interest of keeping the call frames simple, this improvement is not employed here.

4.1.4 Stack Operations. The major difference in the implementation of a stackbased model and a heap-based model is, naturally, that call frames and variable bindings are placed on a true stack rather than in a heap-allocated linked structure. This difference does not affect the implementation as much as might be expected; the compiler and virtual machine presented in this section are quite similar to the ones presented in the preceding chapter.

The stack is implemented as a Scheme vector:

(define stack (make-vector 1000))

The chosen length  $(1000)$  is, of course, arbitrary<sup>2</sup>. Stack indices grow from zero as elements are added, and multiple stack pointers (actually, vector indices) are allowed. The function push takes a stack pointer (which should be the virtual machine's notion of the current top-of-stack) and an object and adds the object to the top of the stack. It returns the updated (incremented) stack pointer:

```
(define push 
   (lambda (x s) 
      (vector-set! stack s \times)
      (+ s 1))
```
The push function corresponds to the auto-increment or auto-decrement operand addressing mode provided by many contemporary machine architectures.

Two operations are provided for referencing or changing an element of the stack, index and index-set!. The index function takes a stack pointer (which should be at or below the virtual machine's notion of the current top-of-stack) and an index and returns the object found at the specified offset from the stack pointer. Similarly, the index-set! function takes a stack pointer, an index, and an object and places the object at the specified offset from the stack pointer:

```
(define index 
   (lambda (s i) 
       (vector-ref stack (- (- s i) 1)))) 
(define index-set! 
   (lambda (s i v) 
       (\text{vector-set! stack } (- (- s i) 1) v)))
```
<sup>2</sup> No checks for stack underflow are necessary if the machine is operating correctly, and checks for stack overflow, while necessary, are never shown. It is assumed that the machine architecture for which a high-performance implementation of this system was designed would provide some mechanism for trapping and reporting or recovering from stack overflow.

(The expression  $(- \s_i)$  1) allows positive indices to be used for referencing off of the stack pointer even though the stack grows in the opposite direction.) The index and index-set! operations correspond to the deferred operand addressing mode provided by many contemporary machine architectures.

Elements are removed implicitly from the stack by the virtual machine when it decrements its notion of the current top-of-stack pointer.

4.1.5 Translation. The compiler shown below differs from the compiler of Section 3.5 in three relatively minor ways.

First, since the arguments to a function are to be placed directly in the call frame, the size of a call frame is a function of the number of arguments. The virtual machine's return instruction, which is responsible for removing the call frame, must have this information. Hence, the return instruction is augmented to accept an argument, *n,* that tells it how many elements to remove from the stack in addition to the saved dynamic link and next expression that it removes and restores explicitly. Since the static link is also stored on the stack but not explicitly removed it is included in the count.

The second difference is that, since tail calls are not to be supported, the conditional expression with respect to tail? has been removed from the code for function application.

The third difference is that support for continuations has been omitted entirely.

Here is the compiler:

```
(define compile 
   (lambda (x e next) 
      (cond 
         [(symbol? x)](compile-lookup x e 
              (lambda (n m) 
                 (list 'refer n m next)))] 
         [(pair? x)](record-case x 
              [quote (obj) 
               (list 'constant obj next)]
```

```
[lambda (vars body) 
     (list 'close 
            (compile body 
                     (extend e vars) 
                     (list 'return (+ (length vars) 1))) 
           next)] 
    [if (test then else) 
     (let ([thenc (compile then e next)] 
            [elsec (compile else e next)]) 
        (compile test e (list 'test thenc elsec)))] 
    [set! (var x)(compile-lookup var e 
        (lambda (n m) 
            (compile x e (list 'assign n m next))))] 
    [else 
[else 
     (recur loop ([args (cdr x)][c (compile (car x) e '(apply))]) 
        (if (null? args) 
             (list 'frame next c) 
             (loop (cdr args) 
                   (compile (car args) 
                             e 
                             (list 'argument c)))))])]
```

```
(list 'constant x next)])))
```
The functions compile-lookup and extend, which are shown below, are identical to the functions of the same name used in Section 3.5 for the (improved) heap-based model. This is because both models require the traversal of a given number of links to find the right frame or rib and the reference of a given position within that frame or rib. Note, however, that extend is now only used by the compiler and not in the virtual machine, since values are stored on the stack rather than in a rib of an environment.

```
(define compile-lookup 
   (lambda (var e return) 
      (recur nxtrib ([e e] [rib 0]) 
         (recur nxtelt ( [vars (car e)] [elt 0]) 
            (cond 
               [(null?vars) (nxtrib (cdr e) (+rib 1)][(eq? (car vars) var) (return rib elt)] 
               [else (nxtelt (cdr vars) (+ elt 1))]))
```

```
(define extend
   (lambda (e r) 
      (cons r e)))
```
**4.1.6** Evaluation. The virtual machine has a similar structure to that of Section 3.5, and supports most of the same instructions. Two of the registers are used in exactly the same manner, the accumulator (a) and the next expression  $(x)$ , while two are used differently, the environment (e) and stack (s). The e register still holds an environment of sorts, the static link. However, it is now a stack pointer pointing at the call frame of the next outer scope. The s register is a stack pointer pointing at the current top-of-stack. One register, the current rib  $(r)$ , is gone entirely. It is no longer needed since arguments are placed directly on the stack rather than into a heap-allocated rib.

Some of the instructions supported by the virtual machine have changed in behavior from the virtual machine of the preceding chapter, as shown in the following summary:

(halt) behaves the same.

(refer var  $x$ ) follows static links on the stack instead of links in a heap-allocated environment. (It also uses an index operation in place of a loop once it finds the appropriate frame.)

(constant *obj* x) behaves the same.

(closure vars *body* x) creates a functional rather than a closure.

(test *then else)* behaves the same.

(assign var x) follows static links on the stack instead of links in a heap-allocated environment.

 $\text{(conti } x)$  not supported.

(nuate *s* var) not supported.

(frame *x* ret) starts a new frame by pushing the dynamic link (the current frame pointer) and next expression *ret.* The virtual machine of the preceding chapter

built a call frame in the heap.

(argument x) pushes the argument on the stack instead of adding an element to the current rib.

(apply) behaves similarly, but pushes the static link from the functional onto the stack rather than building onto it by adding a rib.

(return n) takes an additional argument, *n,* that determines the number of elements it removes from the stack in addition to the saved dynamic link and next expression.

Here is the code for the virtual machine:

```
(define VM 
   (lambda (a x e s) 
      (record-case x 
         [halt () a]
         [refer (n m x) 
          (VM (index (find-link n e) m) x e s)] 
         [constant (obj x) 
          (VM obj x e s)] 
         [close (body x) 
          (VM (functional body e) x e s)] 
         [test (then else) 
          (VM a (if a then else) e s)] 
         [assign (n m x) 
          (index-set! (find-link n e) m a) 
          (VM a x e s)] 
         [frame (ret x) 
          (VM a x e (push ret (push e s)))] 
         [argument (x) 
          (VM a x e (push a s))] 
         [apply () 
          (record a (body link) 
             (VM a body s (push link s)))] 
         [return (n) 
          (let ([s (- s n)]) 
             (VM a (index s 0) (index s 1) (- s 2)))])))
```
The only help function not yet described is find-link, which is the analog to the outer loop of the lookup function in the heap-based model of Section 3.5. It receives two arguments, a number *n* and a frame pointer *e,* and locates the *nth*  frame (zero based) in the static frame starting with e:

```
(define find-link 
   (lambda (n e) 
      (if (= n 0) 
          e 
          (find-link (- n 1) (index e -1))))
```
The evaluate function shown below invokes the compiler and starts the virtual machine with the empty list as the initial accumulator, the compiled input expression as the next expression, and zero for both the current frame pointer and the stack pointer:

```
(define evaluate 
   (lambda (x) 
      (VM '() (compile x'() '(halt)) 0 0)))
```
#### 4.2 Stack Allocating the Dynamic Chain

This section and the ones that follow transform the heap-based model of Section 3.5 step by step into one that can be implemented nearly as efficiently as the stackbased model shown in the preceding section. Some concessions are made to support closures, continuations, and tail calls, but most of these concessions need affect only programs that take advantage of these features. The resulting model can result in an implementation far more efficient in terms of memory allocation, memory references, and number of instructions executed than a heap-based model.

The first step in the transformation, shown in this section, is to place the dynamic chain, or control stack, on a true stack, while leaving the static chain, or environment, in the heap. The primary difficulty in doing so is the support of continuations. Continuations must be able to retain and restore the dynamic chain, even after some or all of the chain has been removed from the stack and the stack rewritten.

**4.2.1 Snapshot Continuations.** The solution taken here is to make a copy, or *snapshot,* of the stack to store in a continuation, and to restore the copy when the continuation is invoked. The return addresses and environment pointers retained therein provide sufficient information to continue the computation, just as they do when the stack is heap-allocated. Furthermore, no changes are made to the stack itself (frames are added and removed from the top and nothing in a frame is ever changed), so there are no updating problems involved with the duplicated structure.

This solution works-but it may seem rather expensive. After all, the stack could become quite large, and the allocation and copying overhead associated with creating a continuation and the copying overhead associated with invoking a continuation can be great. The reason why this is not of great concern is that continuations are created and invoked infrequently compared with function calls. In other words, the allocation and execution time savings from function calls nearly always outweighs the corresponding costs from creation and invocation of continuations.

To see why the savings outweigh the costs, consider first a program that makes no use of continuations. With the dynamic chain stack-allocated, this program never requires any call frame to be heap-allocated. On the other hand, consider a program that makes few calls but creates and perhaps invokes many continuations. This program would create small continuations; few calls means few call frames. Perhaps more typical would be a program where the dynamic chain grows and shrinks, creating or invoking a continuation relatively infrequently compared to this growing and shrinking. To this program, many of the call frames created on the stack will never require heap allocation because they will never be needed by a continuation. A small number will, but the total allocation overhead may still be no more for these; if each call frame is saved in exactly one continuation, it takes up no more room in the heap than if it were placed there to begin with (and potentially less, depending upon the allocation mechanism).

In fact, the only situation in which this solution is guaranteed to come out significantly behind is a fairly contrived one. This is when a program performs many nested or recursive calls that build up a large dynamic chain on the stack and while this dynamic chain remains intact creates and perhaps invokes more than one continuation, then returns through the dynamic chain without making any further calls. In this situation, the stack is large when the continuations are created, and all of the call frames created by the program end up in the heap in more than one place<sup>3</sup>.

Perhaps the most important reason why this is a reasonable solution is that any program that does not use continuations does not pay for them, and that even programs using continuations in a moderate fashion pay less for them than they save from the now less expensive function calls. This is a simple case of a good principle, to make common operations as fast as possible while making the less common operations pay their own way.

**4.2.2** Evaluation. The use of stack allocation in place of heap allocation does not affect the compiler, but does affect a few of the virtual machine instructions. (Since the compiler is identical to the one shown in Section 3.5, it is not shown here.) The instructions that change are the instructions that manipulate the stack register s. These are the conti, nuate, frame, and return instructions.

The frame and return instructions change only in that they now use push, index, and - to manipulate the stack in place of cons, car and cdr. The push and index operations used are the ones defined in the preceding section.

The conti instruction still creates a continuation, but it does so with the help of the function save-stack:

 $3$  It is possible to avoid this duplication in many cases by moving the stack into the heap and leaving behind a link rather than copying it. This means copying it back not only when the continuation is called explicitly but also when the function passed to call/cc returns normally. This was the solution chosen in the implementation of Texas Instruments' PC Scheme [Bar86].

```
(define continuation 
   (lambda (s) 
      (closure 
         (list 'refer 0 0 (list 'nuate (save-stack s) '(return))) 
         '())))
```
The function save-stack creates a Scheme vector to hold the stack, and copies the current stack from its start (at index 0) to the current stack pointer, passed as the argument *s:* 

```
(define save-stack 
   (lambda (s) 
      (let ([v (make-vector s)])
         (recur copy ([i 0]) 
            (unless (= i s)v))) 
                (vector-set! v i (vector-ref stack i)) 
                (copy (+ i 1)))
```
The nuate instruction, uses the help function restore-stack to restore the stack saved by saved-stack:

```
(define restore-stack 
   (lambda (v) 
      (let ([s (vector-length v)]) 
         (recur copy ([i 0]) 
            (unless (= i s)s))) 
               (vector-set! stack i (vector-ref v i)) 
                (copy (+ i 1)))
```
Here is the virtual machine:

```
(define VM 
   (lambda (a x e r s) 
      (record-case x 
         [halt () a] 
         [refer (n m x) 
          (VM (car (lookup n m e)) x e r s)] 
         [constant (obj x) 
          (VM obj x e r s)] 
         [close (body x) 
          (VM (closure body e) x e r s)] 
         [test (then else)
```

```
(VM a (if a then else) e r s)] 
[assign (n m x) 
 (set-car! (lookup n m e) a) 
 (WM a x e r s)[conti (x) 
 (VM (continuation s) x e r s)] 
[nuate (stack x) 
 (VM axe r (restore-stack stack))] 
[frame (ret x) 
 (VM a x e'() (push ret (push e (push r s))))]
[argument (x) 
 (VM a x e (cons a r) s)] 
[apply ()(record a (body e) 
    (VM a body (extend e r) '( ) s))]
[return ()(VM a (index s 0) (index s 1) (index s 2) (-s 3))])))
```
The evaluate function initializes the accumulator to the empty list, the next expression to the compiled input expression, the environment and value ribs to the empty list, and the stack pointer to zero:

```
(define evaluate 
   {lambda (x) 
      (VM '() (compile x '() '(halt)) '() '() 0)))
```
#### 4.3 Stack Allocating the Static Chain

The preceding section showed how the dynamic chain can be moved from the heap onto the stack. The other half of the transformation from a heap-based to a stackbased model is the movement of the static chain to the stack. This problem is somewhat more difficult, and requires this section and the three following sections to describe.

This section shows the modifications to move the static chain onto the stack at the expense of omitting support for first-class functions, assignments, and optimized tail calls. The three following sections add these features back into the model one at a time.

**4.3.1** Including Variable Values in the Call Frame. Moving the static chain onto the stack means placing the arguments to a function into the call frame along with the control information already present there. This can be accomplished by merging the stack-based model shown in Section 4.1 with the modified heap-based model shown in Section 4.2. The merger of these two models allows arguments to be placed in the call frame, as with the Section 4.1 system, while allowing support for continuations.

However, the Section 4.1 system did not support first-class functions or optimized tail calls. That system did not support first-class functions because that would require the retention of the static chain that resides on the stack. Of course, it would be possible to save the entire stack each time a closure is made, just as the entire stack is saved when a continuation is created. This is likely to be an unacceptable solution because the creation of closures is fairly common in Scheme, much more common than the creation of continuations. A much more efficient strategy is presented in Section 4.4.

The same system did not support tail calls because it is not always possible to delete the frame of the caller when it contains variable bindings that may be required by the called function. The solution to this problem is discussed in Section 4.6.

Furthermore, with the possibility that a continuation might be created, it becomes difficult to support assignments as well. Assignments to stack-allocated variable bindings are difficult to handle in the presence of continuations supported as they are in the system of Section 4.3, because of a multiple-update problem. Because each continuation may have its own copy of a segment of the stack, it is possible that a copy of the same stack frame is in more than one place in memory. If variable bindings are stored directly in the call frame as they are in the system of Section 4.1, this means that the value of a variable may be stored in more than one place. An assignment to such a variable would require that all copies were updated, not just the one currently on the stack.

This is a serious problem because it is not possible for the compiler to detect when a continuation will be created or invoked, and when one will not be created. This means that some run-time bookkeeping would be required to support assignments, slowing down assignment and causing additional storage overhead (probably in the heap). A solution to this problem is given in Section 4.5.

4.3.2 Translation and Evaluation. The new compiler and virtual machine must place argument values in the call frame and support continuations, but they do not support first-class functions, assignments, or optimized tail calls. Since the design is a merger of the designs of Sections 4.1 and 4.2, it should not be surprising that a compiler and virtual machine can be produced by merging the compilers and virtual machines from these sections.

These compilers and virtual machines already have some features in common: the essential structure of the stack and the code generated for simple expressions such as constants and if expressions. The new system retains these similarities, takes the code for pushing arguments and the static link onto the stack from the Section 4.1 code, and the code for creating and invoking continuations from the Section 4.2 code. Support for first-class functions, assignments and tail calls is left out entirely.

One thing that may not be obvious in the code for the compiler and virtual machine is that the code for the continuation function has changed slightly from the previous section to reflect the change in the return instruction:

```
(define continuation 
   (lambda (s) 
       (closure 
          (list 'refer 0 0 (list 'nuate (save-stack s) '(return 0)))<br>'())))
```
As in Section 4.1, return requires an argument, the number of elements to remove from the stack in addition to the dynamic link and next expression. Since the frame pushed by the conti instruction contains neither arguments nor a static link, the number to remove in this case is always zero.

Here is the code for the merged compiler and virtual machine. Help functions are as defined in previous sections (the evaluate function is the same as for Section 4.1).

```
(define compile 
   (lambda (x e next) 
      (cond 
         [(symbol? x)](compile-lookup x e 
              (lambda (n m) 
                 (list 'refer n m next)))] 
         [(pair? x)](record-case x 
              [quote (obj) 
               (list 'constant obj next)] 
              [lambda (vars body) 
               (list 'close 
                     (compile body 
                               (extend e vars) 
                               (list 'return (+ (length vars) 1))) 
                     next)] 
              [if (test then else) 
              (let ([thenc (compile then e next)] 
                     [elsec (compile else e next)]) 
                  (compile test e (list 'test thenc elsec)))] 
              [cal1/cc (x)](list 'frame 
                     next 
                     (list 'conti 
                            (list 'argument 
                                  (compile x e '(apply)))))] 
             [else 
              (recur loop ([args (cdr x)] 
                             [c (compile (car x) e '(apply))]) 
                  (if (null? args) 
                      (list 'frame next c) 
                      (loop (cdr args) 
                             (compile (car args) 
                                      e 
                                      (list 'argument c)))))])] 
         [else 
          (list 'constant x next)])))
```
(define VM

```
(lambda (a x e s) 
   (record-case x 
      [halt () a][refer (n m x) 
       (VM (index (find-link n e) m) x e s)] 
      [constant (obj x) 
       (VM obj x e s)] 
      [close (body x) 
       (VM (closure body e) x e s)] 
      [test (then else) 
       (VM a (if a then else) e s)] 
      [conti (x) 
       (VM (continuation s) x e s)] 
      [nuate (stack x) 
       (VM a x e (restore-stack stack))] 
      [frame (ret x) 
       (VM a x e (push ret (push e s)))] 
      [argument (x) 
       (VM axe (push a s))] 
      [apply()(record a (body link) 
          (VM a body s (push link s)))] 
      [return (n) 
       (let ([s (- s n)]) 
          (VM a (index s 0) (index s 1) (-s 2))])))
```
## 4.4 Display Closures

First-class functions pose a similar problem to continuations, in that the existence of a closure may require certain information to be retained that otherwise would have been unnecessary. For continuations, this information is the entire dynamic chain from the point of continuation and the static chains containing variable bindings that may be needed upon continuation. For a closure, the amount of information retained is much smaller; only one static chain is needed and the dynamic chain is not needed.

For this reason it would be grossly inefficient to simply copy the entire stack as is done when creating a continuation. Instead, this section describes a strategy for retaining only the particular static chain (actually, only the particular values) needed by the function. A new function object, the *display closure,* is introduced. The creation and maintenance of this object is similar to the creation and maintenance of a *display* in the implementation of a more traditional block-structured language.

This section provides background information on the use of displays, then describes the display closure and how it is created and maintained, and concludes with a new compiler and virtual machine.

**4.4.1 Displays.** In a program with deeply nested function definitions and blocks, it may be inefficient to access the free variables of a particular block through the traversal of static links. Traversal· of static links requires one extra memory reference per block level. A display is sometimes used to improve free variable access [Ran64]. A *display* is an array of display pointers, each holding the address of one frame in the current static chain. Because the display pointers are typically held in machine registers or in high-speed memory, a restriction is usually placed on the maximum nesting level of a program. The compiler enforces this restriction; it determines both the nesting level and the display pointer to be dedicated to each block from the structure of the program.

With a pointer to each frame in an index register, access of any variable requires at most one memory reference to bring the display pointer into a register if it is in memory and one to access the value, indexed off of the display pointer by its position relative to the frame. The overhead on entry to the block is minimal: at most one memory reference to store the current frame address in a display pointer.

Static links are no longer needed with the display approach, because the same linkage information is maintained in the set of display pointers. The cost of initializing the display pointer on entry to a block is thus compensated by the avoided cost of saving the static link in the frame.

The display approach is not easily supported in the presence of functionals. The display is ordinarily maintained by an incremental change to the current display by initializing a new display pointer. But a functional may have been created with an entirely different set of display pointers. The functional must retain the entire set and restore it before executing.

**4.4.2** Creating Display Closures. With the display approach, each display element is a pointer to a call frame in the static chain. Assume that, instead, each display element were a pointer to a particular value in some call frame of the static chain. This may require more or fewer display elements, since the current block may require zero, one, or more variables in each call frame of the static chain. In practice, it is rare for a particular block to use more than a few of the free variables found in outer blocks, just as it is rare for the nesting of blocks to be deep, so the number of display elements required in either case is usually small.

One advantage of maintaining pointers to particular values is that there is no indexing required after following the appropriate pointer to find the value. With the usual display approach, after following the pointer, an index operation is required to find the value in the call frame, since the pointer is to a call frame rather than to a value.

Taking this one step further, assume that instead of maintaining a set of pointers to values in the display, the system were to maintain a set of the actual values instead<sup>4</sup>. This would result in saving the pointer dereference as well as the index operation. Furthermore, if the values required by a particular block are stored in the display, there is no need to retain the static chain on the stack! This is exactly what is needed to support first-class functions, since first-class functions may outlive the code that creates them.

Using this idea, the system of the previous section may be modified to handle first-class functions by creating and maintaining *display closures* in place of simple functionals. A *display closure* contains a copy of each of the values of the free

 $4$  This presumes that the values do not change unless some arrangement is made to write the altered values back from the display into the original location on the stack. This is one reason that support for assignments has been put off until later in the chapter.

variables of the function, as well as the code of the function itself. That is, the set of values, which may be kept in a vector-like structure, takes the place of the saved static link in the functional, or the saved environment in the closures of earlier sections.

To see exactly what a display closure looks like, consider the function defined by:

 $(\texttt{lambda}(x) \text{ (lambda (f x)})).$ 

If this were applied to the symbol a, the result would be a display closure that looked something like:

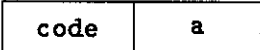

where code represents the code for (lambda  $(f)(f)(x)$ ). This code would access x by looking in its own closure for the second element (the value of the first, and only, free variable).

Similarly, for the function defined by:

 $(\texttt{lambda}(x y) (\texttt{lambda}(f) (f x y)))$ 

applied to the symbols a and b, the result would be a display closure that looked something like:

 $code \mid a \mid b$ 

Here, code would access x by looking at the second element of its closure, and  $\gamma$ by looking at the third element of its closure.

In order to create a display closure, it is necessary for the compiler to compute the set of free variables of the function, and to generate code that collects the values of these variables and stores them in the closure. The remainder of this section presents a simple algorithm for computing the free variables of a function along with a new compiler and virtual machine to implement the modified model.

**4.4.3** Finding Free Variables. Computing the set of free variables of an expression means finding the set of variables referenced, but not bound, within the expression. One way to do this is to traverse the expression and its nested subexpressions, remembering the set of variables bound by enclosing lambda expressions. Any variable referenced and not in this set is a free variable.

The following function, find-free, uses this simple algorithm to return the set of free variables of an expression *x,* given an initial set of bound variables *b.*  Because it must descend recursively into the input expression, it must recognize each type of syntactic form: variables, quote expressions, lambda expressions, if expressions, call/cc expressions, applications, and constants.

```
(define find-free 
   (lambda (x b) 
      (cond 
          [(symbol? x) (if (set-member? x b) '() (list x))][(pair? x)](record-case x 
              [quote (obj) '()]
              [lambda (vars body) 
               (find-free body (set-union vars b))] 
              [if (test then else) 
               (set-union (find-free test b) 
                           (set-union (find-free then b) 
                                       (find-free else b)))] 
              [call/cc (exp) (find-free exp b)] 
              [else 
               (recur next ([x x])(if (null? x)'0 
                      (set-union (find-free (car x) b) 
                                  (\text{next } (\text{cdr } x)))))]]
         [else '()])))
```
When the input expression is a variable, the set of free variables is either the empty list (set), or a list (set) containing the variable, depending upon whether the variable appears in the set of bound variables *b.* In all other cases, the set of free variables is the union of the free variables found in the subexpressions, if any, of the input expression. For a lambda expression, this is the set of free variables found recursively in the body; on recursion, the formal parameters of the lambda expression are added to the set of bound variables.

find-free employs a pair of help functions, set-member? and set-union, that implement set membership and set union operations on lists. Their definitions are straightforward but are given below for completeness, along with a few other definitions needed in the next section.

```
(define set-member? 
   (lambda (x s) 
      (cond 
          [(\text{null? s}) '()][(eq? x (car s)) 't][else (set-member? x (cdr s))])))
(define set-cons 
   (lambda (x s) 
      (if (set-member? x s) 
           s 
           (\text{cons } x s)))(define set-union 
   (lambda (sl s2) 
      (if (null? sl) 
           s2 
           (\text{set-union } (cdr s1) (set-cons (car s1) s2))))(define set-minus 
   (lambda (sl s2) 
      (if (null? sl) 
           '0 
           (if (set-member? (car sl) s2) 
               (set-minus (cdr sl) s2) 
               (cons (car s1) (set-minus (cdr s1) s2))))(define set-intersect 
   (lambda (sl s2) 
      (if (null? sl) 
          '()(if (set-member? (car sl) s2) 
               (cons (car sl) (set-intersect (cdr sl) s2)) 
               (set-interset (cdr s1) s2))))
```
**4.4.4** Translation. A compiler to support display closures must determine the free variables of each lambda expression, generate the appropriate variable refer-

ences to collect the values of these variables, and store these values in the display closure. In addition, it must handle references to two types of variables: those local to the current call frame and those stored in the display closure of the active function.

The code for the compiler is shown below. It employs the function find-free defined above to locate the free variables of a lambda expression. The compiler and its remaining help functions are explained after the code.

```
(define compile 
   (lambda (x e next) 
      (cond 
         [(symbol? x) (compile-refer x e next)] 
         [(pair? x)](record-case x 
              [quote (obj) (list 'constant obj next)] 
              [lambda (vars body) 
               (let.([free (find-free body vars)]) 
                  (collect-free free e 
                     (list 'close 
                            (length free)
                            (compile body 
                                     (cons vars free) 
                                     (list 'return 
                           next)))] 
             [if (test then else) 
                                            (length vars))) 
              (let ([thenc (compile then e next)] 
                     [elsec (compile else e next)]) 
                  (compile test e (list 'test thenc elsec)))] 
             [cal1/cc (x)](list 'frame 
                    next 
                     (list 'conti 
                           (list 'argument 
                                  (compile x e '(apply)))))] 
             [else 
              (recur loop ([args (cdr x)] 
                            [c (compile (car x) e '(apply))])
                 (if (null? args) 
                      (list 'frame next c) 
                      (loop (cdr args) 
                            (compile (car args)
```

```
(list 'argument c))))]]][else (list 'constant x next)])))
```
e

The most important change is in the treatment of lambda expressions. After calling find-free to locate the free variables of the lambda expression, the compiler uses the function collect-free (shown below) to collect these variables for inclusion in the closure. collect-free arranges to push the value of each free variable in turn on the stack (using the argument instruction):

```
(define collect-free 
   (lambda (vars e next) 
      (if (null? vars) 
          next 
          (collect-free (cdr vars) e 
              (compile-refer (car vars) e 
                 (list 'argument next))))))
```
The help function compile-refer is used by the compiler for variable references and by collect-free to collect free variable values. Variable reference is slightly more complex than in previous compilers, since variables may be found on the stack in the current call frame or in the closure of the current function. compile-refer employs the function compile-lookup, which is similar to the compile-lookup of the preceding section. The primary differences are that this version takes two return arguments, one for when it locates a local variable, one for free variables, and this version only has to look at two levels; either a variable is in the list of local variables or it is the list of free variables. A compile-time environment is a pair whose car is the list of local variables and whose cdr is the list of free variables.

```
(define compile-refer 
   (lambda (x e next) 
      (compile-lookup x e 
         (lambda (n) (list 'refer-local n next)) 
         (lambda (n) (list 'refer-free n next))))) 
(define compile-lookup 
   (lambda (x e return-local return-free) 
      (recur nxtlocal ([locals (car e)] [n 0]) 
         (if (null? locals) 
             (recur nxtfree ([free (cdr e)] [n 0])
```
95

$$
(if (eq? (car free) x)
$$
  
\n
$$
(return-free n)
$$
  
\n
$$
(nxthree (cdr free) (+ n 1))))
$$
  
\n
$$
(if (eq? (car locals) x)
$$
  
\n
$$
(return-local n)
$$
  
\n
$$
(nxthocal (cdr locals) (+ n 1)))))))
$$

Several new or modified instructions are generated by this compiler; these instructions are described next along with the new virtual machine.

**4.4.5** Evaluation. Two new instructions, refer-local and refer-free, replace the refer instruction implemented by the previous virtual machines. These are the only new instructions. In addition, the close, frame, and return instructions require modification. To support free variable references out of the active function's closure, an additional virtual machine register, c, is required. (Also, since the environment is now stored partly in the current call frame and partly in the current closure, the old e register has been renamed f for "frame.")

Here is a summary of the new or modified instructions:

(refer-local n x) This instruction loads the nth argument value stored in the current call frame f into the accumulator.

(refer-free  $n x$ ) This instruction loads the nth free variable value stored in the current closure c into the accumulator.

(close *n body x)* Closures are now vectors containing the function body and the values of the free variables of the function; this instruction builds this vector from *body* and the top *n* items on the stack and places it into the accumulator.

(frame ret  $x$ ) This instruction now saves the current closure c and the current frame pointer f, not just the frame pointer.

(return n) This instruction now restores the closure and frame pointer, not just the frame pointer.

Here is the code for the virtual machine:

```
(define VM 
   (lambda (a x f c s) 
      (record-case x 
         [halt () a]
         [refer-local (n x) 
          (VM (index f n) x f c s)]
         [refer-free (n x) 
          (VM (index-closure c n) x f c s)] 
         [constant (obj x) 
          (VM obj x f c s)]
         [close (n body x) 
          (VM (closure body n s) x f c (- s n))]
         [test (then else) 
          (VM a (if a then else) f c s)] 
         [consti(x)](VM (continuation s) x f c s)]
         [nuate (stack x) 
          (VM ax f c (restore-stack stack))] 
         [frame (ret x) 
          (VM a \times f c (push ret (push f (push c s))))]
         [argument (x) 
          (VM a x f c (push a s))] 
         [apply () 
          (VM a (closure-body a) s a s)] 
         [return (n) 
          (let ( [s (- s n)]) 
              (VM a (index s 0) (index s 1) (index s 2) (-s 3))])))
```
The help function closure is responsible for building the vector representing the display closure. It builds a vector of the appropriate length, places the code for the body of the function into the first vector slot and the free values found on the stack into the remaining slots:

```
(define closure 
   (lambda (body n s) 
      (let ([v (make-vector (+ n 1))]) 
          (vector-set! v 0 body) 
          (\text{recur } f ([i 0])(unless (= i n) 
         v))) 
                 (vector-set! v (+ i 1) (index s i))
                 (f (+ i 1))))
```
The functions closure-body and index-closure reference the body or argument values of a display closure. index-closure is similar to index, which references a given element of the stack relative to a stack pointer:

```
(define closure-body 
   (lambda (c) 
      (vector-ref c 0))) 
(define index-closure 
   (lambda (c n)
```
(vector-ref c  $(+ n 1))$ )

The remaining help functions have not changed from the previous virtual machine.

Finally, the evaluate function compiles the input expression and invokes the virtual machine with the empty list in the accumulator a, the compiled expression in the next expression register x, the default pointer value 0 for the current frame f and the stack pointer s, and the empty list for the current closure c (since any program that compiles correctly will not have any free variables, the initial value () of the current closure is never referenced):

```
(define evaluate 
   (lambda (x) 
      (VM '() (compile x '() '(halt)) 0 '() 0)))
```
### 4.5 Supporting Assignments

The introduction of a true stack (Section 4.2) required that a copy of the stack be made for each continuation. With bindings placed on the stack instead of in an environment (Section 4.3), this means that whenever a continuation is created, the bindings stored on the copied stack are stored in (at least) two places. Furthermore, with the addition of display closures (Section 4.4), bindings of free variables are copied whenever a closure is created. As a result, each variable may appear on the stack, in one or more saved stacks (continuations), and in one or more closures.

Multiple copies of a variable binding do not cause problems as long as the variable is not assigned. However, if the variable is assigned, each copy of the variable binding must be updated. It is impossible, in general, to determine the set of closures and continuations containing a particular variable binding at compile time. Thus, run-time bookkeeping and lookup is required to keep track and to update the bindings, and it is likely that the overhead of this mechanism would be more costly than the use of environments. Furthermore, the run-time bookkeeping would require some heap allocation to hold a set pointers to the closures and continuations holding a copy of each variable binding. Since one of the objectives is to reduce heap allocation and variable access (including assignment) time, this solution may well be worse than heap allocation.

On the other hand, using an environment for all variables seems wasteful, since most Scheme variables are never assigned. The solution taken here is to introduce a *box,* a single-cell object allocated in the heap, for each assigned variable and only for assigned variables. A pointer to this box is stored in the call frame on the stack in place of the value; the contents of the box is the value. It is this pointer that is copied when a continuation or display closure is created. This allows the value of the variable to be shared by the call frame, any stack copies, and any display closures with the minimum possible additional allocation overhead of one cell per value.

Fortunately, because of lexical scoping, it is possible for a compiler to determine for each variable whether it may be assigned or not, just as it can tell whether it is free in a particular function or to what variable a particular occurrence in the code refers. It can determine this by analyzing set! expressions within the scope of each variable. If this were not true, the system could not be sure that a variable might be assigned until it actually is assigned, and at that time it may be too late. In other words, the system would have to be pessimistic and allocate a box for all variables.

When variable bindings are placed in an environment, the calling routine is
responsible for creating the environment rib containing argument values, rather than the called function. However, it is not possible, in general, for the caller to know which of the called function's arguments, if any, may be assigned by the function, so the caller cannot be responsible for boxing assigned variables. Instead, the called function itself must create a box for each argument that may be assigned, and place the argument value in this box. Thus, function call works as in the previous system; arguments are pushed on the stack after the frame header and control is passed to the function. Once control reaches the function but before it begins execution of its body, the function allocates the boxes.

Variable references for unboxed (unassigned) variables do not change. For boxed (assigned) variables, the only difference is an extra level of indirection, since the item stored in the call frame or closure is a pointer to the variable's value rather than the value itself.

In creating a closure, the collection of free variables does not change, even for boxed variables. Since the closure must have the box rather than the value, no indirection is necessary.

The use of boxes is similar in some ways to *call-by-reference* parameter passing. With call-by-reference, the calling function passes a pointer to each parameter, rather than the value of each parameter (as in call-by-value). The similarity is that, in both cases, the value is obtained through an indirect memory reference, and in both cases the intent is to allow assignments to the variable to be shared. However, with call-by-reference, the value is normally kept in a stack location, rather than in a heap (at least in a traditional block-structured language implementation). Also, the reference, or pointer, is generated by the calling function rather than by the called function, as with boxed variables.

Cardelli's ML implementation [Car83, Car84], which uses objects that are in essence the same as display closures to support first-class functions, does not support variable assignments. Assignments are not a part of the ML language. However, the ML language does have a *ref cell* data type that can be used explicitly

by the programmer in the same manner that boxes are used here by the system. In fact, it is possible to use a preprocessor to insert code that performs the boxing and unboxing of assigned variables; this approach is used in the Yale "Orbit" compiler for  $T$  (a dialect of Scheme) [Kra86].

One potential improvement relating to boxes, continuations, and closures is important enough to mention here, even though it is not readily applicable to Scheme. If there is no possibility that a continuation will be obtained while a particular assigned variable is active (that is, while running code within the scope of the variable), and there is no possibility of a closure being created that references or assigns the variable, it is not necessary to create a box for that variable. Whether or not the first condition is satisfied is not easily determined without significant analysis by the compiler; any function call to code outside the scope of the variable potentially results in the creation of a continuation. On the other hand, the second condition is easily checked by surveying the list of free variables of each lambda expression within the scope of the variable. Implementations for languages that support first-class functions and assignments but not continuations (such as Common Lisp) can benefit from this optimization; the criteria for creating boxes is not only that a variable is assigned but also that it occurs free in some function for which a closure might be created.

**4.5.1 Translation.** The most interesting changes to the compiler to support boxed variables involve finding the assigned variables in a lambda expression and generating boxes for these variables. Finding the assigned variables of a lambda expression is a similar problem to finding the free variables of an expression. The following function, find-sets, looks for assignments to any of the set of variables *v.* It returns the set of variables in *v* that are assigned.

```
(define find-sets 
   (lambda (x v) 
      (cond 
          [(symbol? x) '()][(pair? x) 
           (record-case x
```

```
[quote (obj) '()]
     [lambda (vars body) 
     (find-sets body (set-minus v vars))] 
    [if (test then else) 
      (set-union (find-sets test v) 
                  (set-union (find-sets then v) 
                              (find-sets else v)))] 
    [set! (var x)(set-union (if (set-member? var v) (list var) '()) 
                  (find-sets x v))] 
    [call/cc (exp) (find-sets exp v)] 
    [else 
     (recur next ([x x])(if (null? x)\mathcal{L}(set-union (find-sets (car x) v) 
                         (\text{next } (\text{cdr } x))))])]
[else '()]))
```
The implementation of find-sets differs from the implementation of find-free in two major ways. The first difference is that find-sets searches for assignments, not for references. The other is that find-sets looks only for variables contained in its second argument *v,* whereas find -free looks for variables not in *v.* (The definition of find-free given later in this section is only slightly different from the definition given earlier with the addition of the set! expression to the set of expressions it must traverse.)

Once the compiler determines what subset of the arguments to a lambda expression are assigned, it must generate code to create boxes for these arguments. The following function, make-boxes, generates this code from a list of assigned variables *(sets)* and a list of arguments ( *vars):* 

```
(define make-boxes 
   (lambda (sets vars next) 
      (recur f ([vars vars] [n 0]) 
         (if (null? vars) 
             next 
              (if (set-member? (car vars) sets) 
                  (list 'box n (f (cdr vars) (+ n 1)))(f (cdr \varsigma) (+ n 1))))))
```
The variable *n* counts the arguments; the argument number is used by the box instruction to access the correct stack location (see the description of the virtual machine instructions given later).

Here is the code for the compiler. The major changes not yet described are the addition of the *s* argument telling the compiler what free variables are assigned and the use and maintenance of this argument in the compilation of variable references, variable assignments, and lambda expressions. The slightly modified help function find-free is shown below, while the help functions compile-refer and compile-lookup are the same ones given in the preceding section.

```
(define compile 
   (lambda (x e s next) 
      (cond 
          [(symbol? x)](compile-refer x e 
              (if (set-member? x s) 
                  (list 'indirect next) 
                  next))] 
         [(pair? x) 
           (record-case x 
              [quote (obj) (list 'constant obj next)] 
              [lambda (vars body) 
               (let ([free (find-free body vars)] 
                     [sets (find-sets body vars)]) 
                  (collect-free free e 
                     (list 'close 
                            (length free) 
                            (make-boxes sets vars 
                               (compile body 
                           next)))] 
             [if (test then else) 
                                         (cons vars free) 
                                         (set-union 
                                            sets 
                                            (set-intersect s free)) 
                                         (list 'return (length vars)))) 
              (let ([thenc (compile then e s next)] 
                     [elsec (compile else e s next)]) 
                  (compile test e s (list 'test thenc elsec)))] 
             [set! (var x)
              (compile-lookup var e
```

```
(lambda (n) 
                     (compile x e s (list 'assign-local n next))) 
                  (lambda (n) 
                     (compile x e s (list 'assign-free n next))))] 
              [cal1/cc (x)](list 'frame 
                     next 
                    (list 'conti 
                            (list 'argument 
                                  (compile x e s '(apply))))]
              [else 
               (recur loop ([args (cdr x)] 
                             [c (compile (car x) e s '(apply))])
                  (if (null? args) 
                      (list 'frame next c) 
                      (loop (cdr args) 
                             (compile (car args) 
                                      e 
                                      s 
                                      (list 'argument c)))))])] 
         [else (list 'constant x next)])))
(define find-free 
   (lambda (x b) 
      (cond 
         [(symbol? x) (if (set-member? x b) '() (list x))][(pair? x)](record-case x 
             [quote (obj) '()][lambda (vars body) 
              (find-free body (set-union vars b))] 
             [if (test then else) 
              (set-union (find-free test b) 
                          (set-union (find-free then b) 
                                      (find-free else b)))] 
             [set! (var exp) 
              (set-union (if (set-member? var b) '() (list var)) 
                          (find-free exp b))] 
             [call/cc (exp) (find-free exp b)] 
             [else 
              (recur next ([x x]) 
                 (if (null? x)·o 
                      (set-union (find-free (car x) b)
```
 $[else '()]))$ 

**4.5.2** Evaluation. The virtual machine supports several new instructions, described below:

(indirect  $x$ ) The indirect instruction assumes that the accumulator is a box, and performs the indirection by placing the contents of the box (obtained with unbox) into the accumulator<sup>5</sup>.

(box  $n \nvert x$ ) This instruction allocates a new box, places the nth element (zerobased) from the top of the stack into the box, and places this box back into the *n*  slot.

(assign-local  $n x$ ) The assign-local instruction is similar to the refer-local instruction except that it stores the accumulator in a local variable rather than loading the accumulator from a local variable, and it always indirects (using set-box!). (assign-free  $n x$ ) The assign-free instruction is identical to assign-local except that, as with refer-free, it accesses the current closure rather than the stack.

The code for the virtual machine incorporating the new instructions is shown below:

```
(define VM 
   (lambda (a x f c s) 
      (record-case x 
          [halt () a][refer-local (n x) 
          (VM (index f(n) x f(c s)]
          [refer-free (n x) 
           (VM (index-closure c n) x f c s)] 
         [indirect (x) 
          (WM (unbox a) x f c s)][constant (obj x) 
          (WM obj x f c s)]
         [close (n body x)
```
<sup>5</sup> Instead of adding an indirect instruction, it would be possible to add two new reference instructions, refer-local-indirect and refer-free-indirect, since *indirect* is only used after a variable reference. This would result in a more efficient but less modular virtual machine.

```
(VM (closure body n s) x f c (- s n))]
[box (n x)](index-set! s n (box (index s n))) 
 (VM a x f c s)] 
[test (then else) 
 (VM a (if a then else) f c s)] 
[assign-local (n x) 
 (set-box! (index f n) a) 
 (VM a x f c s)] 
[assign-free (n x) 
 (set-box! (index-closure c n) a) 
 (WM a \times f c s)[consti(x)](VM (continuation s) x f c s)] 
[nuate (stack x) 
(VM ax f c (restore-stack stack))] 
[frame (ret x) 
(VM a x f c (push ret (push f (push c s))))] 
[argument (x) 
(VM a x f c (push a s))] 
[apply ()(VM a (closure-body a) s a s)] 
[return (n) 
{let ([s (- s n)]) 
    (VM a (index s 0) (index s 1) (index s 2) (-s 3))])))
```
Finally, the evaluate function changes slightly to pass the compiler the initial value of 0, representing the empty set, as the set of assigned free variables:

```
(define evaluate 
   (lambda (x) 
      (VM '() (compile x '() '() ' (halt) ) 0 '() 0))
```
## 4.6 Tail Calls

The heap-based model of the preceding chapter optimized tail calls by simply avoiding the creation of a new frame for the tail call. Essentially this same mechanism can be employed here. However, because variable bindings are stored on the stack in addition to the other frame information, these variable bindings must be removed. This is not as straightforward as it might seem, since the bindings cannot be removed as long as they may still be referenced *(e.g.,* by a function created within the scope of the binding).

In an implementation employing static links, thus requiring the bindings of free variables held in one or more frames above the current frame, it is possible that a variable must be held on the stack long after its frame is no longer needed. As a result, some tail calls cannot be optimized. In general, if there is any possibility that the called routine might return to the scope of the calling routine's variables, the calling routine's call frame must be left on the stack. Functionals passed as arguments can allow such a return to occur, even if the initial call is to a function defined outside of the current scope.

However, in a simple block-structured language without nested function declarations (such as C), it is possible to optimize all tail calls, since it is never possible for a tail call to return to the scope of the calling function's variables. Nested blocks present no problem if variables they introduce are placed within the current frame, as is typically done. Furthermore, if nested blocks are considered to be applications of parameter-less functions, these applications are never considered to be tail calls.

An implementation employing display closures can release the stack locations holding a functions arguments as soon as control leaves that function on a tail call, since there is no possibility for reference through the particular stack locations involved. Even still, the variable bindings cannot in general be released before the arguments to the tail call have been evaluated and placed on the stack. As a result, the stack locations to be released end up being lower on the stack than the arguments; shifting is necessary to fully release the storage.

**4.6.1** Shifting the Arguments. The frame header (pushed by the frame instruction in the virtual machine) consists of (a) the caller's display closure, (b) the caller's frame pointer, and (c) the next expression to execute after the call. None of this information is dependent upon the called function. If we think of a tail call as a jump rather than a call, it is easy to see that none of this information

needs to change when the called function tail calls (jumps to) a new function. Thus, in this system, as in the system of the preceding chapter, tail calls do not rebuild a frame but instead leave the existing frame on the stack.

However, as mentioned above, just before a tail call is performed, the arguments of the calling function are still on the stack, underneath the arguments of the function to be called. For example, consider the following Scheme expression:

(let  $([g (lambda (x) x)])$ (let ([f (lambda (x y) (g y))]) (h (f 'a 'b))))

This expression creates functions named f and g. The function f calls g and returns the value of this call; this is a tail call. The call to f is used as an argument to h, which must be defined outside of this expression. Because its value is used directly by the calling code, the call to f is not a tail call.

When f is called in the body of the innermost let expression, the first few items on the top of the stack will be the following:

a, the first argument to f b, the second argument to f the next expression after call to f the frame pointer of  $f$ 's caller the display closure of f 's caller

Just before the tail call to g, the argument to g will also have been added:

b, the first argument to g a, the first argument to f b, the second argument to f the next expression after call to f the frame pointer of f's caller the display closure of  $f$ 's caller

However, when g receives control, the stack should hold the argument to g and the frame header but not the arguments to f, which are no longer needed, do to the fact that the call to **g** is a tail call:

**b,** the first argument to g

the next expression after call to **f** 

the frame pointer of f 's caller

the display closure of f 's caller

The most straightforward way to accomplish this change is to shift the arguments of the called function over the arguments of the calling function while subtracting the number of arguments removed from the stack pointer.

Notice how the seemingly arbitrary decision to push the frame header before pushing the arguments pays off here. If the header information were pushed after the arguments, *i.e.,* just before the call, it would end up between the old and new arguments and the rearrangement would be more complex:

**b,** the first argument to **g** 

the next expression after call to f

the frame pointer of f's caller

the display closure of **f** 's caller

**a,** the first argument to f

**b,** the second argument to f

Given this stack layout, it would be necessary to save the frame information while shifting the arguments, or to perform more than one shift, unless the number of arguments to the called function is the same as that to the calling function (as in the case of a recursive tail call, *i.e.,* direct tail-recursion).

**4.6.2 Translation.** The changes to the compiler required to optimize tail calls affect only the code for call/cc and applications. In both cases, the generated code must be sensitive to tail calls in two ways: first, on a tail call, no frame instruction is generated, and second, on a tail call, a shift instruction is generated to shift the new arguments over the old. These changes are shown in the new compiler below:

```
(define compile 
   (lambda (x e s next) 
      (cond 
         [(symbol? x)](compile-refer x e 
             (if (set-member? x s) 
                  (list 'indirect next) 
                 next))] 
         [(pair? x)](record-case x 
             [quote (obj) (list 'constant obj next)] 
             [lambda (vars body) 
              (let ([free (find-free body vars)] 
                     [sets (find-sets body vars)]) 
                  (collect-free free e 
                     (list 'close 
                           (length free) 
                           (make-boxes sets vars 
                               (compile body 
                           next)))] 
             [if (test then else) 
                                        (cons vars free) 
                                        (set-union 
                                           sets 
                                           (set-intersect s free)) 
                                        (list 'return (length vars)))) 
              (let ([thenc (compile then e s next)] 
                     [elsec (compile else e s next)]) 
                 (compile test e s (list 'test thenc elsec)))] 
             [set! (var x)(compile-lookup var e 
                 (lambda (n) 
                     (compile x e s (list 'assign-local n next))) 
                 (lambda (n) 
                     (compile x e s (list 'assign-free n next))))] 
             [cal1/cc (x)](let ([c (list 'conti 
                              (list 'argument 
                                     (compile x e s 
                                        (if (tail? next))
```

```
(list 'shift 
                                       1 
                                       (cadr next) 
                                       '(apply)) 
                                 '(apply)))))]) 
    (if (tail? next) 
        c 
        (list 'frame next c)))] 
[else 
(recur loop ( [args. (cdr x)] 
               [c (compile (car x) e s 
                      (if (tail? next) 
    (if (null? args) 
        (if (tail? next) 
            c 
                          (list 'shift 
                                 (length (cdr x)) 
                                 (cadr next) 
                                 '(apply)) 
                           '(apply)))]) 
            (list 'frame next c)) 
        (loop (cdr args) 
               (compile (car args) 
                         e 
                         s 
                         (list 'argument c)))))])]
```

```
[else (list 'constant x next)])))
```
4.6.3 Evaluation. The only new instruction required by the virtual machine is the shift instruction described below.

(shift *n m* x) The shift instruction moves the top *n* stack elements m places down the stack.

The shifting is performed by the function shift-args that is invoked by the virtual machine. It moves the given number of values down the stack, and returns the new stack pointer:

```
(define shift-args 
   (lambda (n m s) 
      (recur nxtarg ([i (- n 1)]) 
         (unless (< i 0)(intedx-set! s (+ i m) (index s i))
```
(nxtarg (- i 1))))  $(- s \ n))$ 

The virtual machine code changes only with the addition of the shift instruction. The code is shown in its entirety below:

```
(define VM 
   (lambda (a x f c s) 
      (record-case x 
         [halt () a][refer-local (n x) 
          (VM (index f n) x f c s)]
         [refer-free (n x)](VM (index-closure c n) x f c s)] 
         [indirect (x)
          (VM (unbox a) x f c s)]
         [constant (obj x) 
          (VM obj x f c s)] 
         [close (n body x) 
          (VM (closure body n s) x f c (- s n)]
         [box (n x)(index-set! s n (box (index s n))) 
          (WM a x f c s)[test (then else) 
          (VM a (if a then else) f c s)] 
         [assign-local (n x) 
          (set-box! (index f n) a) 
          (VM a x f c s)] 
         [assign-free (n x) 
          (set-box! (index-closure c n) a) 
          (VM a x f c s)] 
         [conti (x) 
          (VM (continuation s) x f c s)] 
         [nuate (stack x) 
          (VM ax f c (restore-stack stack))] 
         [frame (ret x) 
          (VM ax f c (push ret (push f (push c s))))] 
         [argument (x) 
          (VM a x f c (push a s))] 
         [shift (n m x) 
          (VM a x f c (shift-args n m s))] 
         [apply ()(VM a (closure-body a) s a s)] 
         [return (n) 
          (let ([s (- s<sup>n</sup>)])
```
112

(VM a (index s 0) (index s 1) (index s 2)  $(-s 3))$ ])))

#### 4. 7 Potential Improvements.

The final model of Section 4.6 is essentially the one implemented by the author's *Chez* Scheme system. However, any serious implementation of Scheme, such as *Chez* Scheme, must addresses several functionality and efficiency issues not directly covered by the model. Some of these issues are touched upon in this section; others were discussed earlier, including the use of a segmented stack (Section 4.5) and the avoidance of boxed variables (Section 4. 7).

4.7.1 Global Variables and Primitive Functions. Most Scheme programs use several primitive functions supplied by the system for list processing, generic arithmetic, and a variety of other operations. Since these primitive functions are shared by all programs in the system, it is useful to bind them to globally-visible variables; variables that are visible in every program without any explicit binding on the part of the user.

Global variables are also useful for extending the Scheme system with userdefined functions. A Scheme system typically allows the programmer to define a set of functions that may invoke each other, in any order, and to redefine any of the functions in order to fix an incorrect program.

The most natural way to handle global bindings is to give them the same status as other variables, and to copy them in the display closure for any function that references them. This approach would require that all global bindings be given boxes, since it is cannot be known for certain that a global variable will not be assigned. However, it would add significantly to the size of most display closures.

Another possibility is to accelerate pointers to the boxes of global variables into the code generated for the expressions entered by the programmer. That is, each reference to a global variable in an input expression is replaced by a reference directly to the box for that variable, rather than through a display closure created at run time $<sup>6</sup>$ .</sup>

4. 7.2 Direct Function Invocations. It is possible to optimize direct function invocations, which usually result from let expressions, to avoid creating a closure and performing the function call. The variables of a direct lambda invocation correspond to the local declared variables of a block in Algol 60 or C. Rather than forcing the creation of a closure and call frame, the compiler can generate code to place these local variables into stack locations within the call frame. The compiler does this either by saving space in the call frame or by extending the call frame as needed.

In Algol 60 or C this saves the allocation of a call frame on the stack. In Scheme, this saves collecting the values of the free variables of the directly-applied lambda expression and the allocation required to create the closure object.

4. 7.3 Tail Recursion Optimization. Recursive functions are used to implement loops in Scheme; there is no other way to perform iteration. It is often the case that the recursive function calls itself directly, and only in tail position (tail recursion). Given sufficient analysis to insure this and that the variable used to name the recursive procedure is never assigned, it is possible to change the recursive calls to direct jumps, rather than going through the closure to find the function's value<sup>7</sup>.

If, in addition, the function is directly invoked (as with recur), it should be possible to avoid creation of the closure (by analogy with direct lambda invocations)

 $6$  It would be possible, in fact, to accelerate all variable references into the code (boxed or not) if we are willing to delay compilation or linking of a function's code until it is time to create a closure for the code, and avoid the display part of the closure altogether. This would even allow for better code generation, since the unboxed (unassigned) free variables of the function would have constant values [Amb84]. However, it is unlikely that the cost of ·this run-time compilation or linking would be recovered in most situations.

<sup>7</sup> Furthermore, if checks are inserted to verify that the function receives the correct number and type of arguments, it may be possible to avoid these checks on the direct tail call.

and to perform optimizations commonly applied to looping constructs in more traditional languages.

**4.7.4** Avoiding Heap Allocation of Closures. In some circumstances, it is possible to stack allocate a closure instead of heap allocating it or to avoid the creation of a closure altogether. This is only possible if the compiler can prove that the closure cannot survive the code that creates it, as in the following example, where the closure bound to f need not be heap allocated:

(let  $([f (lambda (x) (+ x x))])$ (f 3))

If a closure is passed to another (unknown) function that might save the closure, or if it is returned from the code that creates it, the closure must be heap allocated.

**4.7.5** Producing Jumps in Place of Continuations. Continuations are often used for simple nonlocal exits, as in the following function that sums a set of numbers read from an input file until a special end-of-file (eof) object is read. If any of the objects read from the file is not a number, the function quits with the value error:

```
(define sum-input 
   (lambda (file) 
      (call/cc 
         (lambda (quit) 
             (recur sum ([x (read file)]) 
                (if (eof-object? x) 
                     0 
                     (if (number? x) 
                         (+ (sum (read file)) x) 
                         (quit 'error))))))))
```
It would be possible to write this particular program more clearly without the call/cc, but it serves to illustrate the use of call/cc for nonlocal exits. In this case, the call/cc has the effect of establishing the variable quit as nothing more than a label for the end of the loop, and the invocation of quit within the loop is nothing more than a "goto" to this label. A sophisticated compiler can recognize

these situations and generate the appropriate labels and jumps in place of the far more expensive stack copies and allocation.

Some restrictions must be obeyed in order for this to work. The most important restriction is that the continuation must be able to outlive the code that creates it, or the stack will need to be restored (and hence, saved when the continuation is created).

# Chapter 5: The String-Based Model

The string-based implementation model proposed in this chapter is intended for the FFP machine introduced by Mag6 [Mag79, Mag79a] and refined by Mag6 and others [Mag80, Mag84, Mag85, Dan83, Dan83a, Mid87]. The FFP machine employs string reduction, evaluating expressions in FFP by reducing the text of the FFP program piece by piece until each evaluable expression has been fully reduced. It would be possible to employ the techniques described herein to design a Scheme implementation for any processor capable of string reduction.

One of the most important features of this model is that applicative order evaluation of function and argument expressions is maintained. That is, the body of a function is not allowed to begin execution until after each of its argument expressions has been computed. This has three benefits:

- 1. The programmer can force sequential evaluation of certain expressions to ensure that side-effects are ordered properly.
- 2. The programmer can force sequential evaluation of certain expressions to inhibit parallelism; this may be necessary to avoid overcommitment of computing resources. (Parallelism may also be inhibited with conditional expressions [Pag81]).
- 3. There is no need for the system to detect and halt processes that are no longer useful [Bak77, Gri81, Hud82].

Of course, the benefits derived from parallel evaluation of the function body and the argument expressions are lost; these benefits are similar to the benefits derived from lazy evaluation.

The first version of the string-based model described in this chapter supports a subset of Scheme without assignments and continuations. Since many useful Scheme programs can be and are written without these features, an implementation based on this model would be useful. Also, in the absence of assignments and continuations, Scheme obeys the Church-Rosser property (as long as applicative order is taken as a feature of the language and not of the implementation), so that concurrent evaluation of subparts of a program does not affect the meaning of the program. This subset of Scheme may be particularly valuable to the users of the FFP machine as a high-level alternative to FFP.

This model requires the design of a new FFP language<sup>1</sup> and the implementation of this language on the FFP machine. In essence, the new FFP is an assembly language tailored to Scheme, and this assembly language is implemented in the hardware or microcode of the FFP machine. Although the FFP machine is the primary target of this effort, this model can be the basis for a Scheme implementation on any machine capable of evaluating FFP programs (or of employing string-reduction). Since FFP is significantly simpler than Scheme, it is conceivable that this model would indeed be valuable elsewhere.

Techniques for supporting assignments and continuations are discussed in later sections of the chapter. These techniques rely on the addition of an external store to the FFP machine and on the ability to obtain a snapshot of the program at any time during its evaluation. These are not expressible within the FFP framework, and may not be supportable on machines evaluating FFP in a radically different way from the FFP machine.

#### 5.1 **FFP** Languages and the **FFP** Machine

FFP languages were introduced by Backus in his 1977 ACM Turing Award Lecture [Bac78]. FFP languages are less restricted variants of the FP languages introduced

 $1$  Although this dissertation often refers to FFP as if it were a single, well-defined language, FFP is also used to refer to a class of languages with certain properties [Bac78].

by Backus in the same paper. (FP stands for *Functional Programming,* and FFP for *Formal Functional Programming.)* Both classes of languages are characterized by a simple set of control structures based on functions and applications, and by the lack of variables as names (or placeholders) for intermediate values. The FP languages described by Backus are too restrictive to be practical for generalpurpose programming, and both sets of languages lack the amenities of many higher level languages needed to make them practical end-user programming languages. However, FFP is particularly well suited for parallel evaluation and is sufficiently general to support most features found in higher level languages.

**5.1.1 FFP** Syntax. FFP expressions consist entirely of three syntactic forms: atoms, sequences, and applications. For our purposes, an atom is a symbol naming a primitive function, a positive integer representing a selector (for sequence elements), or the empty sequence,  $\langle \rangle$ .

Symbols are written as strings consisting of a letter possibly followed by one or more letters and digits, and selectors are written as strings consisting of one or more digits. Sequences are ordered lists of expressions, i.e., atoms, sequences or applications, written with the elements in order, separated by commas, and enclosed in angle brackets  $($  <  $,$  >  $)$ . Applications are pairs of expressions, the first expression of the pair representing the function and the second representing its arguments. They are written with the two expressions separated by a colon ( : ) and enclosed in parentheses.

A summary of FFP syntax is given in Figure 5.1.

**5.1.2 FFP** Semantics. Backus described the semantics of FFP by defining a meaning function,  $\mu$ , for all FFP expressions. This meaning function is shown in Figure 5.2.

In the definition of  $\mu$ ,  $A$  is the (infinite) set of atoms, and  $D$  is a (finite) set of user definitions. The first line of the definition for  $\mu$  defines the meaning of any atom to be the atom itself. The second line defines the meaning of a sequence

$$
\langle \text{expression} \rangle \rightarrow \langle \text{atom} \rangle \mid \langle \text{sequence} \rangle \mid \langle \text{application} \rangle
$$
\n
$$
\langle \text{atom} \rangle \rightarrow \langle \text{symbol} \rangle \mid \langle \text{selector} \rangle \mid \langle \text{>
$$
\n
$$
\langle \text{sequence} \rangle \rightarrow \langle \langle \text{explicit} \rangle \rangle
$$
\n
$$
\langle \text{exprlist} \rangle \rightarrow \langle \text{expression} \rangle \mid \langle \text{expression} \rangle, \langle \text{exprlist} \rangle
$$
\n
$$
\langle \text{application} \rangle \rightarrow (\langle \text{expression} \rangle; \langle \text{expression} \rangle)
$$

Figure 5.1 FFP Syntax

$$
\mu x \equiv x \in A \rightarrow x;
$$
\n
$$
x = \langle x_1, \ldots, x_n \rangle \rightarrow \langle \mu x_1, \ldots, \mu x_n \rangle;
$$
\n
$$
x = (y : z) \rightarrow
$$
\n
$$
(y \in A \& (\uparrow y : D) = \# \rightarrow \mu((\rho y)(\mu z));
$$
\n
$$
y \in A \& (\uparrow y : D) = w \rightarrow \mu(w : z);
$$
\n
$$
y = \langle y_1, \ldots, y_n \rangle \rightarrow \mu(y_1 : \langle y, z \rangle); \mu(\mu y : z)); \bot
$$

#### Figure 5.2 Backus's FFP Meaning Function

of expressions to be a sequence of the meanings of the expressions. The third, fourth, and fifth lines define the meaning of FFP applications. If the function expression *y* is an atom, the meaning depends upon whether the atom represents a user definition (in  $D$ ) or a primitive (not in  $D$ ). In the former case, the result is simply the meaning of the text of the definition applied to the argument *z, i.e.,*   $\mu(w : z)$ . In the latter case, the result is the meaning of the primitive  $\rho y$  applied to the meaning of the argument *z.* If the function expression is neither an atom nor a sequence, the meaning is the meaning of the function expression applied to the argument expression. The function  $\rho$  applied to an atom is the primitive denoted by that atom. If the function expression *y* is a sequence, the meaning is the meaning of the application of the first element of *y* to a sequence whose

first element is *y* and whose second is *z.* This is the *metacomposition rule;* some consequences of this rule are discussed below. Finally, if the expression *x* is not an atom, sequence, or application, the meaning is undefined. The special symbol,  $\perp$  (called *bottom*), is used to represent undefined meaning.

The metacomposition rule allows structured objects, *i.e.,* sequences, to represent functions. Because metacomposition allows the function to operate on itself, it is possible to use metacomposition to include constants in the program or to define self-recursive functions. Metacomposition also allows the construction and subsequent application of arbitrary new functions.

Bottom ( $\perp$ ) represents the meaning of any expression that has no (other) meaning. That is, whenever evaluation of an FFP expression would result in an error, its meaning is said to be  $\perp$ . Furthermore, whenever evaluation of an FFP expression would not terminate, its meaning is  $\perp$ . All FFP primitives are  $\perp$ *preserving*; an FFP primitive applied to  $\perp$  returns  $\perp$ . The FFP meaning function  $\mu$  is also  $\bot$ -preserving in that, if any of the tests performed by  $\mu$  (such as  $x \in A$ ) operate on  $\perp$ ,  $\mu$  returns  $\perp$ .

Definitions can be handled using the same mechanism as for primitives, by including a special type of primitive to handle this situation, as Danforth mentions in his description of the FFP machine [Dan83a]. This simplifies the meaning function somewhat, as shown in Figure 5.3.

$$
\mu x \equiv x \in A \to x;
$$
\n
$$
x = \langle x_1, \dots, x_n \rangle \to \langle \mu x_1, \dots, \mu x_n \rangle;
$$
\n
$$
x = (y : z) \to
$$
\n
$$
(y \in A \to \mu((\rho y)(\mu z));
$$
\n
$$
y = \langle y_1, \dots, y_n \rangle \to \mu(y_1 : \langle y, z \rangle); \mu(\mu y : z)); \bot
$$

Figure 5.3 Meaning Function for FFP without Definitions

If taken as operational specifications for how FFP programs are to be computed, these definitions for  $\mu$  suggest a certain order in which expressions are to be evaluated. In particular, it may appear that when x is an application of the form  $(y: z)$  where *y* is the sequence  $\langle y_1, \ldots, y_n \rangle$ , *z* must not be evaluated until after metacomposition occurs. This is not the case. If the application has a meaning (not  $\perp$ ), it is not important in which order *y* (or any part of *y*) and *z* are evaluated. Furthermore, if either *y* (or any part of *y*) or *z* produces  $\perp$ , the result will be  $\perp$ . For this reason, the alternative definition for  $\mu$  shown in Figure 5.4 is equivalent, although (if taken as an operational specification) it suggests that both *y* and *z*  are evaluated (by  $\mu$ ) before application (by  $\alpha$ ). It also suggests the possibility that *y* and *z* may be evaluated concurrently. Because the FFP machine evaluates only the innermost applications of an expression, and evaluates them in parallel, this definition more accurately reflects its operation.

$$
\mu x \equiv x \in A \rightarrow x;
$$
\n
$$
x = \langle x_1, \dots, x_n \rangle \rightarrow \langle \mu x_1, \dots, \mu x_n \rangle;
$$
\n
$$
x = (y : z) \rightarrow \mu(\alpha(\mu y)(\mu z)); \bot
$$
\n
$$
\alpha yz \equiv y \in A \rightarrow ((\rho y)z);
$$
\n
$$
y = \langle y_1, \dots, y_n \rangle \rightarrow \alpha y_1 \langle y, z \rangle; \bot
$$

Figure *5.4* FFP Meaning Function Employed by the FFP Machine

Incidentally, in his description of the FFP machine, Danforth avoids one reduction step in meta-composition by expanding out the last case of the above meaning function. His meaning function could be given by the definition in Figure *5.5.*  ·Of course, this changes the way FFP metacomposition primitives are defined, since they must now operate on application expressions as well as on atoms and

sequences. Although this is clearly more efficient, in order to avoid this slight

$$
\mu x \equiv x \in A \to x;
$$
\n
$$
x = \langle x_1, \ldots, x_n \rangle \to \langle \mu x_1, \ldots, \mu x_n \rangle;
$$
\n
$$
x = (y : z) \to \mu(\mu'(\mu y)(\mu z)); \bot
$$
\n
$$
\mu' y z \equiv y \in A \to ((\rho y) z);
$$
\n
$$
y = \langle y_1, \ldots, y_n \rangle \to
$$
\n
$$
(y_1 \in A \to ((\rho y_1)(y : z));
$$
\n
$$
y_1 = \langle y_{11}, \ldots, y_{1m} \rangle \to \mu' y_1 \langle y, z \rangle; \bot); \bot
$$

Figure 5.5 FFP Meaning Function Used by Danforth

complication we will assume that the meaning function of Figure 5.4 is obeyed by the FFP machine.

**5.1.3** Examples. The simplest FFP function given by Backus is the identity function, ID, which returns its argument:

 $(ID : ) \Rightarrow$ 

Backus also prescribed a set of *selector* functions for FFP, represented by the positive integers starting at 1. These return the given element of a sequence:

 $(2 : \langle a,b,c \rangle) \Rightarrow b$ 

If the sequence has fewer elements than required by the selector, the result is  $\perp$ :

 $(4 : \langle a,b,c \rangle) \Rightarrow \perp$ 

Of course, since FFP functions are  $\bot$ -preserving, the application of a selector to  $\perp$  is also  $\perp$ .

The metacomposition function CONSTANT returns the same value regardless of its argument (unless the argument is  $\perp$ ):

 $(<$ CONSTANT, a> : b)  $\Rightarrow$  a  $(<$ CONSTANT, a> : c)  $\Rightarrow$  a (<CONSTANT, a> :  $\perp$ )  $\Rightarrow$   $\perp$  Applying the metacomposition rule, we can see that  $(\leq$ CONSTANT a> : b) reduces to (CONSTANT : «CONSTANT a>, b>) before reducing to a. The primitive definition for CONSTANT,  $\rho$ CONSTANT, could be given as follows (for all x and y, y not  $\perp$ ):

 $((\rho \text{CONSTANT}) : \langle \text{CCONSTANT}, x \rangle, y \rangle) \equiv x$ 

Another convenient metacomposition function is COMPOSE, which forms the composition of two functions:

 $(\angle$ COMPOSE, 2, 1> :  $\langle$ <a, b>, c>)  $\Rightarrow$  b

In this example, the selector 1 is applied to the argument  $\langle a,b\rangle, c \rangle$ , and the selector 2 is applied to the result,  $\langle a, b \rangle$ , yielding b. The primitive definition for COMPOSE could be given as:

 $((\rho \text{COMPOSE}) : \langle \text{COMPOSE}, f, g \rangle, x \rangle) \equiv (f : (g : x))$ 

It is interesting to note that CONSTANT need not be a primitive; it may be defined instead in terms of the selectors 1 and 2 and the COMPOSE metacomposition function:

 $\text{Def}$  CONSTANT  $\equiv$  <COMPOSE, 2, 1>

To see that this definition works, consider the expression (<CONSTANT, a> : b). This reduces to (CONSTANT : «CONSTANT,a>,b>), which by our definition reduces to (<COMPOSE, 2, 1>: <<CONSTANT, a>, b>). This applies the selector 1 to «CONSTANT,a>,b> and the selector 2 to the result, <CONSTANT,a>, yielding a. Of course, this definition of CONSTANT requires additional reduction steps and would be less efficient than a primitive definition for CONSTANT that reached directly for the appropriate piece of the input.

Another useful FFP metacomposition function is CONSTRUCT. CONSTRUCT applies an arbitrary (but finite) number of functions to its argument, creating a sequence out of the results:

 $(\angle \text{CONSTRUCT}.3.2.1$ > :  $\langle a,b,c \rangle$   $\Rightarrow$   $\langle c,b,a \rangle$ 

The primitive definition of CONSTRUCT could be given as:

$$
((\rho \text{constructor}) : \langle \text{cconsTRUCT}, f_1, \ldots, f_n \rangle, x \rangle) \equiv \langle (f_1 : x), \ldots, (f_n : x) \rangle
$$

One final metacomposition function, COND is worthy of mention here, because it involves conditional reduction, and because it requires a "help" function, COND1. COND applies a test function to the argument, and depending upon the value of this application, applies one of two other functions to the argument. It is similar to Scheme's if expression, except that the "test," "then," and "else" parts of the COND are functions rather than expressions; the functions are embedded within the COND metacomposition function, as with the subfunctions of CONSTRUCT:

 $( $COMD$ , 1, 2, 3> :  $ct$ , a, b> )  $\Rightarrow$  a$  $(\angle \text{COND}, 1, 2, 3> : \langle f, a, b \rangle) \Rightarrow b$ 

(Here, t represents true, and f represents false.)

COND must apply the test function to the argument first, then choose one of the two other functions depending upon the value of the first application. It does this by reducing to an application of a help function, COND1, setting up the application of the test function to the argument as part of the argument to COND1:

 $((\rho \text{COMP}) : \langle \text{CCOND}, f_1, f_2, f_3 \rangle : x \rangle) \equiv$ ((COND1 :  $\langle (f_1 : x), f_2, f_3 \rangle : x$ )

 $((\rho \text{COMP1}) : **6**, f_2, f_3>) \equiv$ if *b* then  $f_2$  else  $f_3$ 

We could have defined COND and COND1 a little differently, so that the burden of creating the second application is on COND1 instead of COND:

 $((\rho \text{COMP}) : \langle \text{CCOND}, f_1, f_2, f_3 \rangle : x \rangle) \equiv$ (COND1 :  $\langle (f_1 : x), f_2, f_3, x \rangle$ )

 $((\rho \text{COMP1}) : **, f_2, f_3, x> ) \equiv**$ if *b* then  $(f_2 : x)$  else  $(f_3 : x)$ 

The first definition seems preferable, for two reasons. First, COND1 is much simpler and COND not much more complex than in the second definition, and so the first definition may yield faster code. Second, the first definition of COND1 may be more useful on its own, as a function that chooses the second or third member of a sequence depending upon the (boolean) value of the first.

**5.1.4 The FFP** Machine. The FFP machine is a small-grained multiprocessor, intended to have thousands or millions of processing elements. These processing elements are arranged into a tree-structured communication network. The leaf nodes of the tree are called *leaf cells,* or *L-cells,* while the internal nodes are called *tree cells,* or *T-cells.* Figure 5.6 contains a simple diagram of a machine with eight L-cells; the circles represent T-cells, and the squares represent L-cells. The 'program is stored in the L-cells (collectively called the *L-array),* while the T -cells are used for communication and some processing. Each L-cell is a microprocessor with a small control store for microcode, a simple ALU, a few registers, and connections to the T -cell above it. T -cells are similar to L-cells, with connections linking it to the two L-cells or T-cells below and one T-cell above.

The FFP machine directly interprets an FFP program via *string reduction.*  ·The symbols of the program are placed in consecutive L-cells of the L-array, one symbol per L-cell. The colon and comma delimiters are omitted to save space; the FFP machine does not need them to parse FFP expressions (this is a result of the fact that atoms cannot span cell boundaries). Figure 5.7 shows an FFP program,  $(1 : ),$  stored in the L-array.

The machine scans the program for *innermost applications* (also called *reducible applications* or *RAs),* reduces them in parallel, then scans again. It is possible that an RA may not be completely reduced before the next scan, in which case it is again considered to be an RA.

The machine actually operates in cycles, each consisting of three phases:

• Partitioning. During this phase, the RAs are located and parsed, and appropriate microcode segments are broadcasted from the root node to the L-cells containing each RA. RAs are located by matching opening and closing parentheses, and RAs are parsed according to opening and closing brackets enclosed

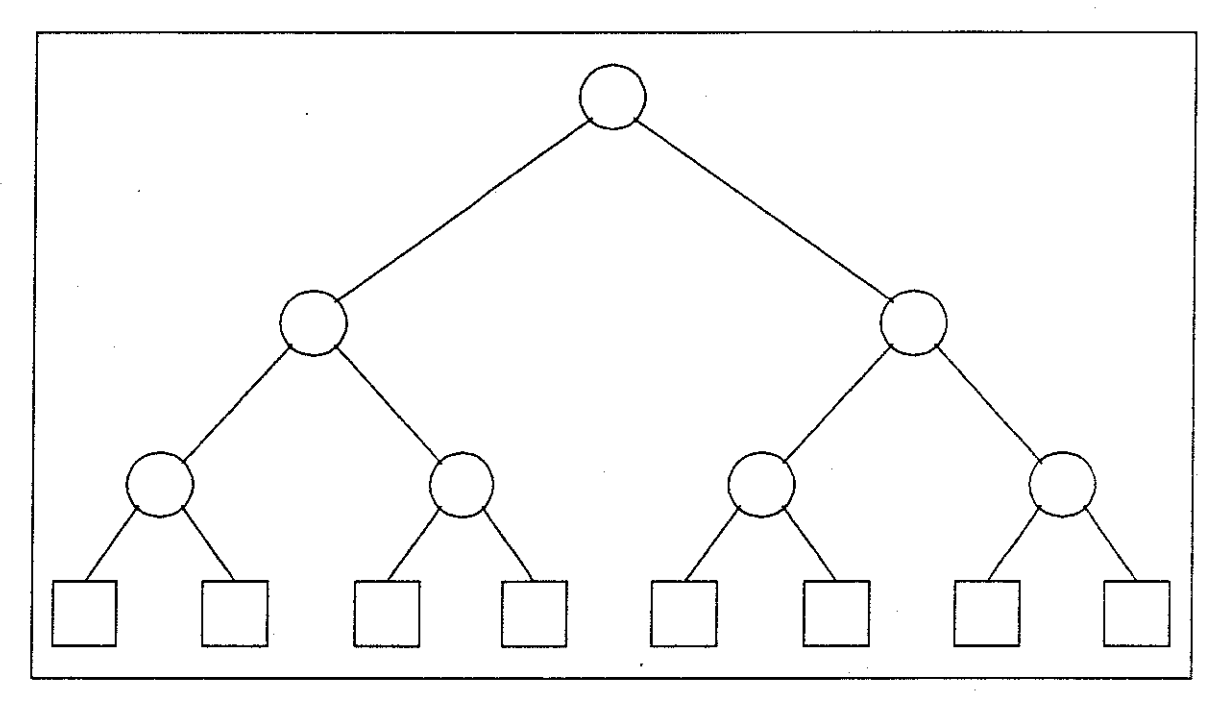

Figure 5.6 An FFP Machine with Eight L-cells

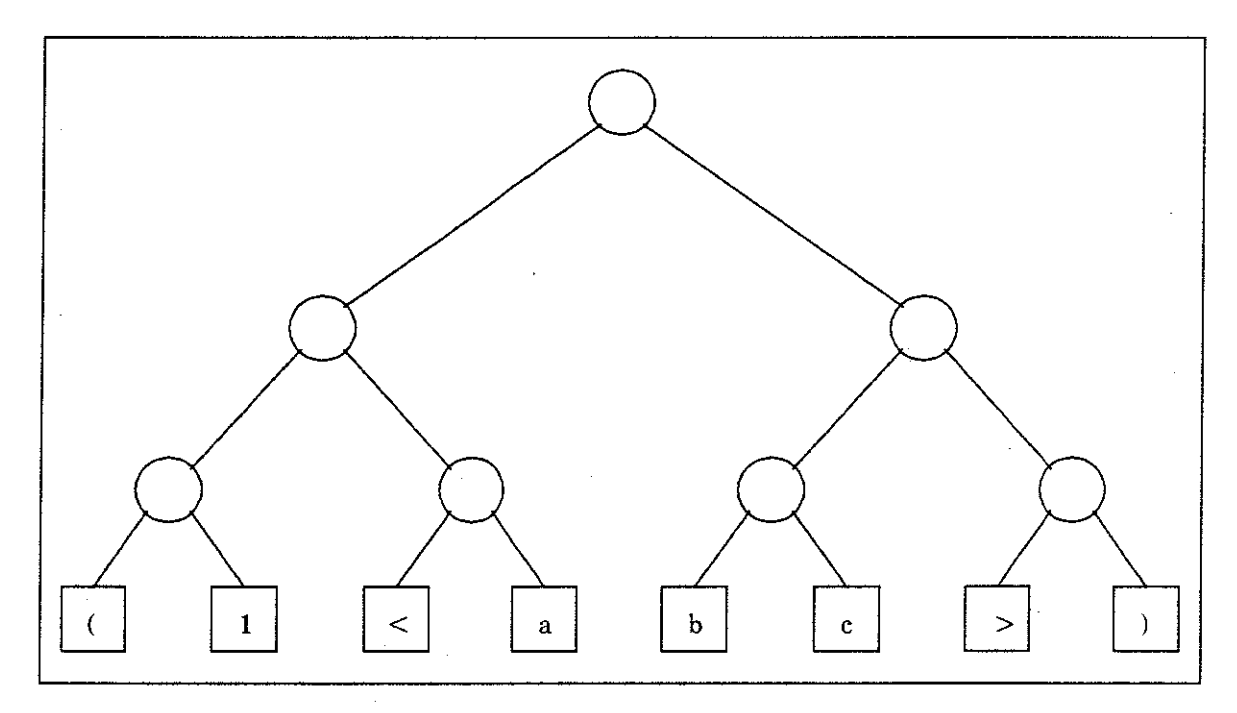

Figure 5.7 An FFP Program in the L-array

within the RA. After parsing, each L-cell is informed where in the RA it resides, and it uses this information to determine what segment of microcode broadcasted from the root it should load and execute.

- Execution. During this phase, each L-array segment containing an RA and the T-cells above it act as a single virtual processor that begins to reduce the RA. Reduction occurs as each L-cell executes its microcode segment, communicating with the other L-cells as necessary through the T-cells above them. If the reduction operation for a particular RA is complex, the reduction may be only partially completed before the end of this phase.
- Storage management. The reduction of an RA can require more L-cells than it has available, or it may require fewer L-cells than it has available. That is, the result of the reduction may be larger or smaller than the original expression. In order to satisfy the needs of reductions requiring more L-cells, the storage management phase shifts the programs in the L-array to move empty L-cells towards these L-cells.

The network of T-cells provides a simple communication network whereby information can travel from any L-cell to any other in time proportional to the logarithm of the size of the L-array. In practice, local communication within an RA during the execution phase can be much faster, since the height of the tree above the L-array segment is often smaller than the height of the entire tree. Furthermore, the local communication within an RA does not interfere with local communication within other RAs, except when T-cells are shared by more than one RA (any T-cell can be shared by at most two RAs).

The root T-cell is distinguished, in that it contains a link to the external store that holds the program segments sent in during the partitioning phase. It is also the node through which programs are input and results are returned. (An actual implementation of the FFP machine architecture may connect cells at lower levels to the external store to avoid making the root cell a bottleneck.)

An FFP machine with one million cells total provides a working "memory" of

roughly one-half million L-cells. These machine cells are each capable of handling fairly large pieces of data, including fixed-precision numbers, symbols, and small strings (perhaps 20 characters or less). So the overall storage capacity may be several times that of a one-half million byte store on a sequential computer. On the other hand, there will always be duplicated information and internal fragmentation in the machine wasting some of this storage area.

Large programming systems today often require several million bytes of memory to hold system programs, user programs, and data. Since much of the system code will be stored in the external memory area, a million-cell machine will be large enough for many computations. However, there will be computations that do not fit in a million-cell machine. Furthermore, not all machines built are likely to have a million cells (hardware technology may not allow it for a while, and "economy" models would probably be available even once hardware advances allow for one million cells or more).

The logical solution is the same as for sequential machines: supply virtual memory. Virtual memory systems for the cellular computer are being investigated [Fra79, Fra84]. The proposed virtual memory systems allow the contents of L-cells to migrate in and out of the machine through the ends of the L-array. This migration occurs naturally during storage management, when shifting already takes place.

### **5.2 An FFP for** Scheme

It is reasonable to view FFP as an assembly language for the FFP machine, implemented in microcode. Taking this view, the most natural approach to implementing a high-level language such as Scheme on the FFP machine is to translate programs in the high-level languages into FFP. The layers in this implementation would be similar to typical high-level language implementations for sequential machines:

• the high-level language (Scheme), supported by

- the assembly language, (FFP), supported by
- the firmware (L-cell microcode) supported by
- the physical hardware (the FFP machine).

When we implement a new language for a sequential computer, the most common practice is to target the existing assembly language, leaving the microcode and architecture alone. However, because of the special problems with implementing Scheme (and Lisp), microcode support is often contemplated, and there have actually been entire new assembly languages designed and implemented for Lisp on microcodable computers [Who84]. Furthermore, completely new computer architectures have been built to run Scheme and Lisp efficiently [Ste81, Sym84]. The approach taken here is to design a new FFP specifically for Scheme and to describe the meaning of this FFP so that it can be implemented in the microcode of the FFP machine.

The remainder of this section describes the representation of Scheme expressions in FFP, an FFP designed for Scheme, and a translator for converting Scheme programs into FFP. Assignments and continuations are not treated initially, since they require support outside the existing framework of FFP and the FFP machine<sup>2</sup>. Modifications to support assignments and continuations are given in Sections 5.4 and 5.5.

**5.2.1** Representation. Before designing an FFP for Scheme, we must establish how Scheme programs are to be represented in FFP. As the first step, we will consider how to maintain variable bindings.

Because FFP programs must be written without the aid of variables for input values and intermediate results, input values and intermediate results that may be required in more than one part of the program must be stored explicitly in

<sup>2</sup> It would be possible by using continuation semantics and maintaining an explicit store to implement Scheme within FFP. However, this mechanism would result in sequentializing all Scheme programs and so does not seem worthy of pursuit.

a sequence (with CONSTRUCT) to be retrieved later (with selectors). A significant amount of sequence manipulation on the part of the programmer is sometimes required to maintain these values. These sequence manipulations are similar to the environment manipulation performed (automatically) by the heap-based and stack-based Scheme systems. It seems natural, then, to use sequences for binding environments and to generate the appropriate sequence manipulation as part of the compilation process.

With environments represented by sequences, we can represent Scheme expressions by FFP functions; the argument to an FFP function representing a Scheme expression is the current environment containing the values of lexical variables possibly required by that expression. The application of the FFP function to an environment corresponds to the evaluation of the original Scheme expression in that environment.

These environments can be maintained in a manner similar to the environments in the heap-based system. Each function closure can retain a copy of its lexical environment to be augmented by the list of arguments passed to it, and this environment may be accessed through a mechanism similar to the two index lookup described in Section 3.5. However, to avoid unnecessary copying it would be more desirable to store only those values needed by the function, *i.e.,* to implement the display closures introduced in the preceding chapter. This can result in significant savings as environments are copied to give expressions evaluated in parallel their own environments. The environment trimming technique discussed in Section 5.3 takes this one step further, maintaining the smallest possible environment at all times, not just within a closure.

In a heap-based system, memory locations are linked together in a graph structure when new environments are created from old environments. This is not the case on the FFP machine; structures are copied rather than linked. As a result, it is no more expensive to append two sequences than to pair two sequences. That is, for sequences  $\langle x_1, \ldots, x_n \rangle$  and  $\langle y_1, \ldots, y_m \rangle$ , it does not take any more space

or time to create

$$
\langle x_1,\ldots,x_n,y_1,\ldots,y_m\rangle
$$

than to create

$$
\langle x_1,\ldots,x_n\rangle,\langle y_1,\ldots,y_m\rangle\rangle.
$$

In fact, the latter may be more expensive in terms of space, if the machine uses an L-cell to hold each sequence bracket. It is reasonable, therefore, to represent environments as fiat sequences rather than the more structured representation used in the heap-based system. This simplifies value access to one index in place of two.

**5.2.2** Compilation. As in the preceding two chapters, description of the model involves description of translation to a virtual machine language (here, an FFP), and description of the evaluation of the virtual machine language (the FFP primitives).

Each of the FFP primitives introduced by the compiler corresponds to one Scheme syntactic form, just as did the virtual machine instructions (for the most part) in the preceding chapters. Essentially five different primitives are generated by the compiler: the metacomposition functions CONSTANT (for quote and constant expressions), CLOSE (for lambda expressions), TEST (for if expressions), and APPLY (for function applications) and selectors for variable lookups. These primitives are described after the code for the compiler.

The compiler is a fairly straightforward adaptation of the compilers given in the preceding chapters. The function compile-lookup is simpler than its earlier counterparts, since it assumes a fiat environment structure. Two functions, sequence and application are used throughout the code but never defined. These functions are assumed to create FFP sequences or applications in whatever representation might be expected by the FFP machine or some other FFP evaluator. Also, the function evaluate shown after the compiler invokes the function ffp-eval, which is assumed to start up the FFP machine. evaluate is given primarily to show how the compiler is invoked initially.

132

The code for find-free is not shown here. The version from Section 4.4 is suitable, although it handles call/cc expressions, which do not appear in the language at this point.

```
(define compile 
   (lambda (x e) 
      (cond 
          [(symbol? x) (compile-lookup x e)] 
          [(pair? x)](record-case x 
              [quote (obj) (sequence 'CONSTANT obj)] 
              [lambda (vars body) 
               (let ([free (find-free body vars)]) 
                  (sequence 
                      'CLOSE 
                      (compile body (append free vars)) 
                      (apply sequence 
                             (map (lambda (x) (compile-lookup x e)) 
                                  free))))[if (test then else) 
               (sequence 
                  'TEST 
                  (compile then e) 
                  (compile else e) 
                  (compile test e))] 
              [else 
               (sequence 
                  'APPLY 
                  (compile (car x) e) 
                  (apply sequence 
                          (map (lambda (x) (compile x e)) 
                               (cdr x)))]][else (sequence 'CONSTANT x)]))) 
(define compile-lookup 
   (lambda (x e) 
      (recur next ( [e e] [n 1]) 
         (if (eq? x (car e))n
```
The evaluate function builds an application of the compiled argument to an empty sequence representing an empty environment, and passes this application

 $(next (cdr e) (+ n 1))))$ 

to the FFP evaluator. The compiler is called with the expression and an empty initial environment:

```
(define evaluate 
   (lambda (x) 
      (ffp-eval (application (compile x '()) (sequence)))))
```
5.2.3 Evaluation. In order to fully describe the specialized FFP language designed for Scheme evaluation, we must consider the structure and meaning of each of its primitives. Part of the set of primitives was enumerated earlier, and the structure of some of these primitives should be apparent from the translation performed by the compiler shown above. Two additional primitives, CLOSURE and TEST1 are introduced and described below along with the other primitives.

One of the simplest primitives of this new FFP is CONSTANT. CONSTANT is essentially the same as the primitive of the same name given earlier; it returns a particular object regardless of the argument, which in this case is the current environment. Its definition is the same:

 $((\mu \text{CONSTANT}) : \langle \text{CCONSTANT}, x \rangle, e \rangle) \equiv x$ 

An environment can never be  $\perp$ , so there is no need to qualify this or most of the other definitions by what happens when the argument is undefined.

Another simple primitive is the selector generated for a variable reference:

 $((\mu s) : \langle x_1, \ldots, x_n \rangle) \equiv x_s$ 

The selector represents the single index required to access a particular value in the (flat) environment.

The CLOSE primitive is somewhat more complicated:

 $((\mu \text{CLOSE})$  : <<CLOSE,  $x$ , <s<sub>1</sub>, ..., s<sub>n</sub>>>, e>)  $\equiv$  $\langle$ CLOSURE,  $x, \langle (s_1 : e), \ldots, (s_n : e) \rangle \rangle$ 

CLOSE creates a closure object that is itself a metacomposition function named CLOSURE. This new function carries with it the function body, *x,* and a subsequence of the environment. This subsequence contains the values of the free variables of the function. The subsequence is determined by the sequence of selectors  $\langle s_1, \ldots, s_n \rangle$  within the CLOSE function.

When subsequently applied to a sequence of arguments, the CLOSURE function, the arguments are appended onto the saved values to form a new environment. The body, *x,* is applied to this environment:

 $((\mu \text{CLOSURE}) : \langle \langle \text{CLOSURE}, x, \langle x_1, \ldots, x_n \rangle \rangle, \langle y_1, \ldots, y_m \rangle) \equiv$  $(x : \langle x_1, \ldots, x_n, y_1, \ldots, y_m \rangle)$ 

CLOSURE must be sensitive to  $\perp$ , since its argument is a sequence of argument values and so may be  $\perp$ .

The CLOSE operation might be made faster by microcode support for the application of the sequence of selectors  $\langle s_1, \ldots, s_n \rangle$  to the environment  $e$ , in such a way that multiple copies of *e* would be required. The primitive CLOSE could then be defined more succinctly as:

 $((\mu \text{CLOSE}) : \langle \text{CLOSE}, x, \langle s_1, \ldots, s_n \rangle) \rangle =$ <CLOSURE,  $x, \langle x_{s_1}, \ldots, x_{s_n} \rangle$ 

One straightforward way to implement this on the FFP machine would be to broadcast the selectors  $s_1$  through  $s_n$  to the elements  $x_1$  through  $x_m$ , and the elements that were *not* selected would simply erase themselves, thus constructing the environment in place.

The TEST primitive is similar to the COND primitive shown earlier. The only difference is the order of subexpressions:

 $((\mu \text{TEST}) : \text{KIST}, x_1, x_2, x_3, e) \equiv$ ((TEST1 :  $\langle x_1, x_2, (x_3 : e) \rangle : e$ )

The *test* part of the TEST primitive appears to the right instead of to the left of the *then* and *else* parts; this minimizes the distance *e* must travel, thus reducing storage management overhead. The "help" primitive TEST1 is nearly identical to COND1, which was shown earlier:

 $((\mu$ TEST1) :  $\langle x_1, x_2, b \rangle) \equiv$ if *b* then  $x_1$  else  $x_2$ 

Finally, APPLY arranges for the evaluation of function and argument expressions and subsequent application of the function value to the argument values.
APPLY is also the place where concurrency is introduced, since the function and its arguments are permitted to execute in parallel:

 $((\mu \text{APPLY}) : \text{<$  $((f : e) : \langle (x_1 : e), \ldots, (x_n : e) \rangle)$ 

The applications of  $f$  and  $x_i$  to  $e$  are innermost applications and therefore can proceed in parallel. Applicative order is preserved, however, because the outer application (of the function to the sequence of arguments) cannot proceed until the function and all of its arguments have been completely reduced. Thus, the programmer may rely upon applicative order to control parallelism.

Incidentally, tail calls are optimized here as they should be, in the sense that the string does not contain anything that is not necessary to further evaluation once the application has been made. This is a direct result of the copying of environments and the reduction mechanism, which allows us to avoid creating stack frames altogether.

### **5.3 Environment Trimming**

One of the penalties of the string reduction mechanism is that no part of an environment or its contents can be shared by different subexpressions that use the environment. That is, each subexpression executing on the machine must have its own copy of the environment. This is offset by the benefit of parallel evaluation; having its own copy allows each expression to proceed without interference from other expressions. Also, on average, environments appear to be relatively small and do not often contain excessively large elements. Some environments, though, may be large enough that the overhead of copying them and using up space for them may outweigh the gains from parallel evaluation. This section addresses this problem by introducing a technique that allows the least possible copying to occur.

It is worth noting that some copying has already been avoided by the use of display closures, or closures that contain only the values of free variables. This is clearly better than retaining with the closure the entire environment as would be

136

done in a heap-based system. However, wherever the reduction rules above create multiple copies of the environment there is a chance that more is copied than is necessary.

For example, the reduction rule for APPLY calls for  $n + 1$  copies of  $e$ , where  $n$ is the number of argument expressions. Often, each of the function and argument expressions can only use a subset of the values stored in the environment. It would be better if each expression could be evaluated in an environment containing only those values that might be referenced, *i.e.,* the values for free variables of the expression. The process of removing unneeded elements from the environment is referred to here as *trimming* the environment. Trimming occurs before the FFP function representing a Scheme expression is applied to an environment, so that expression is evaluated in the smallest possible environment. A new FFP primitive, TRIM, performs the trimming.

**5.3.1 Translation.** A TRIM function has the form  $\langle TRIM, \langle s_1, \ldots, s_n \rangle \rangle$ . It ·works in a way similar to the CLOSE operation. Of course, it does not create a closure object, but it does create a subsequence of the current environment passed to it from the set of selectors  $s_1$  through  $s_n$  stored within it. The selectors represent in this case the set of free variables of an arbitrary expression, not just of a lambda expression. However, translation is surprisingly straightforward, since we already have a mechanism for finding. free variables and selecting their values.

Instead of determining the free variables only during compilation of lambda expressions, this compiler determines the free variables of all expressions. From the set offree variables it generates a TRIM function for each expression, in addition to the function generated by the previous compiler. It can still use the same definition for find-free, which is fortuitously defined for all expressions, not just for lambda expressions.

The complexity added to the compiler to generate TRIM functions is compensated somewhat by simplified compilation for variables and lambda expressions.

For any variable, the set of free variables of that variable contains only the variable itself. That is,  $free(x)$  where x is a variable is the set containing only x. This means that an environment trimmed to contain only free variables contains only one element, the value of that variable. Therefore, the selector 1 is generated for *all* variables, and no compile-time lookup is necessary.

For lambda expressions, the environment is already trimmed by the enclosing TRIM function, so the trimming formerly performed by the CLOSE function is no longer necessary.

The code for the compiler appears below<sup>3</sup>.

```
(define compile 
   (lambda (x e) 
      (let ([free (find-free x'())])
          (sequence 
             'TRIM 
             (cond 
                [(symbol? x) 1][(pair? x)](record-case x 
                     [quote (obj) (sequence 'CONSTANT obj)] 
                     [lambda (vars body) 
                      (sequence 
                         'CLOSE 
                         (compile body (append free vars)))] 
                     [if (test then else) 
                      (sequence 
                         'TEST 
                         (compile then free) 
                         (compile else free) 
                         (compile test free))] 
                     [else 
                      (sequence 
                         'APPLY
```
<sup>3</sup> Anyone looking carefully at the code given for this compiler, as for the compiler of Section 4.4, will notice that the compilation algorithm is quadratic in the nesting level of the program, since find-free is called at each level and find-free itself traverses the program from that level. It is straightforward to do the compilation in two linear passes: one to determine the free variables, and one to generate code. Use of the two-pass algorithm would complicate the presentation here, since the slower one-pass algorithm is both shorter and simpler.

```
(compile (car x) free) 
           (apply sequence 
                  (map (lambda (x) (compile x free)) 
                        (cdr x)))]]
   [else (sequence 'CONSTANT x)]) 
(apply sequence 
       (map (lambda (x) (compile-lookup x e)) 
            free)))))
```
5.3.2 Evaluation. The only new primitive, TRIM, does part of the work of the CLOSE operation of the preceding section. And, because TRIM now does this work, CLOSE does not. The reduction rules for these two primitives are shown below; none of the other rules change (except that the full selector rule for variable evaluation is no longer needed, since the only selector generated is the selector 1):

 $((\mu \text{TRIM}) : \text{KTRIM}, x, \text{Ks}_1, \ldots, \text{Ks}_n) \geq$  $(x : \langle s_1 : e \rangle, \ldots, (s_n : e) \rangle)$ 

 $((\mu \text{CLOSE}) : \langle \text{CCLOSE}, x \rangle, e \rangle) \equiv \langle \text{CLOSURE}, x, e \rangle$ 

As for the CLOSE operation of the preceding section, the FFP machine can perform the TRIM operation more efficiently with specialized microcode support. Thus, TRIM could be defined as:

 $((\mu \text{TRIM}) : \langle \text{TRIM}, x, \langle s_1, \ldots, s_n \rangle) , \langle x_1, \ldots, x_m \rangle) \equiv$  $(x : \langle x_{s_1}, \ldots, x_{s_n} \rangle)$ 

It should also be noted that more copying still takes place than is strictly necessary because the TRIM operation is performed separately from the other operations and after some copying has been done. Furthermore, introduction of one TRIM function for each expression effectively doubles the number of reduction steps. The trimming could be performed by each operation instead, saving the extra reduction step and reducing the amount of copying. For example, the APPLY function could incorporate a sequence of selectors for each subexpression, and use these sequences to trim the environments it creates for the subexpressions:

 $((\mu \text{APPLY})$  :  $<<$ APPLY,  $<$ f,  $<$ s<sup>f</sup><sub>1</sub>, ...,  $s_m^f$ >>,  $\langle x_1, \ \langle s_1^{x_1}, \ \ldots, \ s_{p_1}^{x_1} \rangle \rangle$ ,

$$
\vdots
$$
\n
$$
\langle x_n, \langle s_1^{x_n}, \dots, s_{p_n}^{x_n} \rangle \rangle \rangle
$$
\n
$$
\langle y_1, \dots, y_q \rangle \rangle \equiv
$$
\n
$$
((f : \langle y_{s_1^f}, \dots, y_{s_m^f} \rangle) \langle (x_1 : \langle y_{s_1^{x_1}}, \dots, y_{s_{p_1}^{x_1}} \rangle),
$$
\n
$$
\vdots
$$
\n
$$
(x_n : \langle y_{s_1^{x_n}}, \dots, y_{s_{p_n}^{x_n}} \rangle) \rangle
$$

This might be implemented on the FFP machine by broadcasting the elements of the environment just as if full copies were to be made. The sequences of selectors inserted for trimming would select and store only the necessary elements. This could greatly improve performance, but it would complicate the microcode for each primitive, though not more than for the APPLY primitive above.

### 5.4 Assignments

Assignments in the heap-based system result in side-effects to environment structures stored in the heap. Assignments in the stack-based system result in sideeffects to single-cell boxes stored in the heap. In both cases, the strategy is to alter a structure that is shared by all code that might reference a particular variable. In FFP, there is no way to perform a side-effect and no way (or need) to specify that an object must be shared. Since communication is local to an RA (except during partitioning), the FFP machine cannot directly support structure sharing or modification of shared structure. Therefore, if structure sharing is to be supported, modifications to the FFP machine and to FFP are necessary.

The technique proposed here involves the use of an external store attached to the root T-cell of the FFP machine, and the use of this external store as a heap. Communication with the store would be through input/output channels that must be present anyway for loading programs and returning results.

**5.4.1** Representation. In the FFP machine, any element of a sequence can be accessed as quickly as any other, assuming that the sequence is not so large that it cannot fit within the machine. Many other operations occur in constant

time as well, such as removal of any element and concatenation of two sequences. This makes the sequence an extremely useful and efficient data structure on the FFP machine [Mag87]. Pairs, lists, and vectors can all be represented easily with sequences, so long as side-effects to these objects are not permitted. Although Scheme systems typically do permit side-effects to pairs, lists, and sequences, side-effects are infrequent. If the system does allow side-effects to these objects, it would be valuable to include immutable versions if they could be supported more efficiently, as they can on the FFP machine.

Mutable objects on the FFP machine must reside in the external store, so that side-effects are shared. Wherever the object would have appeared in the 1 array, it is replaced with a pointer into the external store. Operations for creating, referencing, and changing locations in the external store must be made available to the microcode of the machine.

In particular, three operations would be necessary to support assignments, using the techniques of the previous chapter: create a box (box), dereference a box (unbox), and change the contents of a box (set-box). These are used to implement the new FFP primitives BOX, UNBOX, and SETBOX.

 $\frac{1}{2}$ 

**5.4.2** Translation. The translation process is a straightforward merger of the translation processes of Sections 4.5 and 5.3. The most interesting modification is the sequence of functions generated by make-boxes to be stored in a closure by the CLOSE primitive. This sequence is applied element by element to the arguments of the closure, and each element is either the identity function ID or the box creation function BOX. This is the functional equivalent to the box creation for specific arguments in the preceding chapter.

The code for a compiler supporting assignments appears below. Code for find-free and find-sets is not shown here. The versions in Section 4.5 are suitable, although as noted for find-free at the beginning of Section 5.3, those versions handle call/cc expressions, which are not a part of the language at this point.

```
(define compile 
   (lambda (x e s) 
      (let* ([free (find-free x '())] 
              [sfree (set-intersect s free)]) 
         (sequence 
             'TRIM 
             (cond 
                [(symbol? x) 
                 (if (set-member? x s) 
                      'UNBOX 
                     1)] 
                [(\text{pair? } x)](record-case x 
                     [quote (obj) (sequence 'CONSTANT obj)] 
                     [lambda (vars body) 
                     (let ([sets (find-sets body vars)]) 
                         (sequence 
                            'CLOSE 
                            (compile body 
                                      (append free vars) 
                                      (set-union 
                                         sets 
                                         sfree)) 
                            (apply sequence 
                                    (make-boxes sets vars))))] 
                    [if (test then else) 
                     (sequence 
                         'TEST 
                        (compile then free sfree) 
                        (compile else free sfree) 
                        (compile test free sfree))] 
                    [set! (var x)
                     (let ([n (compile-lookup var free)]) 
                        (sequence 
                            'SETBOX 
                           n 
                            (compile x free sfree)))] 
                    [else 
                     (sequence 
                        'APPLY 
                        (compile (car x) free sfree) 
                        (apply sequence 
                                (map (lambda (x) (compile x free sfree))
```

```
(cdr x))])])]
   [else (sequence 'CONSTANT x)]) 
(apply sequence 
       (map (lambda (x) (compile-lookup x e)) 
            free)))))
```

```
(define make-boxes 
   (lambda (sets vars) 
      (map (lambda (x) (if (set-member? x sets) 'BOX 'ID)) 
           vars)))
```
The evaluate function is slightly different from the one shown previously, in that it passes an additional argument to compile, the set of assigned free variables:

```
(define evaluate 
   (lambda (x) 
      (ffp-eval (application (compile x '() '()) (sequence)))))
```
5.4.3 Evaluation. The compiler above generates four primitives not previously generated: ID, BOX, UNBOX, and SETBOX. These are described below along with the modified CLOSE and CLOSURE primitives and the "help" primitive SETBOX1.

CLOSE now carries with it a sequence of box creation or identity functions, *b.*  This sequence is placed directly into the CLOSURE function created by CLOSE:

 $((\mu \text{CLOSE}) : \langle \text{CLOSE}, x, b \rangle, e \rangle) \equiv \langle \text{CLOSURE}, x, e, b \rangle$ 

CLOSURE applies this sequence of box creation or identity functions to the argument sequence before appending it to the end of the sequence of saved bindings:

 $((\mu$ CLOSURE) :  $\leq$  CLOSURE,  $x$ ,  $\leq x_1$ , ...,  $x_n$ >  $\leq b_1$ , ...,  $\langle y_1, \ldots, y_m \rangle > \rangle \equiv$  $(x : \langle x_1, \ldots, x_n, (b_1 : y_1), \ldots, (b_m : y_m \rangle)$ 

Since assignments are infrequent, a worthwhile optimization would be to avoid generating the sequence *b* of box creation or identity functions whenever each function is the identity function. That is, whenever none of the formal parameters of a lambda expression are assigned, the sequence of boxing/identity functions should be omitted. This would necessitate the addition of new CLOSE and CLOSURE primitives that did not expect the sequence to be present.

The primitive ID is the same one described in Section 5.2:

 $((\mu \text{ID}) : x) \equiv x$ 

BOX, UNBOX, and SETBOX rely on the machine-supported box, unbox, and setbox operations. SETBOX uses a "help" primitive, SETBOX1, to evaluate its argument before performing the assignment; the microcode call to setbox actually occurs in SETBOX1:

```
((\mu B0X) : x) \equiv box(x)((\mu \text{UNBOX}) : \langle b \rangle) \equiv \text{unbox}(b)((\muSETBOX) : <<SETBOX, s, x>, e>) \equiv(SETBOX1 : \langle s : e \rangle, (x : e))
((\muSETBOX1) : <br/> \langle b,x\rangle) \equiv set-box!(b,x)
```
## 5.5 Continuations

A continuation object embodies "the remainder of the computation" at some point during the execution of a program. In a heap-based system, the remainder of the computation is fully specified by a link to the heap-allocated control stack. In a stack-based system, the remainder of the computation is fully specified by a copy of the control stack. In both cases, the stack contained enough information to continue the computation with the correct environments or variable bindings and the correct return addresses specifying what to do next. In happens that in the string-reduction implementation of FFP on the FFP machine we have a data structure with this same information: the L-array.

The L-array contains at all times a string representing the current program. The current program is the same as the original program, except that certain subexpressions have been evaluated, or reduced, to equivalent expressions. In other words, the current program contains "the remainder of the program," which implicitly specifies exactly what we need: "the remainder of the computation." Given this, the implementation of continuations is straightforward, in an abstract

sense. A continuation object is simply a copy, or snapshot, of the string representing the current program. This is entirely analogous to the snapshot continuations described for stack-based systems in the preceding chapter.

**5.5.1** Translation. The modifications to the compiler required by the addition of call/cc are trivial. Only one new FFP primitive is generated, the metacomposition function CALLCC. CALLCC has the form:

<CALLCC, *x>* 

where  $x$  is the compiled argument to the call/cc form.

The functions find-free and find-sets are not shown below since they can be identical to the ones defined in Section 4.5.

```
(define compile 
   (lambda (x e s) 
      (let* ([free (find-free x '())] 
              [sfree (set-intersect s free)]) 
         (sequence 
             'TRIM 
             (cond 
                [(symbol? x)](if (set-member? x s) 
                      'UNBOX 
                     1)] 
                [(pair? x)](record-case x 
                    [quote (obj) (sequence 'CONSTANT obj)] 
                    [lambda (vars body) 
                     (let ([sets (find-sets body vars)]) 
                         (sequence 
                            'CLOSE 
                            (compile body 
                                      (append free vars) 
                                      (set-union 
                                         sets 
                                         sfree)) 
                            (apply sequence 
                                    (make-boxes sets vars))))] 
                    [if (test then else) 
                     (sequence 
                         'TEST
```

```
(compile then free sfree) 
            (compile else free sfree) 
            (compile test free sfree))] 
       [set! (var x)
        (let ([n (compile-lookup var free)]) 
            (sequence 
               'SETBOX 
              n 
               (compile x free sfree)))] 
       [call/cc (exp) 
        (sequence 
           'CALLCC 
           (compile exp free sfree))] 
       [else 
        (sequence 
           'APPLY 
           (compile (car x) free sfree) 
           (apply sequence 
                   (map (lambda (x) (compile x free sfree)) 
                        (cdr x))))]][else (sequence 'CONSTANT x)]) 
(apply sequence 
       (map (lambda (x) (compile-lookup x e)) 
            free)))))
```
5.5.2 Evaluation. The reduction rule for the single new FFP primitive, CALLCC, is:

 $((\mu\text{CALLCC}) : \langle\text{CALLCC}, x\rangle, e\rangle) \equiv (\text{CONTI} : (x : e))$ 

CALLCC causes its argument to be evaluated and introduces a new primitive, CONTI. Unfortunately, CONTI cannot be described as the other primitives have been described earlier. CONTI requires special treatment from the FFP machine, since it involves not just the symbols in the reducible application, but the entire string of symbols representing the current program. This is because CONTI must create a copy of this string to store in the continuation object. So for CONTI we must consider the contents of the entire L-array.

After the application of  $x$  to  $e$  completes, the L-array contains:

### $\ldots s_{-1}$  (CONTI : *v*)  $s_{+1}$  ...,

where ...  $s_{-1}$  are the symbols to the left of the application (CONTI : v), and *8+1* . . . are the symbols to the right of the application. These are the symbols required to continue the computation from the point at which the call/cc expression was evaluated.

The symbols on both sides of the application must be saved in a continuation object so that they can be restored when that continuation object is later applied. One possibility is to collect symbols on the left into a sequence, the symbols on the right into another sequence, and create a new metacomposition function, NUATE that includes these sequences. The argument  $v$  to CONTI represents the function argument passed to call/cc, so it is applied to the continuation. After creating the NUATE function and applying  $v$  to it, the L-array contains:

... *8*<sub>-1</sub> (*v* : <NUATE <... *s*-1> <*s*<sub>+1</sub> ... >>) *s*<sub>+1</sub> ....

Now, when the NUATE function is recognized in an innermost application, the reverse process occurs. At this point, the 1-array contains:

...  $s'_{-1}$  (NUATE: <<NUATE <...  $s-1$ > < $s_{+1}$  ...>>, < $v$ >>>>>>)  $s'_{+1}$  ....

The symbols stored with the NUATE function are restored to the L-array by deleting the symbols surrounding the NUATE application. In addition, the argument *v* passed to NUATE is placed between the two sets of symbols ... *8\_1* and *8+1* ... , where the original CALLCC application resided. After doing so, the 1-array contains:

 $\cdots s_{-1} \; v \; s_{+1} \; \ldots$ 

This solution has one major flaw. The two sets of symbols ... *8-1* and *8+1* ... include atoms, sequence brackets, and application parentheses. Unless the CALLCC application is the entire program by itself (that is, there are no symbols to the left or right), some of the opening brackets or parentheses to the left are matched by closing brackets or parentheses to the right. Simply picking up these symbols and placing them into separate sequences would leave the sequences improperly nested.

The simplest solution to this problem is to convert the brackets and parentheses into some other symbol when the continuation is built, and to convert them back when the continuation is invoked.

Another solution is to store the sequences of symbols in an external store, perhaps the same store used for mutable objects. This store need not attach any significance to particular symbols, since it would perform no reduction. Although it would require a large amount of I/0, it would cut down on storage management overhead when the continuation is created, and reduce the amount of storage taken up by continuation objects.

Incidentally, assigned variables whose values are stored in an external store are treated correctly by this solution. Continuations should contain only control information, not binding information; assignments to variables made after a continuation is created but before it is invoked should not be undone by the invocation of the continuation. In a heap-based system this is assured by the fact that assignments change heap-allocated environments, while in the stack-based system they change heap-allocated boxes. In this system, they change boxes stored outside of the machine, and only unassigned (unchangeable) values are stored in the string. So when the string is restored, it restores unchanged values but not assignable values.

# Chapter 6: Conclusions

The principal contributions of the research documented in this dissertation are (1) the design and development of a stack-based implementation model for Scheme that supports efficient evaluation of programs written in Scheme or in similar languages on sequential computers, and (2) the design and development of a stringbased implementation model for Scheme that shows great promise for parallel implementations of Scheme or similar languages. These contributions are related in that the same set of data structures (display closures, snapshot continuations, and boxes) are used to support first-class functions, continuations, and assigned variables.

The stack-based implementation model for Scheme is of great practical use because it allows most Scheme programs to execute with comparable efficiency to their counterparts in Lisp and in more traditional block-structured languages such as Algol 60, Pascal, and C. The only heap allocation performed by the stack-based model results from the use of assignments, first-class closures, and continuations. Variable references, which require a minimum of two memory references in the heap-based model (with no upper bound), require one or at most two memory references in the stack-based model. The stack-based model has been put to use in the author's *Chez* Scheme system, which was designed and implemented in 1983 and 1984. Based on published benchmark figures for existing Lisp systems, *Chez* Scheme is among the fastest available Lisp systems for standard computer architectures.

The string-based implementation model avoids both heap allocation and stack allocation, instead allocating data structures, where possible, directly in the pro-

gram text. Programs are evaluated via string reduction, the program text changing as reductions are made. Display closures are expanded directly into the program text, and the call frames employed in the heap-based and stack-based models do not exist (except implicitly as changes to the program text). The stringbased model facilitates multiple-processor implementations of Scheme, allowing the subexpressions of an application to be evaluated in parallel. The string-based model is intended for use on the FFP machine. The FFP machine evaluates FFP programs via string reduction; the stack-based model calls for transformation of Scheme programs into a special FFP designed specifically to support Scheme. While it is too early to judge the efficiency of this model, it seems clear that if the FFP machine can execute FFP languages efficiently, it will be able to execute Scheme efficiently as well.

Two aspects of the string-based model and its realization on the FFP machine simplify both the writing and compilation of Scheme programs. The most important is that the FFP machine is a small-grain multiprocessor that dynamically partitions the program into expressions that may be evaluated in parallel. Because of the small granularity, there is no penalty for splitting the program along very fine lines, *e.g.,* splitting up the function and argument expressions of an application. The dynamic partitioning allows the splitting to occur at frequent intervals without requiring explicit instructions from the programmer or compiler. The other aspect that simplifies the writing and compilation of Scheme programs in the string-based model is the choice to retain applicative order evaluation. Applicative order evaluation allows the programmer to exercise control over parallelism in a way that naturally extends existing sequential control structures. This control can be used to guarantee correct ordering of side effects and to control parallelism that might result in over-commitment of computing resources. Because this control is available to the user, a compiler for Scheme targeted to the FFP machine need not address these issues.

Development of the stack-based model was guided by a general principle too often overlooked in the development of language implementations: it is important

to support the most commonly-used features with the greatest possible efficiency even if this means supporting the less common features with less than optimal efficiency. The traditional heap-based model violates this principle. Indeed, the features used the least often in typical Scheme code (creation and application of continuations) are two of the most efficient operations supported by the heapbased model. In order to make these operations efficient, the heap-based model causes the most common operations (variable reference and function call) to be much less efficient than they should be. The stack-based model turns this around, making variable references and function calls inexpensive, sacrificing efficiency in the creation and application of continuations.

The development of both of the stack-based and string-based models was also guided by a related principle: if a language feature is difficult to implement efficiently, and if the choice is between supporting the feature inefficiently and leaving it out, the choice should be to support it inefficiently (assuming the feature is worth having at all). Of course, the choice becomes less obvious when support for the feature seems to affect the more common features, as it does in the heap-based model. Some ingenuity is required to develop an implementation that supports the feature in question but that does not severely reduce the efficiency of the remaining features. Some Lisp and Scheme system designers choose not to support continuations or first-class functions because they may cause the entire Lisp system to be inefficient; the stack-based model shows that this need not be the case as long as these features incur all or most of the additional overhead. Some designers of multiple-processor systems, especially of small-grain and medium-grain systems, choose not to support assignments; the string-based model shows that this need not be the case. When this principle is applied correctly, programs that do not use the features in question do not incur significant additional overhead, but programs that do use these features are still supported.

One counter-intuitive aspect of the stack-based and string-based models is that both models keep many copies of things that can be shared. In the string-based

model, this is what allows a multiple-processor computer to evaluate subexpressions in parallel; the lack of shared structure means the subexpressions can proceed independently of one another. The stack-based model, though, is intended for single-processor use, yet it allows multiple copies of a variable binding or stack frame to exist. The heap-based model never allows multiple copies of a variable binding or control frame to exist. In spite of this, the heap-based model still requires a much greater amount of heap allocation. This is not really paradoxical; while the stack-based model does not require as much heap allocation, it does require stack allocation, which is fortunately more efficient in several ways than heap allocation. One reason that stack allocation is more efficient is that it takes less work to push values onto a stack than to find space for them in a heap. Also, because storage allocated on the stack is reclaimed as soon as it is no longer needed, it does not necessitate the use of a garbage collector. Furthermore, stack allocation of aggregate structures is more efficient in terms of space and time, since links that are often required for heap allocation are often implicit in the order of stack allocation.

Chapter 5 demonstrates that Scheme can be translated into an FFP language designed for Scheme and suggests that this new FFP language be implemented in the microcode of the FFP machine. This is potentially of great benefit to those who will use the FFP machine. Scheme will be an excellent high-level alternative to FFP on the FFP machine, just as high-level languages on single-processor computers are often excellent alternatives to traditional assembly languages. However, the technique of translating a high-level language into an FFP designed specifically to support the high-level language, and implementing this FFP directly in hardware or microcode may be one of the most important contributions of this research. This technique can be generalized to support languages similar to Scheme (such as Common Lisp or ML), and it may be possible to generalize it to languages less similar to Scheme. Furthermore, it may be possible to generalize this technique to machines other than the FFP machine, perhaps to other small-grain machines that support string reduction or other forms of reduction.

This dissertation does not address many of the problems associated with multiprocessor languages, such as communication among processes, control over mutual access to shared variables, and indeterminate computations. Limited control over shared variable access may be exercised with the use of applicative order, but this often results in a sequential ordering of certain computations and may not allow the programmer to take full advantage of available parallelism. These are some of the areas that should be addressed in future research on implementations of Scheme and similar languages on the FFP machine.

One advantage of the stack-based model for single-processor computers is that it is similar to the traditional stack-based model used in the implementation of many block-structured languages. As a result, many of the optimization and representation techniques employed by existing compilers for these languages are also useful for Scheme. Research into the use of these techniques could result in much faster implementations of Scheme than currently exist. Also, although a great deal of heap allocation is avoided by the stack-based model relative to the heap-based model, there may still be room for improvement. Avoiding the creation of closures, boxes, and continuations whenever possible should be one target of further research and compiler development for Scheme and Scheme-like languages.

153

 $\label{eq:2.1} \frac{1}{2} \sum_{i=1}^n \frac{1}{2} \sum_{j=1}^n \frac{1}{2} \sum_{j=1}^n \frac{1}{2} \sum_{j=1}^n \frac{1}{2} \sum_{j=1}^n \frac{1}{2} \sum_{j=1}^n \frac{1}{2} \sum_{j=1}^n \frac{1}{2} \sum_{j=1}^n \frac{1}{2} \sum_{j=1}^n \frac{1}{2} \sum_{j=1}^n \frac{1}{2} \sum_{j=1}^n \frac{1}{2} \sum_{j=1}^n \frac{1}{2} \sum_{j=1}^n \frac{$ 

 $\mathcal{L}(\mathcal{L})$  .

## Appendix A: Heap-Based Vs. Stack-Based

This appendix presents two comparisons of the heap-based and stack-based implementation models for Scheme. Section A.l compares the amount of heap allocation and the number of memory references required by each model to evaluate four simple Scheme programs. Section A.2 compares the number of instructions, amount of heap allocation, and number of memory references required to implement the most fundamental operations of each model, by first describing instruction sequences that might be produced by compilers for each model.

## A.l Empirical Comparison

This section presents an empirical comparison of the stack-based model with the heap-based model, comparing the amount of heap allocation and the number of memory references required to evaluate four simple test programs.

In order to determine the amount of allocation and the number of memory references performed by a program, the virtual machines of Sections 3.5 and 4.6 were modified to record this information. Also, an initial environment containing a small set of primitive functions was added to each virtual machine. The three measured programs are variations of a simple program to compute the Fibonacci numbers, a sequence of numbers beginning with 0 and 1 where each element of the sequence is the sum of the previous two elements [Knu85]. The first version of the Fibonacci program (fib) is a doubly-recursive version that implements the definition literally, using *Peano arithmetic* [Men84] to define addition in terms of addition and subtraction by one.

```
(define add 
   Cree add 
       (lambda (x y) 
           (if (zero? y) 
               \mathbf x(\text{add } (\text{add } x) (\text{sub1 } y))))(define fib
   (rec fib
       (lambda (x) 
          (if (zero? x)1 
               (if (zero? (sub1 x))1 
                    (add (fib (sub1 x)) 
                          (fib (sub1 (sub1 x))))))
```
This program does not create any closures or continuations, and performs no assignments. It does perform many function calls and variable references.

The second version, fibk, is the same as the fib, except that it has been converted into continuation-passing-style:

```
(define addk 
   (ree addk 
       (lambda (x y k) 
          (if (zero? y) 
               (k x) 
               (\text{addk } (\text{add1 } x) (\text{sub1 } y) k))))(define fibk 
   Cree fibk 
       (lambda (x k) 
          (if (zero? x) 
               (k 1) 
               (if (zero? (sub1 x))(k 1) 
                    (fibk (sub1 x)(lambda (a) 
                              (fibk (sub1 (sub1 x)) 
                                     (lambda (b) 
                                         (addk a b k))))))))
```
In addition to the function calls and variable references, this version also creates many closures.

The third version, fibc, is very similar to fibk, except that it uses call/cc to obtain continuations, instead of explicitly creating them with lambda:

```
(define addc 
   (rec addc 
       (lambda (x y c) 
          (if (zero? y) 
               (c x) 
               (\text{addc } (\text{add1 } x) (\text{sub1 } y) c))))(define fibc 
   (rec fibc 
       (lambda (x c) 
          (if (zero? x) 
               (c 1) 
               (if (zero? (sub1 x))(c 1) 
                    (addc (call/cc 
                               (lambda (c) 
                                  (fibe (sub1 x) c)))(call/cc 
                               (lambda (c) 
                                  (fibc (sub1 (sub1 x)) c)))c))))))
```
Instead of creating closures, this version creates continuations.

The fourth version, fib!, is similar to the first version, fib, except that it performs assignments within the definition of add.

```
(define add! 
   (lambda (x y) 
       ( (rec add! 
          (lambda () 
              (if (zero? y) 
                  \mathbf{x}(begin (set! x (add1 x)) 
                           (set! y (sub1 y)) 
                           (add!)))))))
```
(define fib! (rec fib

```
(lambda (x) 
   (it (zero? x)1 
       (if (zero? (sub1 x))\mathbf{I}(add! (fib (sub1 x))(fib (sub1 (sub1 x))))))
```
This version creates no closures or continuations, but it does perform many variable assignments.

Each of the functions fib, fibk, fibc, and fib! were used to compute the lOth Fibonacci number in each of the two modified virtual machines. Figures A.l through A.4 summarize the results for each function. For all of the programs, the stack-based model requires much less allocation, and for all but fibc (because of the continuation copying overhead), the stack-based model performs fewer memory references. While these programs are certainly not typical of all Scheme programs, they do represent a wide range of characteristics and therefore provide some indication of the behavior of the two models.

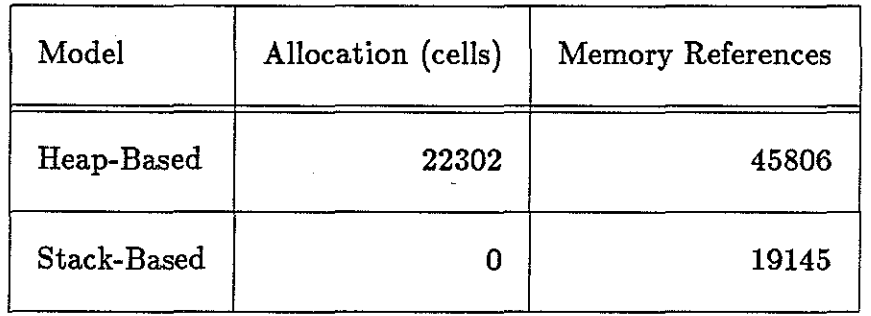

Figure A.l Allocation and Reference Counts for fib

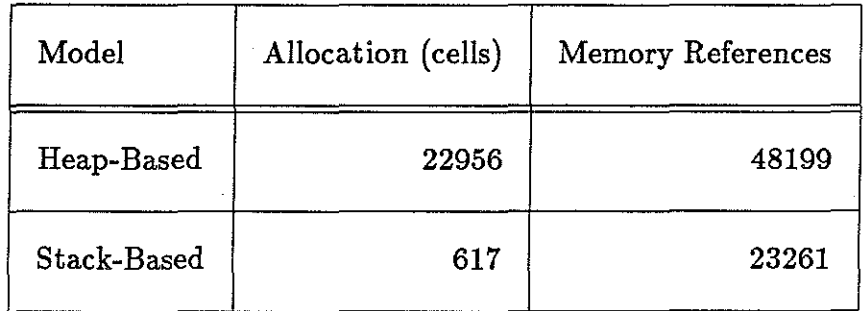

Figure A.2 Allocation and Reference Counts for fibk

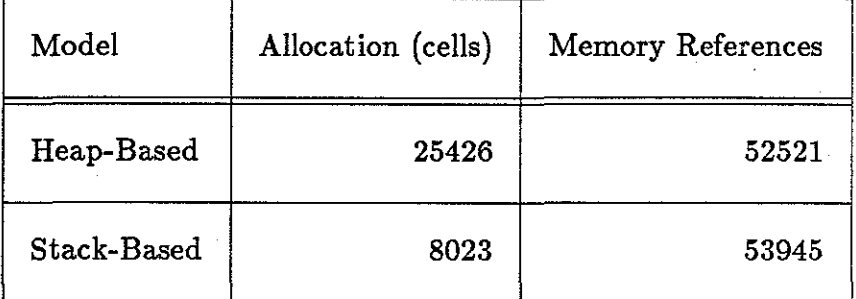

Figure A.3 Allocation and Reference Counts for fibc

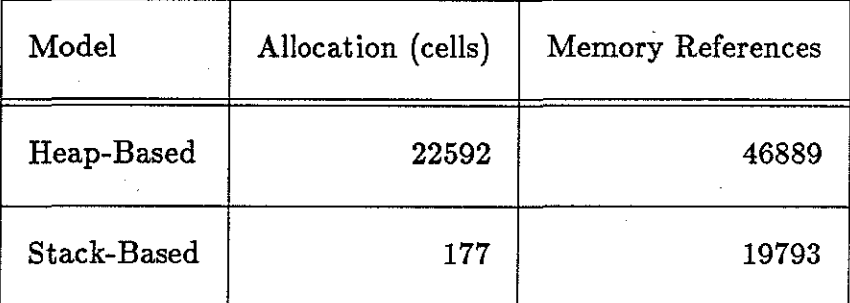

Figure A.4 Allocation and Reference Counts for fib!

## A.2 Instruction Sequences

This section describes instruction sequences that might be produced by a Scheme compiler targeting the Digital Equipment Corporation VAX computer architecture [Dig81]. Sequences for both the heap-based model of Section 3.5 and the stack-based model of Section 4.6 are given, showing assembly code for variable reference and assignment, function call (including tail call) and return, closure creation and application, and continuation creation and application. The number of instructions, number of cells of heap allocation, and number of memory references (outside the instruction stream) are computed for each sequence, and comparisons are drawn between corresponding sequences for the two models.

The instruction sequences are representative of what a simple code generator would produce for each model. A code optimizer could produce much better code in some cases for both models. Certain features of the VAX architecture, such as quadword and octaword addressing modes, are not used.

To simplify instruction sequences that perform heap allocation, the allocation operations do not check for heap overflow (that is, the need for garbage collection). Furthermore, allocation is always performed from the current end of the heap, i.e., from the end-of-heap pointer (hp). No type information or object descriptor information that may be required by the system is included. This allows the use of a rather unrealistic two-instruction sequence to reserve space in the heap. It is likely (though not necessary) that allocation would actually be performed by a library routine called from the instruction sequences, making allocation more expensive than it would appear to be here.

Similarly, instruction sequences that push values onto the stack do not check for stack overflow. This is not unrealistic, since most modern computer architectures and operating systems provide some mechanism for trapping and recovering from stack overflow.

A few other simplifications have been made because they are more realistic in an object-code translation. For the stack-based instruction sequences, the frame pointer register (fp) is not employed because it is always a known distance from the stack pointer (sp). Wherever the frame pointer would be used (variable reference and assignment), the stack pointer is used instead. For the heap-based instruction sequences, a call frame is stored in four consecutive memory locations, rather than in four cons-cells. This cuts the amount of allocation for a call frame in half and simplifies the function entry and function return sequences. Also, the continuation creation instruction sequences for both models create slightly more space-efficient structures from those specified by the code for the virtual machines.

The instruction sequences for the heap-based model can become lengthy, especially with allocation performed in-line (not by a procedure call). This has lead most implementors to develop specialized virtual machine languages and to write assembly-code interpreters for these languages. This additional overhead, a direct result of the complexity of the instruction sequences for the heap-based model, is an additional reason why heap-based systems are often much slower than

stack-based systems.

The heap-based instructions employ the following registers:

ac (accumulator), to hold returned values,

xp (extra pointer), to hold miscellaneous values,

sp (stack pointer), to hold a pointer to the (heap-allocated) stack,

ep (environment pointer), to hold a pointer to the environment, and

**rp** (rib pointer), to hold a pointer to the value rib currently under construction. The stack-based instructions employ the following registers:

ac (accumulator), to hold returned values,

xp (extra pointer), to hold miscellaneous values,

sp (stack pointer), to hold a pointer to the current top of stack,

cp (closure pointer), to hold a pointer to the current

**A.2.1 Variable Reference and Assignment.** For the heap-based model, variable reference takes a minimum of one instruction and one indirection. Additional instructions or indirections are required for variables further into a rib or further down the chain of ribs.

The instruction sequences given below are for variable reference. Variable assignment requires the same number of instructions and memory references. In fact, the only difference between the assignment sequences and the reference sequences is the direction of the last mov1 instruction in the sequence (from ac to memory instead of from memory to ac), so the assignment sequences are not shown.

In order to give the best possible instruction sequences, variable references are considered in six different cases, depending upon the value's rib *m* of the current environment and element *n* of this rib. When  $m = n = 0$  (the first local variable), the single instruction is:

#### movl @(ep),ac

When  $m = 0$  and  $n > 0$ , two or more instructions are required:

movl (ep),xp *the following instruction is repeated*  $n - 1$  *times:*  $mov1$   $4(xp)$ ,  $xp$ movl  $@4(xp)$ , ac

For  $m = 1$  and  $n = 0$ , two instructions are needed:

```
movl Q4(ep), xp
movl (xp),ac
```
For  $m = 1$  and  $n > 0$ , two or more instructions are required:

movl  $Q4(ep)$ , xp *the following instruction is repeated*  $n - 1$  *times:* movl 4(xp),xp movl  $@4(xp)$ , ac

When  $m>1$  and  $n=0$ , three or more instructions are needed:

```
movl 4(ep) ,xp 
the following instruction is repeated n - 1 times:
        movl 4(xp), xp
        movl @4(xp), xp
        movl (xp),ac
```
Finally, when  $m>1$  and  $n>0$ , three or more instructions are required:

```
movl 4(ep), xpthe following instruction is repeated m -2 times:
        movl 4(xp), xp
        movl @4(xp), xp
the following instruction is repeated n - 1 times:
       movl 4(xp), xpmovl Q(xp), ac
```
In all cases,  $m+n+2$  memory references are required. The number of instructions ranges from one, in the case  $m = n = 0$ , to a worst case of  $m + n + 0$ , when  $m > 1$ and *n>O.* 

For the stack-based model, variable reference can be performed in one instruction. If the reference is to an assigned variable, an additional indirection is needed, but not an additional instruction. Assignment can also be performed in a single instruction, and the indirection is always needed (since there cannot be an assignment to an unassigned variable).

One of four instructions may be necessary for variable reference. The first is for any unassigned local variable *n* cells from the stack pointer:

movl  $4n(sp)$ , ac

(The factor of four appearing here is due to an assumption that each cell is 32 bits, or four bytes long.) The second is for any unassigned nonlocal variable (that is, not in the current frame but in the current closure):

 $mov1$   $4n(cp)$ , ac

The third is for any assigned local variable:

 $mov1$   $Q4n(sp)$ , ac

The fourth is for any assigned nonlocal variable:

movl  $@4n(cp)$ , ac

In all cases only one instruction is required, with one or two memory references, and no heap allocation.

Only two instructions are possible for variable assignment. The first is for any local variable:

movl ac, 04n(ac)

and the second is for any nonlocal variable:

 $m$ ovl ac,  $Q4n$ (cp)

In either case, one instruction, two memory references, and no heap allocation is required.

Although the element number *n* and the rib number *m* in the heap-based model are often small, the average number of instructions and memory references is probably at least twice or three times the average number for the stack-based model. In no case does the heap-based model require fewer instructions or memory references than the stack-based modeL

**A.2.2** Nested (Nontail) Call. Function call instruction sequences are separated into two categories, nested (nontail) calls and tail calls. In addition to the instructions required to perform a call, instructions are required to apply a closure

or continuation. For the stack-based model the application instructions allocate boxes for any assigned variables, in the case of closure application, or copy the saved stack elements into the stack, in the case of continuation application. For the heap-based model the closure application instructions create the environment from the saved environment (in the closure) and the current rib, while the continuation application instructions reinstate the stack pointer to the saved stack pointer. Instruction sequences for closure and continuation application are given later in this section.

Function calls in the heap-based model require heap allocation of the argument rib, one element at a time, plus heap allocation of a stack frame. The sequence of instructions below performs a nontail call with *n* arguments:

```
movl hp,xp 
        addl2 #4*4,hp 
        moval ret, (xp) 
       movl ep,4(xp) 
       movl rp,B(xp) 
       movl sp,12(xp) 
       movl xp,sp 
       movl nil,rp 
the next sequence of instructions is repeated n times: 
       ac = evaluate(argument) 
       movl hp,xp 
       addl2 #4*2,hp 
       movl ac,(xp) 
       movl rp,4(xp) 
       movl xp,rp 
end of repeated sequence 
  ret: 
       cp = evaluate(function) 
       jmp (Qcp)
```
This sequence requires  $5n+9$  instructions,  $2n+5$  memory references, and  $2n+4$  cells of heap allocation. (The instructions for evaluating each argument and placing the result in the accumulator are not included here or in the other sequences involving function call.)

The stack-based .model nontail call pushes a frame header and arguments on

the stack. The sequence of instructions below performs a nontail call with *n*  arguments:

```
pushal ret 
       pushl cp 
the next sequence of instructions is repeated n times: 
        ac = evaluate(argument) 
       pushl ac 
end of repeated sequence 
   ret: 
        cp = evaluate(function) 
        jmp Q(cp)
```
This sequence requires  $n + 3$  instructions,  $n + 3$  memory references, and no heap allocation. That the stack-based model uses fewer instructions and performs fewer memory references is less important than that it performs no heap allocation, since this avoids garbage collection overhead and other overhead associated with the use of large amounts of memory.

**A.2.3** Tail Call. Tail calls in the heap-based model are simpler in that no frame is created. The following sequence performs a tail call with *n* arguments:

```
the next sequence of instructions is repeated n times: 
        ac = evaluate(arqument)movl hp,xp 
        addl2 #4*2,hp 
        movl ac,(xp) 
       movl rp,4(xp) 
       movl xp,rp 
end of repeated sequence 
  ret: 
       cp = evaluate(function) 
        jmp (cp)
```
This sequence requires  $5n + 1$  instructions,  $2n + 1$  memory references, and  $2n$  cells of heap allocation.

The stack-based tail call is simpler than the stack-based nontail call in that no frame header is pushed on the stack, but more complex in that arguments must be shifted before jumping to the called routine. The following sequence performs a tail call with *n* arguments from a function of *m* arguments:

```
the next sequence of instructions is repeated n times: 
        ac = evaluate(argument) 
       pushl ac 
end of repeated sequence 
       cp = evaluate(function) 
the next instruction is repeated for i = n - 1, i = n - 2, ..., i = 0:
       movl 4i(sp), 4(i+m)(sp)addl2 #4m.sp
        jmp @(cp)
   ret:
```
The repeated movl instruction that shifts the arguments is not needed when  $m = 0$ , and neither is the instruction that adjusts the stack pointer, since the new arguments are already positioned correctly when  $m=0$ . When *n* is large (and  $m>0$ ), a move3 (block move) instruction can be used in place of the mov1 instructions used to shift the arguments. This decreases the number of instructions but does not change the number of memory references (outside of the instruction stream). Another way to reduce the number of instructions is to employ movq (move quad word) and movo (move octaword) instructions to move two or four cells per instruction.

When  $m = 0$ , the sequence above requires  $n + 2$  instructions,  $n + 1$  memory references, and no heap allocation. When  $m>0$ , it requires  $2n + 2$  instructions,  $3n + 1$  memory references, and no heap allocation. The number of memory references for a tail call in the stack-based model is more than the number of memory references for the heap-based model (except when  $m = 0$ ), while the number of instructions is less (except when  $n = 0$ ). However, as with nontail calls, the fact that the stack-based model avoids heap allocation is more important than the relative number of instructions or memory references.

**A.2.4** Return. The return sequences for both models restore the machine registers from the saved frame and jump to the saved return address. The sequence is executed by any function after it completes its body, unless it avoids a direct return by performing a tail call. The return sequence is also used to restore the machine registers after a continuation application (they are saved by the code for

call/cc).

d.

Here is the return sequence for the heap-based model:

```
movl (sp),xp 
movl 4(sp) ,ep 
movl S(sp),rp 
movl 12(sp),sp 
imp (xp)
```
This sequence requires 5 instructions, 5 memory references, and performs no heap allocation.

The return sequence in the stack-based model depends upon the number of arguments of the returning function, and hence the size of frame. The return sequence for *n* arguments follows:

add12 
$$
#4n, sp
$$
  
movl (sp)+,cp  
rsb

When  $n = 0$ , the first instruction in this sequence can be omitted. The rsb instruction is equivalent to jmp  $\mathcal{C}(sp)$ +, but takes one fewer byte in the instruction stream. This sequence requires 3 instructions, 3 memory references, and performs no heap allocation. It is only nominally better than the sequence required by the heap-based model. However, because of code size considerations, the heap-based sequence might be performed by a library subroutine, whereas the stack-based sequence is sufficiently smaller that this is probably unnecessary.

**A.2.5 Closure Creation.** Closure creation in the heap-based model requires allocating a two-cell closure object and inserting a pointer to the function code and a pointer to the current environment in this object. The following sequence performs this operation, where *code* is the function body:

```
movl hp,ac 
addl2 #4*2,hp 
moval code,(ac) 
movl ep,4(ac)
```
This sequence requires 4 instructions, 2 memory references, and 2 cells of heap allocation.

Creating a closure in the stack-based model requires allocating a display closure with enough cells to hold a pointer to the function code and the value (or box holding the value)" of each of the function's free variables. Values (or boxes) are moved directly from their location on the stack or in the current closure into the new closure in a manner similar to unassigned variable reference. The following sequence creates a display closure containing values or boxes for *n* free variables:

```
movl hp,ac 
        addl2 #4(n+1),hp 
        moval code, (ac)
the following instruction is repeated for i = 1, \ldots, i = n:
        movl 4o_i(r_i), 4i(ac)
```
The notation  $4o_i(r_i)$  is used to represent some offset  $4o_i$  from the register  $r_i$ (where r; is either sp or cp), *i.e.,* the address of a local or nonlocal variable. This sequence requires  $n + 3$  instructions,  $2n + 1$  memory references, and  $n + 1$  cells of heap allocation. Since it is fairly common for  $n$  to be 0 or 1, creation of display closures is often no more expensive and sometimes less expensive than creation of heap-based closures. Furthermore, with no more compiler analysis than is already required by the stack-based model, when  $n = 0$  the closure can easily be created at compile or load time rather than at run time.

A.2.6 Function Entry. The task performed at entry to a heap-based function is the creation of an environment containing the current rib (the arguments to the function) and the environment saved in the function's closure.

This environment could be created in the calling sequence (both nontail and tail call). However, there are two benefits to creating the environment after entry to the function rather than during the call to the function. The first benefit is that, while there is typically only one entry to a function, there are often many places that call the function. Placing the code at the front of the function body means that the code appears once for each function rather than once for each call

to a function. This does not save time, but it does save space in the instruction stream. The other benefit is that environment creation is avoided in the case of continuation application, which is shown later.

The following code is performed on entry to each heap-based function to create the environment:

```
movl hp,ep 
addl2 #4*2,hp 
movl rp, (ep) 
movl 4(cp) ,4(ep)
```
÷,

This sequence requires 4 instructions, 3 memory references, and 2 cells of heap allocation.

In the stack-based model, the environment is separated into two parts: the local variables on the stack and the nonlocal (free) variables in the function's closure. The only thing that must be done to complete the environment is to allocate boxes for assigned variables to contain the values on the stack.

The following sequence allocates space for each value to be placed in a box, fills each box with the appropriate value and replaces this value on the stack with its box, for *n* values:

movl hp,xp addl2 #4n,hp *the following pair of instructions is repeated n times:*  movl  $4o_i(sp)$ ,  $(xp)$ moval  $(xp)$ +,4o;(sp)

The notation 4o;(sp) represents some offset 4o; from sp, *i.e.,* the address of one of the argument values. When  $n = 0$  this sequence can be omitted, and so requires no instructions, memory references, or cells of heap allocation. When *n>O* it requires 2n + 2 instructions, 3n memory references, and *n* cells of heap allocation.

In well-written Scheme code, assignments are rare, so the case *n* = 0 is common. In no case does the amount of allocation here exceed the amount of allocation saved by not creating argument ribs and environments, although the number of memory references is greater in the worst case (all variables are assigned variables).

**A.2.7** Continuation Creation. Continuation creation is significantly simpler and more efficient in the heap-based model than in the stack-based model. The heap-based model requires only that a closure be created with a pointer to the continuation restoration code (nuate) and a pointer to the current stack. (This is a slightly simplified implementation of the virtual machine conti instruction from Section 3.5. The virtual machine instruction created a "true" environment to place in the environment slot of the closure; here the stack pointer is placed directly in the environment slot.) The following instruction sequence performs this simple operation:

> movl hp,ac addl2 #4\*2,hp moval nuate,(ac) movl sp,4(ac)

(Here and in the stack-based sequence below, nuate is the address of the appropriate continuation application code.) The instruction sequence above requires 4 instructions, 3 memory references, and 2 cells of heap allocation. Since the continuation is always passed to an argument closure (as required by call/ cc), the cost of calling a function with one argument should also be added in.

In the stack-based model, the cost of creating a snapshot continuation depends upon the size of the stack to be copied. Creating the continuation requires the creation of a display closure of sufficient size to hold the elements of the stack, then copying the contents of the stack to the closure. In addition to the code pointer (to nuate) and the stack contents, the closure also contains a field giving the size of the stack for the continuation application code. (This represents a slight simplification of the virtual machine conti instruction of Section 4.6. The virtual machine code creates a display closure that points to a separate vector containing the stack elements.) The following instruction sequence creates a snapshot continuation from a stack whose base is given by stackbase:

movl hp,ac subl3 sp,#stackbase,xp addl2 #4\*2,hp addl2 xp,hp moval nuate, (ac) movl  $xp,4(ac)$  $movc3$   $xp$ ,  $(sp)$ ,  $B(ac)$ 

This instruction sequence requires 7 instructions,  $2n + 2$  memory references, and *n* + 2 cells of heap allocation, where *n* is the size of the stack (the number of cells between stackbase and sp). As with heap-based continuation creation, the actual cost would include the overhead of passing the continuation as an argument to another function.

A.2.8 Continuation Application. The instruction sequence to restore a continuation from its closure representation in the heap-based model requires only that the argument to the continuation be placed in the accumulator and that the saved stack pointer be restored. The following instruction sequence performs this operation:

```
movl (rp),ac 
movl 4(cp),sp
```
This sequence requires 2 instructions, 2 memory references, and no heap allocation. The actual cost also includes the cost of the return sequence, which is not shown.

Restoration of a snapshot continuation proceeds in a similar manner, with the argument removed from the stack and placed in the accumulator, and the stack copied from the continuation. The instruction sequence below performs this operation, determining the number of bytes to copy from the saved size field in the continuation.

```
movl (sp),ac 
movl 4(cp),xp 
subl3 xp,#stackbase,sp 
movc3 xp,B(cp),(sp)
```
This sequence requires 4 instructions,  $2n + 2$  memory references, and no heap allocation. As with the heap-based model, the actual cost would also include the cost of the return sequence (from a routine with no arguments).

## Bibliography

- [Abe84] Abelson, H. and Sussman, G. *Structure and Interpretation of Computer Programs,* MIT Press (1984).
- [Aho77] Aho, A.V. and Ullman, J.D. *Principles of Compiler Design,* Addison-Wesley Publishing Company (1979).
- [Amb84] Ambler, A., Private communication (March 1984).
- [And82] Anderson, T. "The Design of a Multiprocessor Development System," MIT Laboratory for Computer Science Technical Report TR 279 (September 1982).
- $[Arv77]$ Arvind, Gostelow, K.P. and Plouffe, W. "Indeterminacy, Monitors, and Dataflow," *Proceedings of the Sixth ACM Symposium on Operating Systems Principles* (November 1977), 159-169.
- [Bac72] (uncited) Backus, J. "Reduction Languages and Variable-Free Programming'' IBM Research Report RJ1010, Yorktown Heights, New York (April 1972).
- [Bac73] (uncited) Backus, J. "Programming Language Semantics and Closed Applicative Languages," IBM Research Report RJ1245, Yorktown Heights, New York (July 1973).
- [Bac78] Backus, J. "Can Programming Be Liberated from the von Neumann Style? A Functional Style and its Algebra of Programs," *CACM 21,* 8 (August 1978), pp. 613-641.
- [Bac81] (uncited) Backus, J. "Is Computer Science Based on the Wrong Fundamental Concept of Program? An Extended Concept," in *Algorithmic Languages,* ed. Bakker, Vliet, IFIP, North-Holland Publishing Co. (1981), pp. 133-165.
- [Bac82] (uncited) Backus, J. "Function Level Computing," *IEEE Spectrum 19,* 8 (1982), pp. 22-27.
- [Bak77] Baker, H.G. Jr. and Hewitt, C. "The Incremental Garbage Collection of Processes," *Proceedings of the Symposium on Artificial Intelligence and Programming Languages,* published as *SIGPLAN Notices 12,* 8 (August 1977), pp. 55-59.
- [Bar86] Bartley, D.H. and Jensen, J.C. "The Implementation of PC Scheme," *Proceedings of the 1986 A CM Conference on Lisp and Functional Programming* (1986), pp. 86-93.
- 174
- [Ber75] Berkling, K. "Reduction Languages for Reduction Machines," Second Annual Symposium on Computer Architecture (1975), pp. 133-138.
- [Bri73] Brinch Hansen, P. "Concurrent Programming Concepts," *Computer Surveys 5,* 4 (December 1973), pp. 223-245.
- [Bri78] Brinch Hansen, P. "Distributed Processes: A Concurrent Programming Concept," *CACM 21,* 11 (November 1978), pp. 934-941.
- [Brg81] Burge, W.H. "!SWIM Programming Manual," IBM Research Report RA129, Yorktown Heights, New York (November 1981).
- $[Bur81]$ Burton, F.W. and Sleep, M.R. "Executing Functional Programs on a Virtual Tree of Processors," *Proceedings of the 1981 A CM Conference on Functional Programming Languages and Computer Architecture* (1981), pp. 187-194.
- $[Car83]$ Cardelli, L. "The Functional Abstract Machine," Bell Labs Technical Memorandum TM-83-11271-1, Bell Labs Technical Report TR-107 (1983).
- [Car83a] Cardelli, L. "ML under Unix," User's manual for Unix ML implementation (1983).
- [Car84] Cardelli, L. "Compiling a Functional Language," *Conference Record of the 1984 ACM Symposium on Lisp and Functional Programming* (1984), pp. 208-217.
- [Chu41] Church, A. "The Calculi of Lambda Conversion," *Annals of Mathematics Studies 6,* Princeton University Press (1941).
- [Cli84] Clinger, W. "The Scheme 311 Compiler: An Exercise in Denotational Semantics," *Conference Record of the 1984 ACM Symposium on Lisp and Functional Programming* (1984), pp. 356-364.
- [Cur58] Curry, H.B. and Feys, R. "Combinatory Logic," North-Holland Publishing Company, Amsterdam (1958).
- [Dan83] Danforth, S.H. *DOT, a Distributed Operating System Model of a Treestructured Multiprocessor,* Proceedings of the 1983 International Conference on Parallel Processing (1983), pp. 194-201.
- [Dan83a] Danforth, S.H. *DOT, a Distributed Operating System Model of a Treestructured Multiprocessor,* Ph.D. dissertation, University of North Carolina at Chapel Hill (1983).
- $[Dar81]$ Darlington, J. and Reeve, M. "ALICE: A Multi-Processor Reduction Machine for the Parallel Evaluation of Applicative Languages," *Proceedings of the 1981 A CM Conference on Functional Programming Languages and Computer Architecture* (1981), pp. 65-76.
- $|Den79|$ Dennis, J. "The Varieties of Data Flow Computers," *First International Conference on Distributed Computing Systems* (October 1979), pp. 430- 439.
- [Dig81] Digital Equipment Corp. "VAX Architecture Handbook" (1981).
- [Dij68] Dijkstra, E. W. "Co-operating Sequential Processes," *Programming Languages* ed. F. Genuys, Academic Press, New York (1968) pp. 43-112.
- [Dyb83] Dybvig, R.K. "C-Scheme," Indiana University Computer Science Department Master's Thesis, Technical Report 149 (1983).
- [Dyb87] Dybvig, R.K. *The Scheme Programming Language,* Prentice-Hall (1987).
- [Fel79] (uncited) Feldman, J.A. "High Level Programming for Distributed Computing," *CACM 22,* 6, pp. 353-367, (1979).
- [Fil84] Filman, R.E. and Friedman, D.P. *Coordinated Computing: Tools and Techniques for Distributed Software,* McGraw-Hill (1984).
- [Fra79] Frank, G.A. *Virtual Memory Systems for Closed Applicative Language Interpreters,* Ph.D. disseratation, Department of Computer Science, University of North Carolina at Chapel Hill (1979).
- [Fra84] Frank, G.A., Siddall, W.E., and Stanat, D.F. "Virtual Memory Schemes for an FFP Machine," *International Workshop on High-Level Computer Architecture 84* (May 1984), pp. 8.37-8.45.
- [Fri76] Friedman,. D.P. and Wise, D.S. "Cons Should Not Evaluate its Arguments," in *Automata, Languages and Programming,* eds. Michaelson, S., and Milner, R., Edinburgh University Press (1976), pp. 257-284.
- [Fri79] (uncited) Friedman, D.P. and Wise, D.S. "An Approach to Fair Applicative Multiprogramming," *Proceedings of the International Symposium on the Semantics of Concurrent Computation,* LNCS 70, ed. G. Kahn, Springer-Verlag (1979), pp. 203-225.
- [Fri84] Friedman, D.P., Haynes, C.T., Kohlbecker, E. and Wand, M. "Scheme 84 Interim Reference Manual," Indiana University Computer Science Department Technical Report 153 (January 1985).
- [Gab84] Gabriel, R.P. and McCarthy, J. "Queue-based Multi-processing Lisp," *Conference Record of the 1984 ACM Symposium on Lisp and Functional Programming* (1984), pp. 25-44.
- [Gol83] Goldberg, A. and Robson, D. *Smalltalk-80: The Language and its Implementation,* Addison-Wesley (1983).
- [Gor79] Gordon, M., Milner, R. and Wadsworth, C. "Edinburgh LCF," LNCS 78, Springer-Verlag Publishing Company (1979).
- [Gor79a] (uncited) Gordon, M.J.C. *The Denotational Description of Programming Languages: An Introduction,* Springer-Verlag Publishing Company (1979).
- [Got83] Gottlieb, A. et al. "The NYU Ultracomputer-Designing an MIMD Shared Memory Parallel Computer," *IEEE Transactions on Computers C-92,* 2 (1983), pp. 175-189.
- $[Gri81]$ Grit, D.H. and Page, R.L. "Deleting Irrelevant Tasks in an Expression-Oriented Multiprocessor System," *ACM Transactions on Programming Languages and Systems 9,* 1 (January 1981), pp. 49-59.
- [Hal84] Halstead, R.H. Jr. "Implementation of Multilisp: Lisp on a Multiprocessor," *Conference Record of the 1984 ACM Symposium on Lisp and Functional Programming* (1984), pp. 9-17.
- $[{\rm Hav86}]$ Haynes, C.T., Friedman, D.P., and Wand, M. "Obtaining Coroutines with Continuations," *Journal of Computer Languages 11,* 3/4 (1986), pp.143-153.
- [Hen76] Henderson, P. and Morris, J.H. "A Lazy Evaluator," *Conference Record of the Third Annual ACM Symposium on Principles of Programming Languages* (1976), pp. 95-103.
- [Hew77] (uncited) Hewitt, C.A. and Yonezawa, A. "Modelling Distributed Systems," Massachusetts Institute of Technology Artificial Intelligence Memo 428, MIT AI Lab, Cambridge (1977).
- [Hoa76] Hoare, C.A.R. "Communicating Sequential Processes," *CACM 21,8* (October 1976), pp. 666-677.
- $[\text{Hud82}]$ Hudak, P. and Keller, R.M. "Garbage Collection and Task Deletion in Distributed Applicative Processing Systems," *Conference Record of the 1982 ACM Symposium on Lisp and Functional Programming* (August 1982), pp. 168-178.
- $[Hug82]$ Hughes, R.J.M. "Super Combinators: A New Implementation Method for Applicative Languages," *Conference Record of the 1982 ACM Symposium on Lisp and Functional Programming* (August 1982), pp. 1-10.
- [Ing78] Ingalls, D.H.H. "The Smalltalk-76 Programming System Design and Implementation," *Conference Record of the Fifth Annual ACM Symposium on Principles of Programming Languages* (1978), pp. 9-16.
- [Ive62] Iverson, K. A Programming Language, John Wiley and Sons (1962).
- $[Jen74]$ Jensen, K. and Wirth, N. *Pascal User Manual and Report,* 2d. ed., Springer-Verlag (1974).
- [Kel79] Keller, R., Lindstrom, G. and Patil, S. "A Loosely-coupled Applicative Multi-processing System," *AFIPS Conference Proceedings 48* (1979), pp. 613-622.
- [Ker78] Kernighan, B.W. and Ritchie, D.M. *The C Programming Language,*  Prentice-Hall, 1978.
- [Kie79] (uncited) Kieburtz, R.B. "A Hierarchical Multicomputer for Problem-Solving by Decomposition," *First International Conference on Distributed Computing Systems* (October 1979), pp. 63-71.
- [Knu85] Knuth, D.E. *The Art of Computer Programming, Vol I: Fundamental Algorithms,* 2d. ed., Addison Wesley (1985), pp. 78-79.
- [Koh86] Kohlbecker, E. *Syntactic Extensions in the Programming Language Lisp,*  Ph.D. Dissertation, Indiana University (1986).
- [Kra86] Kranz, D., Kelsey, R., Rees, J., Hudak, P., Philbin, J., and Adams, N. "Orbit: An optimizing compiler for Scheme," *Proceedings of the BIG-PLAN '86 Symposium on Compiler Construction,* published as *BIG-PLAN Notices 21,* 7 (July 1986), pp. 219-233.

176

- [Lan64] Landin, P.J. "The Mechanical Evaluation of Expressions," *Computer Journal 6,* 4 (1964), pp. 308-320.
- [Lan65] Landin, P.J. "An Abstract Machine for Designers of Computing Languages," IFIP 65 (1965), pp. 438-439.
- [Mag79] Mag6, G.A. "A Cellular, Language-directed Computer Architecture," *Proceedings of the First Caltech Conference on VLSI* (1979), pp. 447- 452.
- [Mag79a] Mag6, G.A. "A Network of Microprocessors to Execute Reduction Languages Parts I and II," *International Journal of Computer and Information Science 8,* 5 and 6 (October, December 1979), pp. 349-385 and 435-471.
- [Mag80] Mag6, G.A. "A Cellular Computer Architecture for Functional Programming," *IEEE Computer Society* COMPCOM(Spring 1980), pp. 179-187.
- $[Mag81]$ (uncited) Mag6, G.A. "Copying Operands versus Copying Results: a Solution to the Problem of Large Operands in FFP's," *Proceedings of the 1981 ACM Conference on Functional Programming Languages and Computer Architecture* (1981), pp. 93-97.
- [Mag82] (uncited) Mag6, G.A. "Data Sharing in an FFP machine," *Conference Record of the 1982 ACM Symposium on Lisp and Functional Programming* (August 1982), pp. 201-207.
- [Mag84] Magó, G.A. and Middleton, D. "The FFP Machine-A Progress Report," *International Workshop on High-Level Computer Architecture 84* (May 1984), pp. 5.13-5.25.
- [Mag85] Mag6, G.A. "Making Parallel Computation Simple: The FFP Machine," *IEEE Computer Society COMPCOM(Spring* 1985), pp. 179-187.

 $\ddot{\phantom{a}}$ 

- [Mag87] Mag6, G.A. and Partain, W. "Implementing Dynamic Arrays: A Challenge to High-Performance Machines," to be presented at the 2nd Annual International Supercomputing Conference (May 1987).
- [Mar83] Marti, J. and Fitch, J. "The Bath Concurrent Lisp Machine," *Proceedings EUROCAL '83,* Springer-Verlag LNCS 162 (March 1983), pp. 78-90.
- [McC60] McCarthy, J. "Recursive Functions of Symbolic Expressions and Their Computation by Machine," *CACM 3 (April 1960)*, pp. 184-195.
- [McD80] McDermott, D. "An Efficient Environment Allocation Scheme in an Interpreter for a Lexically-Scoped Lisp," *Conference Record of the 1980 Lisp Conference* (August 1980), pp. 154-162.
- [Men84] Mendelson, E. *Introduction to Mathematical Logic,* D. Van Nostrand Company, Inc. (1984), pp. 102-104.
- [Mid87] Middleton, D. *Alternative Program Representations in the FFP Machine,*  Ph.D. dissertation, University of North Carolina at Chapel Hill (1987).
- [Mil84] Milner, R. "A Proposal for Standard ML," *Conference Record of the 1984 ACM Symposium on Lisp and Functional Programming* (1984), pp. 184-197.
- [Nau63] Naur, P. et a!., "Revised Report on the Algorithmic Language ALGOL 60," *Communications of the ACM 6,* 1, January 1963, 1-17.
- $[Pag81]$ Page, R., Conant, M.G. and Grit, D.H. "If-then-else as a Concurrency Inhibitor in Eager Beaver Evaluation," *Proceedings of the 1981 ACM Conference on Functional Programming Languages and Computer Architecture* (1981), pp. 179-186.
- [Pri80] (uncited) Prini, G. "Explicit Parallelism in Lisp-Like Languages," *Conference Record of the 1980 Lisp Conference* (August 1980), pp. 13-18.
- [Ran64] Randell, *B.* and Russell, L.J. *ALGOL 60 Implementation: The Translation and Use of ALGOL 60 Programs on a Computer,* Academic Press (1964).
- [Ree82] Rees, J.A. and Adams, N.I. "T: A Dialect of Lisp, or LAMBDA: The Ultimate Software Tool," *Conference Record of the 1982 ACM Symposium on Lisp and Functional Programming* (August 1982), pp. 114-122.
- [Ree86] Rees, J.A. and Clinger, W., eds. "The Revised<sup>3</sup> Report on the Algorithmic Language Scheme," *Sigplan Notices 21,* 12, December 1986.
- [Rev83] (uncited) Revesz, G. "Axioms for the Theory of Lambda-Conversion," Tulane University Technical Report 83-111 (October 1983).
- [Rev84] Revesz, G. "An Extension of Lambda-Calculus for Functional Programming," *Journal of Logic Programming 1984,* 1 (1984).
- $[Rev72]$ Reynolds, J.C. "Definitional Interpreters for Higher-Order Programming Languages," *Proceedings of the 25th ACM National Conference* (1972), pp. 717-740.
- [Ros82] Rosser, J.B. "Highlights of the History of the Lambda-Calculus," *Conference Record of the 1982 ACM Symposium on Lisp and Functional Programming* (August 1982), pp. 216-225.
- [Smi82] Smith, B.C. *Reflection and Semantics in a Procedural Language,* Massachusetts Institute of Technology LCS-TR 272 (1982).
- [Smi84] (uncited) Smith, B.T. "Logic Programming on an FFP machine," *Proceedings of the 1984 International Symposium on Logic Programming*  (February 1984), pp. 177-186.
- [Sta80] (uncited) Staples, J. "Efficient Evaluation of Lambda Expressions: A New Strategy," University of Queensland Computer Science Technical Report 23 (December 1980).
- [Ste77] Steele, G.L. "Rabbit: A Compiler for Scheme (A Study in Compiler Optimization)," Massachusetts Institute of Technology Artificial Intelligence Memo 474, MIT AI Lab, Cambridge (1977).
- [Ste78] Steele, G.L. and Sussman, G.J. "The Revised Report on Scheme," Massachusetts Institute of Technology Artificial Intelligence Memo 452 (1978).
- $[Ste81]$ Steele, G.L. and Sussman, G.J. "Design of a Lisp-based Microprocessor," *CACM 24,* 11 (November 1981), pp. 628-645.
- [Ste84] Steele, G.L. *Common Lisp: The Language,* Digital Press (1984).
- [Sto77] (uncited) Stoy, J.E. *Denotational Semantics: The Scott-Strachey Approach to Programming Language Theory,* MIT Press, Cambridge, MA, pp. 38-77 (1977).
- [Sug83] Sugimoto, S. et al. "A Multi-Microprocessor System for Concurrent Lisp," *Proceedings of the 1983 International Conference on Parallel Processing* (1983).
- [Sus75] Sussman, G.J. and Steele, G.L. "Scheme: an Interpreter for Extended Lambda Qalculus," Massachusetts Institute of Technology Artificial Intelligence Memo 349 (1975).
- [Sym84] Symbolics, Inc. *Symbolics 3600 Technical Summary,* Cambridge, MA (1984).
- [Tre80] (uncited) Treleaven, P. and Mole, G. "A Multi-processor Reduction System for User-defined Reduction Languages," *Seventh Annual Symposium on Computer Architecture* (1980), pp. 121-130.
- [Tur79] Turner, D.A. "A New Implementation Technique for Applicative Languages," *Software Practice and Experience 19* (1979), pp. 31-34.
- [Tur82] Turner, D.A. "Recursion Equations as a Programming Language," in *Functional Programming and its Applications,* eds. Darlington, J., Henderson, P., and Turner, D.A., Cambridge University Press (1982), pp. 253-280.
- [Tur84] (uncited) Turner, D.A. "Functional Programs as Executable Specifications," *Phi. Trans. R. Soc. Lond. A,* 312 (1984), pp. 363-388.
- [Tur86] Turner, D.A. "An Overview of Miranda," *SIGPLAN Notices 21,* 12 (December 1986), pp. 158-166. .
- [Wad71] Wadsworth, C.P. *Semantics and Pragmatics of the*  $\lambda$ *-Calculus*, Ph.D. Dissertation, Oxford University (1971).
- [Wag83] (uncited) Wagner, R. A. "The Boolean Vector Machine," *Proceedings of the 10th International Symposium on Computer Architecture* (June 1983), pp. 59- 66.
- [Wan80] (uncited) Wand, M. "Continuation-Based Multiprocessing," *Conference Record of the 1980 Lisp Conference* (August 1980), pp. 19-28.
- [Wan82] (uncited) Wand, M. "Semantics-Directed Machine Architecture," *Conference Record of the Ninth ACM Symposium on Principles of Programming Languages* (1982), 234-241.
- [Wan82a] (uncited) Wand, M. "Deriving Target Code as a Representation of Continuation Semantics," *ACM Transactions on Programming Languages and Systems 4,* 3 (July 1982), pp. 496-517.
- [Who84] Wholey, S. and Fahlman, S.E. "The Design of an Instruction Set for Common Lisp," *Conference Record of the 1984 ACM Symposium on Lisp and Functional Programming* (1984), pp. 150-166.

[Wis82] Wise, D.S. "Interpreters for Functional Programming," in *Functional Programming and its Applications,* eds. Darlington, J. and Henderson, P. Turner, D.A., Cambridge University Press (1982), pp. 253-280.

[Wis85]· (uncited) Wise, D.S. "The Applicative Style of Programming," *ABACUS*  2, 2, Springer-Verlag, New York (1985), pp. 20-32.

180